# НАЦІОНАЛЬНА АКАДЕМІЯ ДЕРЖАВНОГО УПРАВЛІННЯ ПРИ ПРЕЗИДЕНТОВІ УКРАЇНИ ОДЕСЬКИЙ РЕГІОНАЛЬНИЙ ІНСТИТУТ ДЕРЖАВНОГО УПРАВЛІННЯ КАФЕДРА ПРОЕКТНОГО МЕНЕДЖМЕНТУ

# **БІЗНЕС-АНАЛІТИКА ТА УПРАВЛІННЯ БІЗНЕС-ПРОЕКТАМИ**

# **Методичні рекомендації**

# **з виконання магістерської роботи**

Для студентів денної та заочної форм навчання

Спеціальність 073 – Менеджмент

Спеціалізація «Бізнес-аналітика та управління бізнес-проектами»

Одеса – 2017

**Методичні рекомендації** з виконання магістерської роботи за спеціалізацією «Бізнес-аналітика та управління бізнес-проектами» для студентів денної та заочної форм навчання. – Одеса : ОРІДУ НАДУ, 2017. – 137 с.

**Розробники:** д-р наук з держ. упр., проф. Безверхнюк Т. М. (4.1, 4.2, 4.5); канд. екон. наук, доц. Васютинська Л. А. (2.3.1); канд. техн. наук, доц. Вишневська В. М. (2.1, 2.3.1, 2.3.3, 4.7); д-р техн. наук, проф. Левін М. Г. (Передмова, 1.1, 1.2, 1.3.1, 2.2, 3.1, 3.2, 4.3, 4.6); д-р екон. наук, проф. Лоханова Н. О. (1.3.2, 1.3.3); ст. викладач Руда І. В. (1.3.4, 3.3, 4.9); канд. пед. наук, доц. Сенча І. А. (4.8); канд. наук з держ. упр., доц. Сивак Т. В. (2.3.2); канд. техн. наук, доц. Яценко О. В. (4.4).

# **Рецензенти:**

*Махуренко Г.С.* – доктор економічних наук, професор, завідувач кафедрою економічної теорії та кібернетики Одеського національного морського університету

*Ахламов А.Г.* – доктор економічних наук, професор, завідувач кафедрою економічної та фінансової політики Одеського регіонального інституту державного управління НАДУ при Президентові України

Методичні рекомендації затверджено на засіданні кафедри управління проектами Одеського регіонального інституту державного управління НАДУ при Президентові України.

*Протокол від 22 червня 2017 року № 20*

Схвалено та рекомендовано до друку Науково-методичною радою Одеського регіонального інституту державного управління НАДУ при Президентові України

Протокол від «29» вересня 2017 року № 1

# **ЗМІСТ**

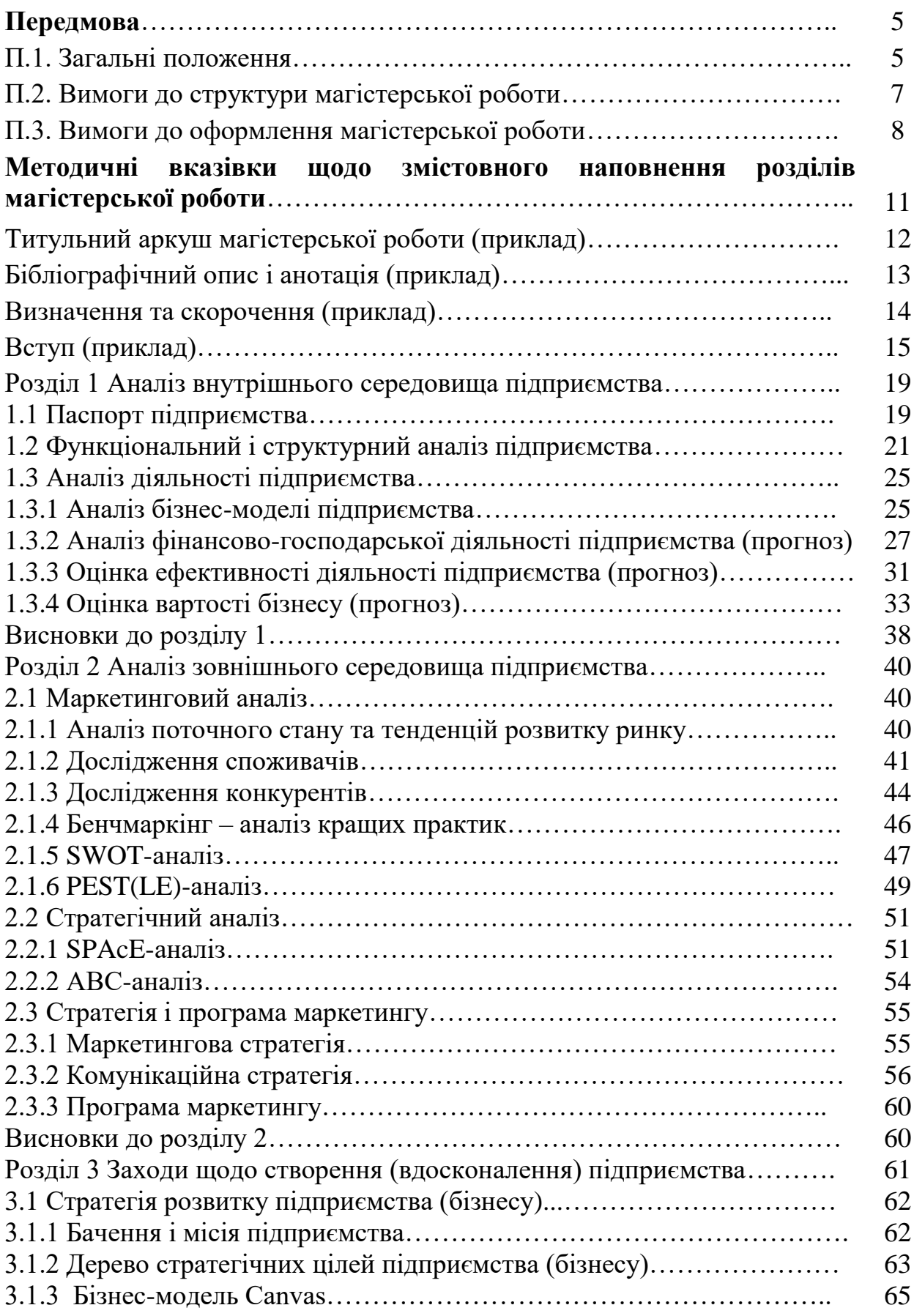

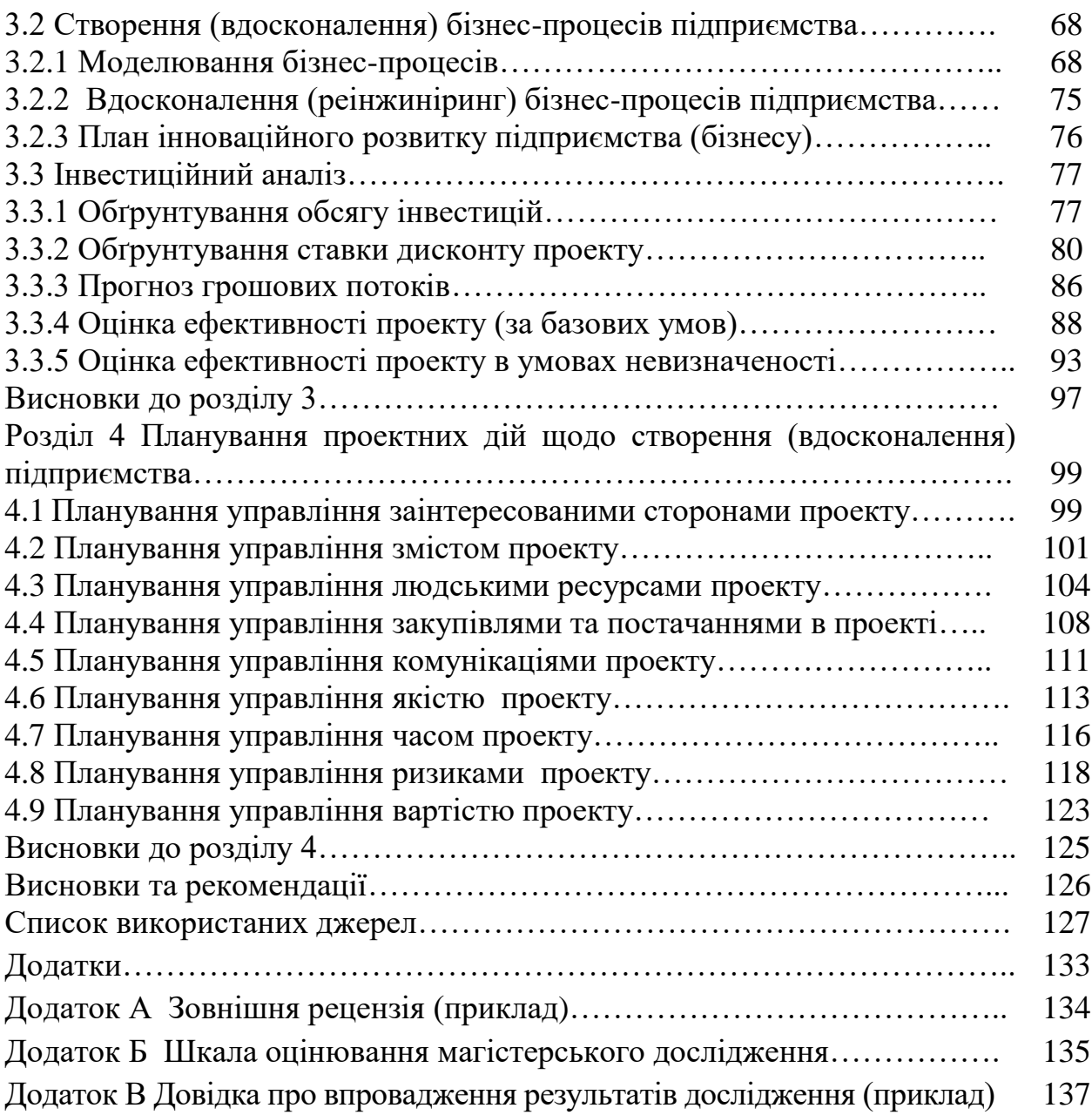

### **ПЕРЕДМОВА**

# **П.1 Загальні положення**

Магістерська робота – це самостійне навчально-наукове дослідження, що виконує кваліфікаційну функцію, тобто готується з метою публічного захисту і отримання освітнього ступеня магістра. Основне завдання її автора – продемонструвати рівень своєї наукової кваліфікації, уміння самостійно проводити науковий пошук і вирішувати конкретні наукові завдання.

Магістерська робота повинна мати цілісний, однорідний та завершений характер, відповідати сучасному рівню розвитку науки в певній галузі, мати внутрішню єдність та логічність у відображенні ходу і результатів дослідження, а її тема – бути актуальною. Автор магістерської роботи повинен вміти аналізувати теоретичні підходи до вирішення обраної проблеми, застосувати адекватні загальнонаукові та спеціальні методи її дослідження. Результати дослідження та висновки повинні бути науково обґрунтованими, об'єктивними та корисними для подальших наукових досліджень.

В ОРІДУ НАДУ встановлений наступний порядок підготовки і захисту магістерської роботи.

1) Кожний студент до зазначеного терміну заповнює уніфіковану форму заяви – самостійно визначає попередню тему магістерського дослідження і потенційного наукового керівника. Формулювання теми магістерської роботи повинно бути стислим (не більше 10 слів) та точно передавати сутність дослідження.

Приклад П.1 Формулювання теми

Проект створення малого підприємства з виготовлення жіночого одягу в м. Одеса.

Проект розвитку ТОВ «Енергія» у м. Одеса шляхом створення інжинірингового офісу «Сонячні батареї».

2) Заяви розглядаються на засіданні кафедри проектного менеджменту – теми магістерських робіт уточнюються, співробітники кафедри дають свою згоду на виконання обов'язків наукового керівника.

3) У встановлені терміни видається наказ, який затверджує теми магістерських робот і відповідних наукових керівників. Після цього теми магістерських робот коригуванню не підлягають.

4) Відповідно до затвердженого завідувачем кафедрою проектного менеджменту графіком студенти самостійно виконують дослідження за встановленою структурою магістерської роботи, консультуючись з науковим керівником і, за необхідністю, з іншими викладачами кафедри. Магістерська робота оформлюється на українській мові відповідно до вимог ДСТУ (див. підрозділ П.3). Про порушення студентом графіка виконання магістерської роботи науковий керівник інформує завідувача кафедри, який приймає відповідні адміністративні рішення.

5) Надрукована магістерська робота з відгуком наукового керівника і з зовнішньою рецензією (Додаток А) проходить попередній захист в порядку, встановленому завідувачем кафедрою проектного менеджменту за погодженням з науковим керівником. Якщо в результаті попереднього захисту були висловлені певні зауваження щодо тексту роботи, студент має у визначені терміни їх усунути.

6) Після усунення всіх зауважень магістерська робота переплітається на пластикову пружину в порядку, зазначеному в таблиці П.1, підписується студентом і науковим керівником, реєструється із зазначенням дати подання її на кафедру проектного менеджменту. Електронний варіант роботи повинен бути повністю ідентичним за змістом роботи на паперовому носії, оформлюється одним файлом у форматі \*.doc (\*.docх) або \*.rtf, де назвою файлу є прізвище автора, подане в транскрипції літерами латинського алфавіту, наприклад, Ivanchuk.doc. Електронний варіант магістерської роботи передається до відділу з навчальної роботи ОРІДУ*.*

7) З метою забезпечення належного оформлення, відділом з навчальної роботи здійснюється нормо-контроль магістерських робіт. Після усунення зазначених в ході нормо-контролю зауважень і підтвердження цього факту відділом з навчальної роботи магістерська робота допускається до захисту. Робота, яка несвоєчасно потрапила до відділу з навчальної роботи та не відповідає встановленим вимогам, до захисту не допускається.

8) До захисту магістерської роботи у Державній екзаменаційній комісії (ДЕК) допускаються студенти, які виконали навчальний план й успішно склали всі іспити й заліки. Оцінка дотримання графіка виконання магістерської роботи, її змісту, якості доповіді та додаткових показників проводиться за 100-бальною шкалою (Додаток Б).

# **П.2 Вимоги до структури магістерської роботи**

Базова структура магістерської роботи приведена в таблиці П.1.

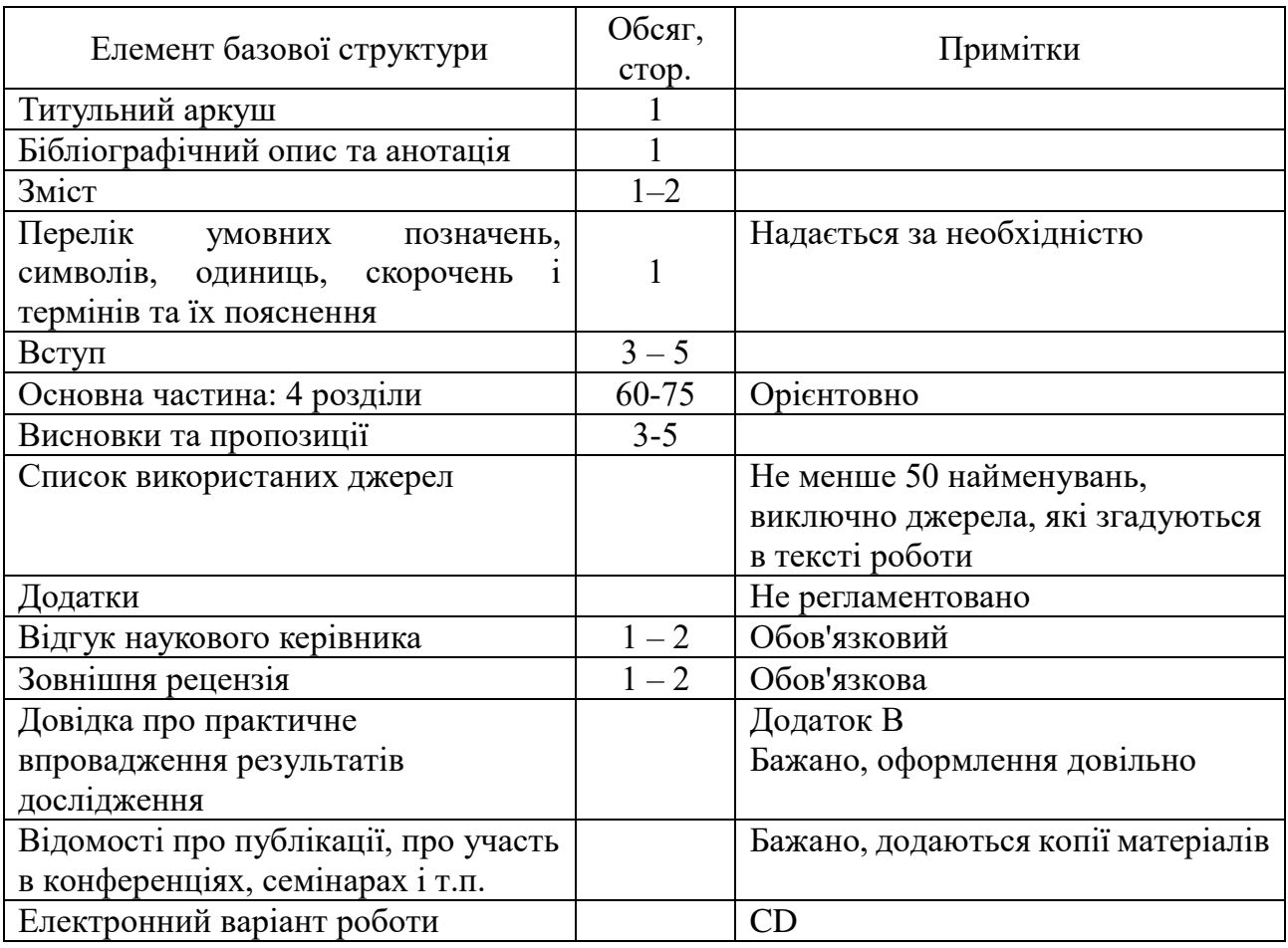

Таблиця П.1 – Базова структура магістерської роботи

Зміст магістерської роботи містить найменування та номери початкових

сторінок усіх розділів, підрозділів та пунктів (якщо вони мають заголовок), зокрема вступу, висновків до розділів, загальних висновків, додатків, списку використаної літератури та ін.

Якщо спеціальний термін, скорочення, символ або позначення повторюється менше трьох разів, то вони не вносяться до переліку умовних позначень, їх розшифровка наводиться у тексті при першому згадуванні.

Висновки та пропозиції мають містити стисле викладення теоретичних і практичних результатів, отриманих студентом особисто в ході дослідження, а також обґрунтування перспектив проведення подальших досліджень у даній сфері, рекомендації щодо впровадження результатів дослідження у практику.

Додатки мають включати допоміжний матеріал, необхідний для повноти сприйняття магістерського дослідження і наводяться по мірі необхідності.

Довідка про практичне впровадження та відомості про публікації, про участь в конференціях, семінарах і т.п. значно підвищує рейтинг магістерської роботи, оскільки є свідоцтвом її практичної та наукової значущості.

# **П.3 Вимоги до оформлення магістерської роботи**

Оформлення магістерської роботи має відповідати вимогам національних стандартів України:

ДСТУ 3008:2015 Інформація та документація. Звіти у сфері науки і техніки. Структура та правила оформлювання;

ДСТУ ГОСТ 7.1:2006 Система стандартів з інформації, бібліотечної та видавничої справи. Бібліографічний запис. Бібліографічний опис. Загальні вимоги та правила складання (ГОСТ 7.1–2003, IDT).

Ця публікація виконана в повній відповідності з вимогами зазначених стандартів і тому може служити зразком оформлення.

Магістерська робота виконується українською мовою і оформлюється з одного боку аркуша білого паперу формату А4 (210×297 мм), для подання таблиць та ілюстрацій допускається використання паперу на аркушах формату А3.

Розміри полів і абзацного відступу представлено на рисунку П.1.

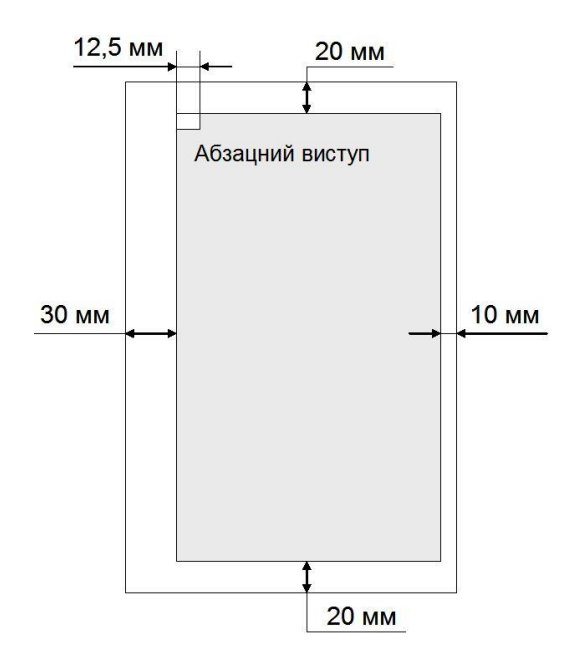

Рисунок П.1 – Поля, абзацний відступ

Сторінки роботи нумерують наскрізно арабськими цифрами, включаючи додатки. Номер сторінки проставляють праворуч у верхньому куті сторінки без крапки в кінці. Титульний аркуш має номер 1, але цей номер не проставляється.

Вимоги до комп'ютерного набору основного тексту:

– текстовий редактор – MS Word;

– гарнітура шрифту – Times New Roman; кегль шрифту – 14 пт; нормальне накреслення, колір чорний, ефектів немає;

– міжрядковий інтервал – 1,5 (в Змісті рекомендується використовувати інтервал 1,0); вирівнювання по ширині, розстановки переносів немає.

У тексті роботи не повинні використовуватися: курсив, виділення напівжирним та підчеркування.

Заголовки структурних частин тексту роботи пишуться великими літерами напівжирним шрифтом і вирівнюються по центру (при вирівнюванні по центру не повинно бути абзацного виступу).

Після заголовків перед текстом залишається два міжрядкових інтервали (2 рази по 1,5).

Приклад П.2 Оформлення структурної частини і подальшого тексту

#### **ВСТУП**

Сучасна кон'юнктура ринку енергоносіїв диктує умови, в яких заходи щодо мінімізації енергоспоживання відбуваються на всіх етапах виробництва і споживання продукції людством. Значна залежність від обмежених запасів традиційних джерел енергії призводить до їх здороження та загострення не тільки фінансових, але й екологічних наслідків. Так, в Україні, прослідковується циклічна тенденція підвищення вартості тарифів на комунальні послуги, що в умовах зменшення платоспроможності більшої частки населення, призводить до зростання заборгованості перед державою та загострення соціального настрою…

Заголовки підрозділів тексту розміщуються з абзацного виступу і пишуться маленькими літерами з першою великою напівжирним шрифтом. Крапка після після номера і назви розділу (підрозділу, пункту) не ставиться.

Приклад П.3 Оформлення заголовків підрозділів і подальшого тексту

### **1.3 Аналіз діяльності підприємства**

1.3.1 Аналіз бізнес-моделі підприємства

Бізнес-модель – це спрощене, схематичне, концептуальне опис підприємницької діяльності, це зрозумілий, наочний спосіб побачити все компоненти бізнесу і знайти точки для його розвитку і підвищення прибутковості. оловна мета створення бізнес-моделі – знаходження шляхів розвитку підприємства. Вона допомагає виявити конкурентні переваги продукції і послуг, оцінити бізнес-процеси….

# **МЕТОДИЧНІ ВКАЗІВКИ ЩОДО ЗМІСТОВНОГО НАПОВНЕННЯ РОЗДІЛІВ МАГІСТЕРСЬКОЇ РОБОТИ**

Кожна магістерська робота унікальна за об'єктом, предметом, метою та завданнями дослідження, суб'єктивним поглядом автора і наукового керівника на розглянуту проблему та вибір підходів і методів її вирішення. Проте, досить великий науково-педагогічний і практичний досвід авторів даного методичного видання в сфері проектного менеджменту, менеджменту організацій та бізнесаналітики дозволив сформувати типову структуру магістерської роботи, що включає чотири розділу, докладно розглянутих нижче. Запропонована структура магістерської роботи відповідає логіці сучасного бізнес-аналізу, проектного менеджменту та підтримує дослідження в двох взаємовиключних напрямках: а) створення нового підприємства (бізнесу); б) розвиток (модернізація, вдосконалення, оптимізація) існуючого підприємства (бізнесу).

Методологічну основу магістерського дослідження складають чотири підходи:

1) системний підхід – підприємство розглядається як складна, динамічна, відкрита соціально-економічна система з нескінченним життєвим циклом, що функціонує в безперервно змінюється ринковому оточенні;

2) процесний підхід – функціонування підприємства може бути представлено, змодельоване і проаналізовано сукупністю взаємопов'язаних і взаємодіючих основних, допоміжних і управлінських бізнес-процесів;

3) вартісний підхід – тактична мета підприємницької діяльності – отримання прибутку, стратегічна мета – підвищення вартості підприємства (бізнесу);

4) проектний підхід – створення нового або розвиток існуючого підприємства – це проект, який реалізується для досягнення певних цілей в умовах часових та ресурсних обмежень.

# НАЦІОНАЛЬНА АКАДЕМІЯ ДЕРЖАВНОГО УПРАВЛІННЯ ПРИ ПРЕЗИДЕНТОВІ УКРАЇНИ

# **Одеський регіональний інститут державного управління**

**«Допущено до захисту»** Завідувач кафедрою проектного менеджменту, доктор наук з державного управління, професор

 $T.M.$  Безверхнюк « $\rightarrow$  2017 р.

# **ПРОЕКТ РОЗВИТКУ ТОВ «ЕНЕРГІЯ» У М. ОДЕСА ШЛЯХОМ СТВОРЕННЯ ІНЖИНІРИНГОВОГО ОФІСУ «СОНЯЧНІ БАТАРЕЇ»**

Спеціальність 073 – Менеджмент Спеціалізація «Бізнес-аналітика та управління бізнес-проектами»

Магістерська робота на здобуття кваліфікації бізнес-аналітик і керівник бізнес-проектів

Науковий керівник: Левін Михайло Григорович, доктор технічних наук, професор

Слухач: Ковальський Дмитро Євгенович

Рецензент: Новиков Микола Олексійович, технічний директор ТОВ «Енергія»

(підпис)

(підпис)

**Бібліографічний опис:** Ковальський Д.Є. Проект розвитку ТОВ «Енергія**»**  у м. Одеса шляхом створення інжинірингового офісу «Сонячні батареї». Магістерська робота: 073 – «Менеджмент». Спеціалізація «Бізнес-аналітика та управління бізнес-проектами» / ОРІДУ НАДУ при Президентові України. Кафедра проектного менеджменту. Науковий керівник: Левін М.Г., д-р техн. наук, професор. – Одеса, 2017. –144 с.

**Зміст роботи (анотація):** на основі результатів аналізу бізнес-моделі та оцінки фінансово-господарської діяльності підприємства обґрунтовано доцільність розвитку ТОВ «Енергія**»** шляхом створення інжинірингового офісу «Сонячні батареї»; на основі результатів маркетингового та стратегічного аналізу розроблені маркетингова і комунікаційна стратегії; створені та проаналізовані моделі основних бізнес-процесів модернізованого підприємства; розроблений план інноваційного розвитку бізнесу і виконаний відповідний інвестиційний аналіз; розроблено план виконання робіт; обґрунтовано концепцію проекту; доведено здійсненність та ефективність проекту.

**Ключові слова:** альтернативна енергетика, ринок сонячної енергетики, сонячні панелі, енергозбереження та енергоефективність, приватні домогосподарства.

#### **ВИЗНАЧЕННЯ ТА СКОРОЧЕННЯ**

Відновлювальні джерела електроенергії (ВЕД) – періодичні або сталі потоки енергії, що розповсюджуються в природі і обмежені лише стабільністю Землі як космопланетарного елемента: променева енергія Сонця, вітер, гідроенергія, природна теплова енергія тощо.

Зелений тариф (в англійській мові зазвичай використовується термін Feedin tariff) – економічний механізм, спрямований на заохочення генерації електроенергії відновлюваною енергетикою: гарантований доступ до енергомережі, довгострокові контракти на придбання електроенергії, встановлення відносно високих закупівельних цін, які враховують вартість відновлюваних джерел енергії.

Киловат-година (кВт×год) – позасистемна одиниця виміру кількості виробленої або спожитої енергії в один кіловат протягом однієї години.

Фотовольтаїка – метод генерації електроенергії шляхом перетворення енергії сонячного випромінювання у постійний електричний струм з використанням напівпровідникових матеріалів, які проявлять фотоелектричний ефект. Фотоелектрична система використовує панелі сонячних батарей, які складаються із множини сонячних елементів для отримання корисної сонячної електроенергії.

Мережевий інвертор напруги – пристрій, що перетворює постійний струм, від сонячних батарей, в змінний, та забезпечує його постачання безпосередньо в основну мережу.

#### **ВСТУП**

Сучасна кон'юнктура ринку енергоносіїв диктує умови, в яких заходи щодо мінімізації енергоспоживання відбуваються на всіх етапах виробництва і споживання продукції людством. Значна залежність від обмежених запасів традиційних джерел енергії призводить до їх здороження та загострення не тільки фінансових, але й екологічних наслідків. Так, в Україні, прослідковується циклічна тенденція підвищення вартості тарифів на комунальні послуги, що в умовах зменшення платоспроможності більшої частки населення, призводить до зростання заборгованості перед державою та загострення соціального настрою.

Єдиним дієвим варіантом вирішення зазначеної проблеми у всьому світі став розвиток галузі альтернативної та відновлювальної енергетики як основного джерела забезпечення потреб людини та організацій. За останні десятиліття відбулося значне вдосконалення технологій виробництва, що зробило відновлювальні джерела енергії значно доступнішими. Крім того, підтримка з боку органів влади шляхом надання «зелених тарифів», створення позитивного інвестиційного клімату, нормативно правової бази та інших атрибутів призвело до значного світового стрибку в енергоефективності споживання та використання електроенергії.

В Україні використання відновлювальної енергії в порівнянні з іншими розвинутими країнами, найменш розвинене, звертаючи уваги на те, що за географічним положенням та природно-ресурсним потенціалом Україна є однією з найпривабливіших територій для розвитку. Так, однією з найбільш перспективніших галузей даного ринку є сонячне енергетика, що підтверджується лідируючими позиціями згідно даних європейських енергетично-дослідницьких організацій, що оцінювали рівень сонячної активності в Євразії.

Однак, розрізнена робота компаній з впровадження проектів підвищення енергоефективності, недостатній рівень вітчизняного досвіду у впровадженні таких проектів, відсутність відповідної підтримку з боку місцевих та державних органів, не тільки не привела їх реалізацію до отримання розрахованого ефекту, але й мало збиткову тенденцію.

Метою магістерської роботи є всебічне обгрунтування економічної доцільності розвитку діючого підприємства ТОВ «Енергія» у місті Одеса шляхом створення інжинірингового офісу «Сонячні батареї». Реалізація цієї мети дозволить змінити існуюче становище на ринку альтернативної енергетики та зайняти свою нішу у постійно зростаючій галузі.

Для досягнення зазначеної мети були поставлені наступні завдання магістерського дослідження:

– виконати функціональний і структурний аналіз підприємства;

– виконати аналіз бізнес-моделі та фінансово-господарської діяльності підприємства, проаналізувати можливості розвитку бізнесу;

– виконати маркетинговий та стратегічний аналіз, виробити стратегію і програму маркетингу;

– створити нову бізнес-модель підприємства і моделі основних бізнеспроцесів;

– виробити програму реінжинірингу ключових бізнес-процесів і план інноваційного розвитку підприємства;

– обґрунтувати обсяг інвестицій, необхідних для реалізації проекту інноваційного розвитку підприємства;

– розробити план дій по реалізації інвестиційного проекту створення інжинірингового офісу «Сонячні батареї».

Об'єктом магістерського дослідження є підприємство ТОВ «Енергія», розташоване в місті Одеса.

Предметом магістерського дослідження є бізнес-модель і стратегія розвитку підприємства.

Методологічною базою дослідження є системний аналіз, процесний підхід, вартісний підхід, методологія проектного менеджменту, методи маркетингового

та стратегічного аналізу. Практичні рекомендації та висновки ґрунтуються на теоретичних положеннях, сформульованих в ході проведення дослідження.

Інформаційною базою дослідження є аналітичні огляди, нормативноправові акти, вітчизняна та зарубіжна наукова література, періодичні наукові видання та ресурси мережі Інтернет.

Інноваційність проекту полягає у впровадженні нових для нашої країни технологія надання комплексних послуг з енергозбереження та енергоефективності завдяки використанню енергії Сонця.

Структура магістерськой роботи обумовлена метою, завданням дослідження і складається з чотирьох розділів, висновків, списку використаних джерел та додатків.

Розділ 1 «Аналіз внутрішнього середовища підприємства» складається з трьох підрозділів, в яких аналізуються місія, бізнес-модель, основні і допоміжні бізнес-процеси, організаційні структури підприємства, проведена оцінка фінансово-господарської діяльності і вартості бізнесу.

Розділ 2 «Аналіз зовнішнього середовища підприємства» складається з трьох підрозділів, в яких проведені маркетингові дослідження (аналіз поточного стану та тенденцій розвитку даного сегменту ринку, дослідження споживачів та конкурентів), стратегічний аналіз, сформовані стратегія і програма маркетингу.

Розділ 3 «Заходи щодо розвитку підприємства» складається з трьох підрозділів, в яких сформульована нова стратегія бізнесу, створені моделі ключових бізнес-процесів «як є» і «як повинно бути», формовані плани реінжинірингу цих процесів та інноваційного розвитку бізнесу, оґрунтуван обсяг інвестицій, необхідних для реалізації зазначених планів.

Розділ 4 «Планування проектних дій щодо розвитку підприємства» кладається з дев'яти підрозділів і передбачає розробку проектного процесу створення інжинірингового офісу.

У висновках сформульовані основні наукові і практичні результати проведеного дослідження, рекомендації власникам і топ-менеджменту підприємства, визначені можливості і обмеження подальшого розвитку бізнесу.

Список використаних джерел включає 57 найменувань.

У додатках наведено текстові та графічні матеріали, що ілюструють ті чи інші аспекти проведених досліджень, відгук наукового керівника, зовнішня рецензія і довідка про практичне впровадження результатів на підприємстві ТОВ «Енергія».

Загальний обсяг роботи складає 114 сторінок, з них основного змісту – 82 сторінки.<sup>1</sup>

**.** 

<sup>&</sup>lt;sup>1</sup> Загальний обсяг роботи – це номер останної сторінки додатків. Основний зміст – це номер останної сторінки висновків «мінус» 2 сторінки (титульний лист та анотація). Увага! Література + додатки не входять до основного змісту!.

#### **РОЗДІЛ 1**

# **АНАЛІЗ ВНУТРІШНЬОГО СЕРЕДОВИЩА ПІДПРИЄМСТВА**

### **1.1 Паспорт підприємства**

У даному підрозділі необхідно надати інформацію про існуюче або створюване підприємство за наступним алгоритмом:

1) Історичні відомості – рік створення, основні етапи становлення та розвитку (якщо підприємство вже існує).

2) Юридичне найменування, організаційно-правова форма, код ЄДРПОУ (Єдиного державного реєстру підприємств та органиізацій України), юридична та фізична адреси, контактна інформація.

3) Перелік видів економічної діяльності за національним класифікатором (КВЕД України), короткі відомості про продукцію, послуги і роботи.

4) Місія (якщо керівництво підприємства її сформулював і оприлюднило).

5) Будь-яка додаткова інформація, яка на думку автора характеризує специфіку підприємства (бізнесу), наприклад, характеристика будівель і споруд, виробничих і всмогательних приміщень, обладнання та технологій, чисельність і кваліфікація персоналу, наявність системи менеджменту якості, сертифікатів і ліцензій, наявність і характеристика бізнес-одиниць та ін.

Приклад 1.1<sup>2</sup>

 $\overline{a}$ 

Товариство з обмеженою відповідальністю (ТОВ) «Торговий Дім «Роял Груп» створено згідно з законом України «Про господарські товариства», Цивільним кодексом України, Господарським кодексом України і діє згідно з чинним законодавством України та редакцією Статуту з 14.02.2014 року. Офіс компанії знаходиться за адресою: 65012, місто Одеса, вулиця Велика Арнаутська, будинок 2Б, офіс 218.

<sup>2</sup> Фрагмент із магістерської роботи Є.К. Ржепішевського (2016 р.)

Організація є самостійно діючим господарюючим суб'єктом на внутрішньому ринку України, що здійснює свою діяльність з метою отримання прибутку, має відособлене майно, самостійний баланс, круглу печатку, штампи та фірмові бланки з його назвою українською та англійською мовами, а також має рахунки в національній та іноземній валютах в банках .

ТОВ «Торговий Дім «Роял Груп» є юридичною особою на загальній системі оподаткування, платником податку на додану вартість. Органами управління товариства є:

– загальні збори учасників;

– виконавчий орган – директор;

– орган, що здійснює контроль за діяльністю директора.

Основним видом економічної діяльності згідно КВЕД-2011 є електромонтажні роботи, що підтверджується ліцензією серії АЕ № 526175, виданою Державною архітектурно-будівельною інспекцією України з 27.07.2014 року.

Приклад 1.2 (навчальний)

Товариство з обмеженою відповідальністю «Центр готового бізнесу» (далі по тексту роботи – Підприємство) створено згідно з законом України «Про господарські товариства», Цивільним та Господарським кодексами України і діє згідно з чинним законодавством України. Підприємство є приватним, юридичною особою з усіма правами, має самостійний звітний баланс, розрахункові рахунки в банках. Вищого органу Підприємство не має, а його засновниками є фізичні особи. Установчим документом є Статут, вимоги якого обов'язкові для виконання всіма органами Підприємства та його працівниками. Підприємство зареєстроване за юридичною (і фактичного) адресою: 65024, м. Одеса, вул. Ентузіастів, 26, офіс 102. Підприємство має печатку із своїм найменуванням українською мовою і вказівкою на місце його знаходження, штампи і бланки зі своїм найменуванням, власну емблему.

Підприємство надає консультаційні, інформаційні та юридичні послуги в сфері брокерської і ріелтерської діяльності, здійснює всі види операцій з

житловими та нежитловими приміщеннями, проводить операції купівлі-продажу бізнесу, комерційної та житлової нерухомості, оцінку, угоди з індивідуальними житловими будинками і земельними ділянками та інші послуги. Підприємство оснащений сучасним офісним обладнанням, зручним як для роботи з клієнтами, так і для самостійної роботи, проведення семінарів. Загальна кількість співробітників – 21.

Місія підприємства – «Ваші бажання під ключ». Підприємство знаходить ключі до вирішення найскладніших завдань шляхом високопрофесійної діяльності співробітників, об'єднаних в команду на чолі з досвідченими керівниками. Ефективність діяльності оцінюється задоволеністю клієнтів термінами і якістю надання послуг і задоволеністю персоналу Підприємства. Головне досягнення Підприємства – хороша ділова репутація, завдяки якій укладаються контракти з великими будівельними та підрядними організаціями.

### **1.2 Функціональний і структурний аналіз підприємства**

В даному підрозділі потрібно навести такі відомості про існуюче або створюване підприємстві:

1) Сукупність бізнес-процесів «як є» (якщо підприємство існує) або «як повинно бути» (якщо підприємство створюється).

2) Організаційно-штатну структуру підприємства «як є» (якщо підприємство існує) або «як повинно бути» (якщо підприємство створюється).

3) Організаційну структуру управління підприємством «як є» (якщо підприємство існує) або «як повинно бути» (якщо підприємство створюється).

У даний час функціонування соціально-економічних систем (підприємств, організацій) прийнято описувати в термінах процесно-орієнтованого підходу.

Бізнес-процес – це сукупність цілеспрямованих логічно пов'язаних, повторюваних і регламентованих видів діяльності, в ході яких використовуються ресурси підприємства і за допомогою керуючих впливів входи перетворюються у виходи, що представляють цінність для внутрішніх або зовнішніх споживачів.

Бізнес-процес – це потік робіт, перехідний від одного виконавця (структурного підрозділу) до іншого виконавцю (структурному підрозділу).

Бізнес-процес – це реалізація бізнес-функцій у часі. Складова частина бізнес-процесу – процедура: офіційно встановлений, передбачений правилами спосіб і порядок дій при здійсненні діяльності.

Класифікація бізнес-процесів:

1) основні бізнес-процеси – безпосередньо створюють цінності для клієнтів;

2) допоміжні бізнес-процеси – необхідні для забезпечення діяльності основних бізнес-процеси;

3) бізнес-процеси управління – це керуючі (коригувальні) вплив на основні та допоміжні бізнес-процеси;

4) бізнес-процеси розвитку – дозволяють створювати цінності в основних і допоміжних бізнес-процесах на новому рівні цілей (показників).

Приклади бізнес-процесів наведені в таблиці 1.1.

Таблиця 1.1 – Приклади бізнес-процесів

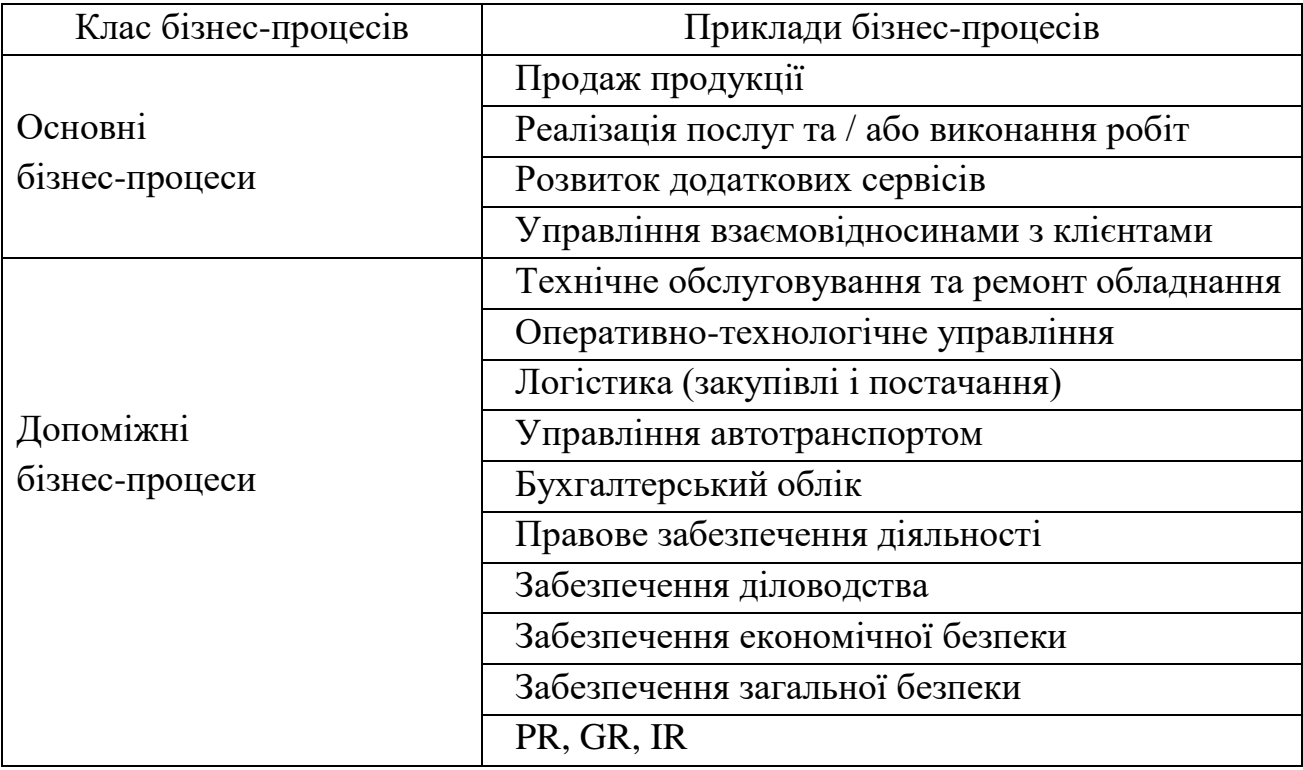

Закінчення таблиці 1.1

| Клас бізнес-процесів | Приклади бізнес-процесів                 |
|----------------------|------------------------------------------|
|                      | Управління грошовим потоком і капіталом  |
|                      | Управління інформаційними ресурсами      |
|                      | Управління якістю і проектною діяльністю |
| Бізнес-процеси       | Управління енергоефективністю            |
| управління           | Управління людськими ресурсами           |
|                      | Управління соціальною політикою          |
|                      | Управління охороною праці                |
| Бізнес-процеси       | Стратегічне управління                   |
| розвитку             | Управління злиттями і поглинаннями       |

Організаційно-штатна структура – структура підприємств і організацій, що забезпечує їх оптимальний склад, найбільш доцільне поєднання співвідношення фахівців, високу здатність ефективного ведення господарської діяльності. При формуванні організаційно-штатної структури використовується системний принцип «мета функція (бізнес-процес) структура (підрозділ)» і компетентнісний підхід.

Приклад фрагмента організаційно-штатної структури підприємства представлений на рисунку 1.1.

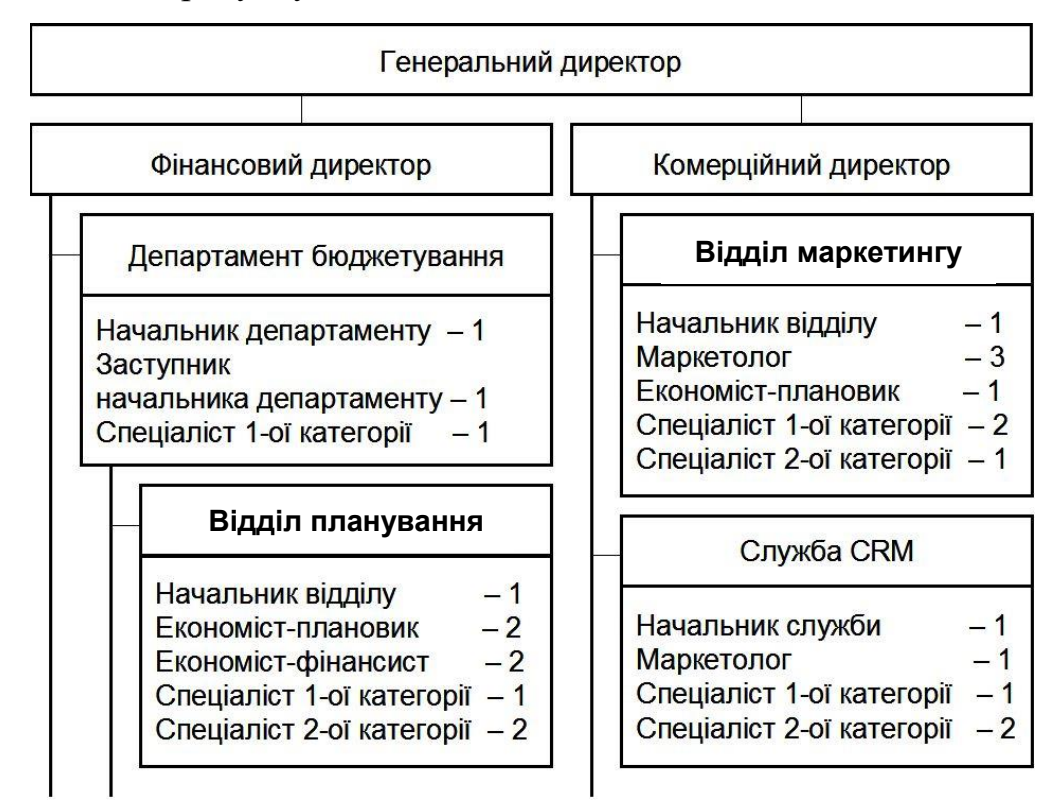

Рисунок 1.1 – Фрагмент організаційно-штатної структури підприємства

Організаційна структура управління – кількість і склад ланок та ступенів управління, їх підпорядкованість і взаємозв'язок, форма розподілу праці по управлінню виробництвом. Кожний підрозділ і посада створюються для виконання певного набору функцій управління або робіт. Для виконання функцій підрозділу, посадові особи наділяються певними правами для розпорядження ресурсами і несуть відповідальність за виконання закріплених за ними функцій.

Схема організаційної структури управління відображає статичне положення підрозділів і посад і характер зв'язків між ними. Розрізняють зв'язку: лінійні (адміністративне підпорядкування); функціональні (по сфері діяльності без прямого адміністративного підпорядкування); міжфункціональні, або коопераційні (між підрозділами одного і того ж рівня). Залежно від характеру зв'язків виділяються кілька основних типів організаційних структур управління (рисунок 1.2).

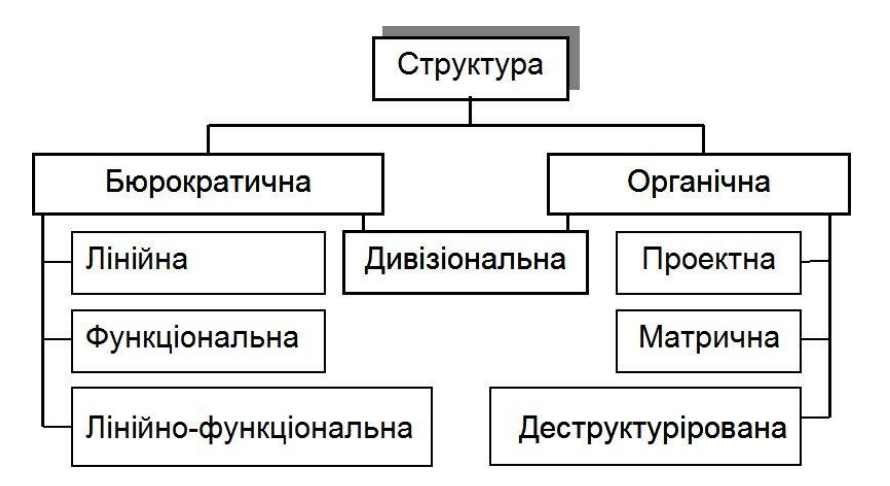

Рисунок 1.2 – Класифікація організаційних структур управління

На рисунку 1.3 представлена узагальнена характеристика бюрократичних і органічних організаційних структур управління.

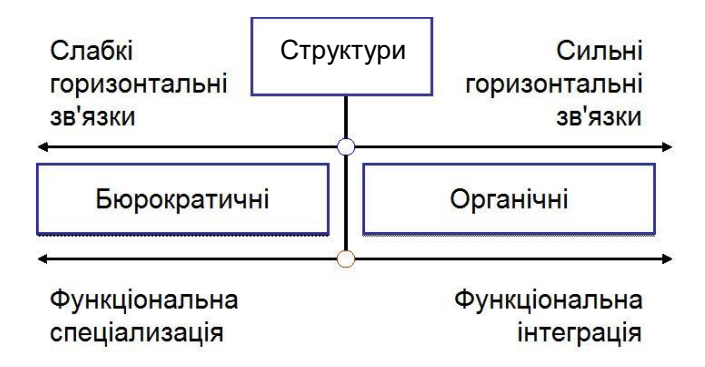

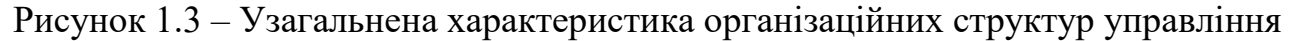

# **1.3 Аналіз діяльності підприємства**

В даному підрозділі потрібно навести такі відомості про існуюче або створюване підприємстві:

1) Аналіз бізнес-моделі

- 2) Аналіз фінансово-господарської діяльності (прогноз)
- 3) Оцінка ефективності діяльності (прогноз)
- 4) Оцінка вартості бізнесу (прогноз)

# 1.3.1 Аналіз бізнес-моделі підприємства

Бізнес-модель – це спрощене, схематичне, концептуальне опис підприємницької діяльності, це зрозумілий, наочний спосіб побачити все компоненти бізнесу і знайти точки для його розвитку і підвищення прибутковості. Головна мета створення бізнес-моделі – знаходження шляхів розвитку підприємства. Вона допомагає виявити конкурентні переваги продукції і послуг, оцінити бізнес-процеси. Бізнес-модель дозволяє визначити необхідність внесення змін до вже звичні способи існування підприємства з метою максимізації прибутку. Бізнес-моделювання сприяє виявленню «вузьких місць» підприємства і усунення вразливостей. Бізнес-модель є хорошим інструментом оцінки ефективності виробничих процесів і організації менеджменту. Вона дає цілісне уявлення про діяльність підприємства та стан його внутрішнього середовища, дозволяє поліпшити перебіг і результативність всіх бізнес-процесів.

Бізнес-модель тісно пов'язана з корпоративною стратегією, але між ними є істотні відмінності. Стратегія будується на всеосяжну аналізі зовнішнього і внутрішнього середовища підприємства і формулюванні довгострокових цілей, а бізнес-модель пов'язана з відносно близькими цілями і скоріше є тактикою, тому що визначає шляхи досягнення цілей. Бізнес-модель більшою мірою пов'язана з фінансовою сферою підприємства, а стратегія більшою мірою задає напрям розвитку, в ній набагато менше конкретики. Оптимальна послідовність планування: спочатку формування стратегії, як ідеологічної платформи, а потім розробка відповідної бізнес-моделі. В даний час бізнес-модель стала основним засобом візуального представлення стартапів потенційним інвесторам.

Найбільш поширене визначення: «Бізнес-модель – це уявлення структурних, операційних і фінансових механізмів роботи комерційної організації, її продуктів і послуг в даний момент часу і їх подальший розвиток для досягнення стратегічних цілей підприємства».

В [8] описані найбільш відомі шаблони бізнес-моделей.

Приклад 1.3. Шаблон «Бритва і лезо»

Центральна ідея шаблону – дешево або взагалі безкоштовно пропонувати покупцям основний товар, а комплектуючі та витратні елементи, необхідні для його використання, продавати за дуже високими цінами. Щоб покупці гарантовано зверталися за покупками в початкову компанію, необхідно подбати про бар'єри виходу, наприклад патенти, або потужному брендінгу. Вважається, що першою концепцію «Бритва і лезо» реалізувала компанія Джона Рокфеллера Standard Oil Company – в кінці XIX ст. вона продавала дешеві гасові лампи, а до нього дороге масло, вироблене на власних нафтопереробних заводах. Кілька років по тому цей шаблон перекочував в виробництво бритв і лез, звідки і пішла його назва – компанія Gillette безкоштовно роздавала бритвені верстати, а на відповідні змінні леза виставляла високі ціни. Компанія Hewlett-Packard: дешеві принтери і дорогі картриджі; компанія Nestlé (Nespresso): апарати для приготування еспрессо дешеві, але капсули для них обходяться в п'ять разів дорожче, ніж пачка звичайного меленої кави.

1.3.2 Аналіз фінансово-господарської діяльності підприємства (прогноз)

Під час виконання магістерської роботи має бути виконано аналіз фінансово-господарської діяльності підприємства, якщо проект виконується на матеріалах діючого суб'єкта господарювання. В іншому випадку має бути здійснено прогноз фінансового стану.

При виконанні відповідного розділу спочатку доцільно виконати оцінку майного стану (потенціалу) суб'єкта господарювання.

Майновий потенціал характеризується розміром, складом і станом засобів, якими володіє підприємство. Порядок проведення оцінки майнового потенціалу підприємства наступний:

1) Загальне ознайомлення з даними балансу. Характеристику про якісні зміни в структурі засобів та їх джерел можна отримати за допомогою вертикального та горизонтального аналізу. Для цього визначається питома вага окремих статей активу та пасиву балансу в загальному підсумку (валюті) балансу, розраховуються суми відхилень в структурі основних статей балансу порівняно з попереднім періодом.

2) Аналіз структури та динаміки активів підприємства. У процесі аналізу активів підприємства, в першу чергу, слід вивчити зміни в їх складі, структурі та оцінити їх. Від структури активів залежать: ефективність діяльності суб'єкта господарювання (обсяг випуску продукції, оборотність, рентабельність); фінансовий стан підприємства (ліквідність балансу, швидкість оборотності активів).

3) Аналіз структури та динаміки пасивів підприємства. При внутрішньому аналізі необхідно вивчити динаміку та структуру власного і залученого капіталу, з'ясувати причини зміни окремих складових і дати оцінку цим змінам за звітний період. У пасиві балансу можливі наступні зміни:

а) зростання суми власного капіталу свідчить про збільшення власних джерел фінансування активів і є позитивною тенденцією;

б) відсутність довгострокових зобов'язань може бути як позитивною, так і негативною тенденцією залежно від характеру обраної підприємством стратегії розвитку;

в) зростання поточних зобов'язань може оцінюватися як позитивна або як негативна тенденція. Таке зростання можна вважати позитивними за умови якщо відсоткові ставки за кредити нижчі за відсоткові ставки за дивідендами.

Наступним етапом є проведення аналізу ліквідності (платоспроможності) і фінансової стійкості.

Ліквідність активів – характеристика окремих видів активів підприємства по їх здатності до швидкого перетворення в грошову форму без втрати своєї балансової вартості з метою забезпечення необхідного рівня платоспроможності підприємства.

Про незадовільний стан ліквідності підприємства свідчитиме той факт, що потреба підприємства в коштах перевищує їх реальні надходження.

Аналіз ліквідності потребує ретельного аналізу структури кредиторської заборгованості підприємства. Він здійснюється на підставі порівняння обсягу поточних зобов'язань із наявності ліквідних коштів.

Під час аналізу ліквідності підприємства розраховують основні показники ліквідності:

– коефіцієнт загальної ліквідності,

– коефіцієнт швидкої ліквідності,

– коефіцієнт абсолютної ліквідності.

При розрахунку всіх показників використовують загальний знаменник – короткострокові зобов'язання, що обчислюються як сукупна величина короткострокових кредитів, короткострокових позик, кредиторської заборгованості.

Коефіцієнт загальної ліквідності Кз.л. (коефіцієнт покриття, коефіцієнт поточної ліквідності) дає загальну оцінку ліквідності активів, показуючи, яку частину поточних зобов'язань підприємство спроможне погасити, якщо воно реалізує усі свої оборотні активи, в тому числі і матеріальні запаси. Якщо поточні

активи перевищують за величиною поточні зобов'язання, підприємство може розглядатись як таке, що успішно функціонує. Коефіцієнт загальної ліквідності розраховується як відношення оборотних активів до поточних зобов'язань підприємства за формулою (1.1):

$$
K_{3.1} = [A1 + A2 + A3] / \Pi 3, \qquad (1.1)
$$

де Кз.л. – коефіцієнт загальної ліквідності;

А1 – грошові кошти та їх еквіваленти;

А2 – поточні фінансові інвестиції та дебіторська заборгованість;

 $A3$  – запаси;

ПЗ – поточні зобов'язання.

Отже, якщо поточні активи перевищують за величиною поточні зобов'язання, підприємство вважається ліквідним. Розмір перевищення задається коефіцієнтом покриття. Орієнтовне значення коефіцієнта покриття має бути не меншим 2,0. Критичне значення коефіцієнта покриття прийняте за 1. Тому, якщо коефіцієнт покриття менший 1, то підприємство має неліквідний баланс. Співвідношення поточних активів і короткострокових зобов'язань нижче ніж 1:1 свідчить про високий фінансовий ризик, оскільки підприємство не в змозі оплатити свої рахунки. Якщо ж значення коефіцієнта покриття значно перевищує співвідношення 1:1, то можна зробити висновок про те, що підприємство має значний обсяг оборотних коштів, які сформувалися завдяки власним джерелам.

Коефіцієнт швидкої ліквідності Кш.л. показує, яку частину поточних зобов'язань підприємство спроможне погасити за рахунок найбільш ліквідних оборотних коштів – грошових коштів та їх еквівалентів, фінансових інвестицій та дебіторської заборгованості. Коефіцієнт швидкої ліквідності розраховується як відношення найбільш ліквідних оборотних засобів (грошових засобів та їх

еквівалентів, поточних фінансових інвестицій та дебіторської заборгованості) до поточних зобов'язань підприємства за формулою (1.2):

$$
K\text{III}.\text{II} = [A1 + A2] / \text{II}3 , \qquad (1.2)
$$

де Кш.л. – коефіцієнт швидкої ліквідності;

А1 – грошові кошти та їх еквіваленти;

А2 – поточні фінансові інвестиції та дебіторська заборгованість;

ПЗ – поточні зобов'язання.

«Розумним» коефіцієнтом швидкої ліквідності є співвідношення 1:1, тобто бажано, щоб цей коефіцієнт дорівнював 1.

Коефіцієнт абсолютної ліквідності Каб.л. показує, яка частина короткострокових позикових зобов'язань (боргів) підприємства може бути за необхідності погашена негайно. Він обчислюється як відношення грошових засобів та їх еквівалентів і поточних фінансових інвестицій до поточних зобов'язань і визначається за формулою (1.3):

$$
Ka6. \pi = A1 / \Pi3, \tag{1.3}
$$

де Каб.л. – коефіцієнт абсолютної ліквідності;

А1 – грошові кошти та їх еквіваленти;

ПЗ – поточні зобов'язання.

Орієнтовне значення коефіцієнта абсолютної ліквідності має бути не меншим  $0.2 - 0.35$ . Тобто якщо підприємство на даний момент може на  $20 - 35$ % погасити всі свої борги то його платоспроможність вважається нормальною.

Аналіз ліквідності доцільно доповнити аналізом платоспроможності. Показником платоспроможності підприємства на визначену дату є відсутність

прострочених боргів банкові, бюджетові, постачальникам, робітникам та службовцям.

1.3.3 Оцінка ефективності діяльності підприємства (прогноз)

Під час виконання дипломного проекту необхідно провести аналіз ефективності діяльності (підприємства) або зробити прогноз результатів такої діяльності на майбутнє.

Аналіз ефективності діяльності насамперед передбачає аналіз фінансових результатів підприємства, який доцільно розпочати з загальної оцінки їх рівня, зміни в порівнянні з бюджетом та базовим періодом. Для цього використовують дані «Звіту про фінансові результати», в якому міститься інформація за два суміжні (звітній та попередній) періоди, а також дані фінансового або бізнесплану в частині фінансових результатів. У ході аналізу виявляють абсолютні та відносні відхилення, темпи зміни показників та ступінь виконання плану. Доцільно також здійснити порівняння показників за ряд попередніх періодів та виявити тенденцію, закономірність їх зміни.

Далі необхідно здійснити аналіз рентабельності підприємства, який дозволяє визначити ефективність вкладення коштів в підприємство і раціональність їх використання.

Аналіз рентабельності підприємства здійснюється шляхом розрахунку таких показників:

– коефіцієнта рентабельності активів,

– коефіцієнта рентабельності власного капіталу,

– коефіцієнта рентабельності діяльності,

– коефіцієнта рентабельності продукції.

Коефіцієнт рентабельності активів розраховується як відношення чистого прибутку підприємства до середньорічної вартості активів і характеризує ефективність використання активів підприємства.

Коефіцієнт рентабельності власного капіталу розраховується як відношення чистого прибутку підприємства до середньорічної вартості власного капіталу і характеризує ефективність вкладення засобів в дане підприємство.

Коефіцієнт рентабельності діяльності розраховується як відношення чистого прибутку підприємства до чистої виручки від реалізації продукції (робіт, послуг) і характеризує ефективність господарської діяльності підприємства.

Коефіцієнт рентабельності продукції розраховується як відношення прибутку від реалізації продукції (робіт, послуг) до витрат на її виробництво і збут і характеризує прибутковість господарської діяльності підприємства від основної діяльності.

Якщо в проекті робиться власний прогноз фінансових результатів, доцільно скласти «Прогнозний звіт» про фінансові результати за методами директ-кост і абсорпшен-кост. На підставі «Звіту про фінансові результати» за методом директ-кост може бути виконано аналіз беззбитковості діяльності.

Обсяг діяльності для беззбиткової роботи компанії визначається за формулами (1.4) , (1.5):

$$
\text{TB B OJ.} = \text{TB} / (\text{H} - 3\text{B}),\tag{1.4}
$$

де ТБ в од. – точка беззбитковості в натуральних одиницях;

ПВ – постійні витрати;

Ц – ціна за одиницю товарів, робіт, послуг;

ЗВ – змінні витрати.

$$
T\mathbf{B} \mathbf{B} \text{ Tpoul. } \mathbf{B}\mathbf{M}\mathbf{M} = \Pi \mathbf{B} / \mathbf{K}\mathbf{M}\mathbf{A} \tag{1.5}
$$

де ТБ в грош. вим. – точка беззбитковості в грошовому вимірюванні; ПВ – постійні витрати;

Кмд – коефіцієнт маржинального доходу.

У ході аналізу беззбитковості слід розрахувати не лише обсяг діяльності, який забезпечує повне покриття витрат, а й дає прибуток, який визначається за формулою (1.6):

$$
OIII = (IIB + IP) / (II - 3B), \qquad (1.6)
$$

де ОЦП – обсяг діяльності для отримання цільового прибутку;

ПВ – постійні витрати;

Пр – цільовий прибуток;

Ц – ціна за одиницю товарів, робіт, послуг;

ЗВ – змінні витрати.

У випадку, коли магістерська робота виконується на прогнозних даних, слід взяти до уваги, що проведення аналізу фінансового стану і ефективності діяльності може бути виконано на підставі самостійно розроблених прогнозів «Звіту про фінансовий стан (балансу)» і «Звіту про фінансові результати». Для їх складання слід розробити систему бюджетів компанії (проекту).

Після побудови системи бюджетів за проектом можуть бути виконані дії стосовно аналізу фінансово-майнового стану за проектом та оцінка його ефективності на підставі даних прогнозних фінансових звітів за формулами, наведеними вище.

1.3.4 Оцінка вартості бізнесу (прогноз)

Методом, який використовується на практиці у дохідному підході оцінки майна є метод непрямої капіталізації або дисконтування майбутніх доходів.

Цей метод застосовується до тих об'єктів майна, які:

– приносять дохід;

– мають нерівні потоки доходів та витрат;

– мають рівні (ануїтетні) потоки витрат;

– приносять дохід після проведення реконструкції, навіть за відсутності доходу у перші роки прогнозного періоду.

Вартість об'єкта, визначеного цим методом – це поточна вартість усіх майбутніх грошових потоків та реверсії з урахуванням міри ризику та альтернативних варіантів використання. Вона може бути визначена за такою формулою (1.7):

$$
RV = \sum_{1}^{n} \frac{NOI_n}{(1+i)^n} + \frac{FV}{(1+i)^n}
$$
 (1.7)

де i – ставка дисконту, яка використовується при оцінці майна;

NOI – майбутня вартість грошових потоків;

FV – майбутня вартість перепродажу (реверсії) майна.

Розрахунки за методом дисконтування майбутніх доходів можна розділити на три основні етапи:

а) прогноз потоку майбутніх доходів (витрат) та передбаченого перепродажу об'єкта (реверсії), навіть якщо продаж його не планується;

б) розрахунок ставки дисконту;

в) приведення майбутньої вартості грошових потоків до теперішньої з використанням техніки складного процента.

Основні етапи оцінки вартості підприємства методом дисконтування грошових потоків описані нижче.

1) Вибір моделі грошового потоку. Грошовий потік – різниця між припливом і відтоком коштів на підприємстві. При оцінці бізнесу застосовують одну з двох моделей грошового потоку: грошовий потік для власного капіталу; грошовий потік для всього інвестованого капіталу.

2) Визначення тривалості прогнозного періоду. Тривалість прогнозного періоду визначається з урахуванням планів керівництва з розвитку (ліквідації) підприємства в найближчі роки, динаміки вартісних показників (виручки, собівартості, прибутку, цін), тенденцій зміни попиту, обсягів виробництва і продажів. Через складність прогнозування при оцінці підприємств прогнозний період зазвичай встановлюється рівним трьом рокам. Якщо немає об'єктивних причин для припинення існування підприємства, то передбачається, що воно

може існувати невизначено довго. Точніше спрогнозувати доходи на кілька десятків і більше років не представляється можливим, тому термін подальшого існування підприємства ділиться на дві частини:

а) прогнозний період, коли оцінювач досить точно прогнозує динаміку грошових потоків;

б) постпрогнозний період, коли враховується усереднений темп зростання грошових потоків підприємства на весь термін його життя.

3) Розрахунок грошового потоку*.* Для розрахунку величини грошового потоку для кожного року прогнозного періоду існують два основні методи. Непрямий метод допускає аналіз руху грошових коштів за напрямками діяльності. Він наочно демонструє використання прибутку та інвестування наявних грошових коштів. Прямий метод заснований на аналізі руху грошових коштів за статтями приходу і витрати, тобто по бухгалтерських рахунках.

4) Розрахунок ставки дисконтування. З математичної точки зору, ставка дисконту – це процентна ставка, яка використовується для перерахунку майбутніх потоків доходів в єдине значення теперішньої (поточної) вартості, яка є базою для визначення ринкової вартості бізнесу. З економічної точки зору, в ролі ставки дисконту виступає бажана інвестором ставка доходу на вкладений капітал у відповідні за рівнем ризику у подібні об'єкти інвестування, або – ставка доходу за альтернативними варіантами інвестицій із зіставлення рівня ризику на дату оцінки.

Ставка дисконту має визначатися з урахуванням трьох факторів:

а) наявності у підприємства різних джерел залученого капіталу, які вимагають різних рівнів компенсації;

б) необхідності урахування для інвесторів вартості грошей у часі;

в) фактору ризику або міри ймовірності отримання очікуваних у майбутньому доходів.

Детальніше дивитися п. 3.3.2 – Обґрунтування ставки дисконту проекту

5) Розрахунок величини вартості в постпрогнозний період (реверсії). При ефективному управлінні підприємством термін його життя прагне до

нескінченності. Прогнозувати на кілька десятків або сотень років вперед недоцільно, тому що чим довше період прогнозування, тим нижче точність прогнозу.

Щоб врахувати доходи, які може принести бізнес за межами періоду прогнозування, визначається вартість реверсії. Реверсія – це:

а) дохід від можливого перепродажу майна (підприємства) в кінці періоду прогнозування;

б) вартість майна (підприємства) на кінець прогнозного періоду.

Основним способом визначення вартості підприємства на кінець прогнозного періоду є застосування моделі Гордона. Модель Гордона – визначення вартості бізнесу капіталізацією доходу першого постпрогнозного року за ставкою капіталізації, враховує довгострокові темпи зростання грошового потоку. Модель Гордона служить способом попередньої або наближеної оцінки вартості підприємства. Розрахунки проводяться за формулою  $(1.8):$ 

$$
FV = \frac{CF_{(n+1)}}{DR - t} \tag{1.8}
$$

де FV – очікувана вартість в постпрогнозний період;

CF(n+1) – грошовий потік доходів за перший рік постпрогнозного (залишкового) періоду;

DR – ставка дисконтування;

t – довгострокові (умовно постійні) темпи зростання грошового потоку в залишковому періоді.

Умови застосування моделі Гордона:

1) темпи зростання доходу стабільні;

2) капітальні вкладення в постпрогнозном періоді приблизно дорівнюють амортизаційним відрахуванням;

3) темпи зростання доходу не перевищують ставки дисконтування, інакше оцінка по моделі буде давати ірраціональні результати.

4) темпи зростання доходу помірні, наприклад, не перевищують 3..5%, так як великі темпи зростання неможливі без додаткових капітальних вкладень, яких
дана модель не враховують. До того ж постійні великі темпи зростання доходу на невизначено тривалий період часу навряд чи реалістичні.

Теоретично термін життя бізнесу прагне до нескінченності і є невизначено довгим. Очікувані від нього доходи змінні, але їх динаміка така, що реальним наближенням до дійсності стає припущення про їх постійному темпі зростання (t = const), що відображає формула (1.9):

$$
t = \frac{CF_{(n+1)} - CF_n}{CF_n} = const
$$
\n(1.9)

Так, якщо оцінювачем визначений темп зростання 2% річних, то це означає, що темпи зростання доходу можуть дещо змінюватися по роках, але усереднена багаторічна величина темпу зростання доходу становить 2%. Передбачається, що у разі зменшення прибутків ініціатори проекту зуміють, наприклад, підготувати до випуску нову продукцію, здатну замінити продукт з меншою рентабельністю. В цілому, як би не вагався життєвий цикл підприємства, в довгостроковому плані ці коливання згладжуються і являють собою трендовий рух.

Довгострокові темпи зростання грошового потоку можуть бути прирівняні до середньогалузевих. При відсутності темпів зростання коефіцієнт капіталізації буде дорівнює ставці дисконтування.

Приклад 1.4. Визначення вартості підприємства.

Період прогнозування підприємства «ХХХ» становить три роки. Грошовий потік підприємства за перший прогнозний рік – 110 тис. грн., за другий – 144 тис. грн., за третій – 147 тис. грн. Грошовий потік за один рік після закінчення прогнозного періоду (четвертий рік) дорівнює 150 тис. грн., ставка дисконтування – 24%. Для того, щоб знайти темп зростання грошового потоку в залишковому періоді необхідно застосувати формулу (1.9), тоді:

$$
t = (150\ 000 - 147\ 000) / 147\ 000 \approx 0.02.
$$

Для визначення вартості підприємства необхідно визначити вартість реверсії, застосував формулу (1.8):

$$
FV = 150\,000 / (0.24 - 0.02) = 681\,818
$$
 rph.

Всі вхідні дані зведемо в таблицю 1.2.

Таблиця 1.2 – Розрахунок вартості бізнесу

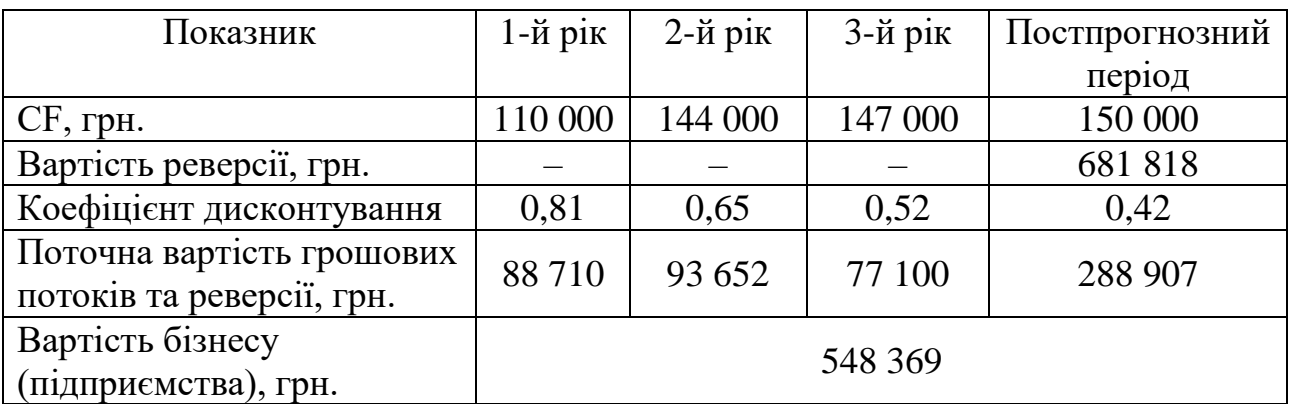

## **Висновки до розділу 1**

1) Сформовано паспорт існуючого або створюваного підприємства.

2) Виконано функціональний аналіз існуючого або створюваного підприємства – виявлена або сформована сукупність основних і допоміжних бізнес-процесів, процесів управління та розвитку.

3) Виконано структурний аналіз існуючого або створюваного підприємства – виявлені або сформовані організаційно-штатна структура і організаційна структура управління.

4) Для існуючого підприємства бізнес-модель співставлена з одним найбільш широко використовуваним шаблоном. Для створюваного підприємства бізнес-модель сформована з використанням одного з відомих шаблонів.

5) Виконано оцінка ефективності діяльності існуючого підприємства або прогноз ефективності діяльності створюваного підприємства.

6) Виконано оцінка вартості існуючого підприємства (бізнесу) або прогноз вартості створюваного підприємства.

#### **РОЗДІЛ 2**

## **АНАЛІЗ ЗОВНІШНЬОГО СЕРЕДОВИЩА ПІДПРИЄМСТВА**

#### **2.1 Маркетинговий аналіз**

2.1.1 Аналіз поточного стану та тенденцій розвитку ринку

Аналіз ринку проводиться з метою одержання даних про ринкові умови для визначення діяльності підприємства. Об'єктами ринкового дослідження є тенденції й процеси розвитку ринку, включаючи аналіз зміни економічних, науково-технічних, демографічних, екологічних, законодавчих і інших факторів; структура і географія ринку; місткість ринку; динаміка продажів; бар'єри ринку; стан конкуренції; сформована кон'юнктура; можливості та ризики.

Основні результати дослідження:

– прогнози розвитку ринку;

– визначення найбільш ефективних способів ведення конкурентної політики на ринку і можливості виходу на нові ринки;

– проведення сегментації ринку, тобто вибір цільових сегментів і ринкових ніш

Схема проведення аналізу ринку:

1) Аналіз розміру, динаміки і потенціалу розвитку ринку.

2) Дослідження кон'юнктури ринку, сегментація ринку і виділення ключових сегментів.

3) Аналіз стану конкуренції на ринку та її тенденцій.

4) Аналіз цін і загальний економічний аналіз ринку.

5) Аналіз структури розподілу або дистрибуції товару на ринку.

6) Аналіз способів реклами, методів просування і підтримки товарів на ринку.

7) Аналіз попиту на ринку.

8) Виявлення головних ринкових і споживчих тенденцій.

Ємність ринку (інша назва – потенційна ємність) – об'єм ринку певного товару або послуги, виражений в сукупному обсязі продажів товару за розрахунковий період; або загальний попит на категорію товарів, виражений в купівельній спроможності населення. Іншими словами: це максимально можливий обсяг ринку (всі потенційні споживачі знають і користуються товарною категорією). Ємність ринку – це максимальний обсяг продажів (або загальний попит), якого можуть досягти всі компанії ринку протягом певного періоду.

Розмір ринку (інша назва – фактична місткість ринку) – обсяг ринку, заснований на поточному рівні розвитку попиту на товар або послугу серед населення. Іншими словами: це реальні продажі продукту на даному ринку в певний період.

Ємність ринку вимірюється в натуральному і / або вартісному показниках:

– у натуральному вираженні (в літрах, кілограмах, шт і т.п.)

– у вартісному вираженні (у грн.).

На практиці прийнято розраховувати річний розмір (ємність) ринку.

Інформація про розмір аудиторії, частоту придбання товару (або про норму споживання товару на одну особу), середню вартість покупки, середній обсяг упаковки може бути отримана за допомогою:

– ресурсів державної статистики;

– опитування споживачів ринку;

– на основі вже існуючих даних дослідницьких компаній;

– на основі експертної оцінки.

2.1.2 Дослідження споживачів

Досліджується цільовий сегмент ринку за групами споживачів, тобто описуються їхні географічні, демографічні, особисті, поведінкові характеристики (таблиця 2.1).

Поведінка споживачів при придбанні продукту може бути проаналізована за допомогою моделі купівельної поведінки. Поведінкова реакція споживача

залежно від рівня його залученості в покупку моделюється за допомогою матриці залучення Фута, Коуна і Белдінга (Foote, Cone & Belding). Оцінка вимог споживачів відповідно до емоційної реакції може бути проаналізована за допомогою моделі Норіакі Кано.

Таблиця 2.1 – Форма представлення результатів аналізу споживачів (групи споживчого ринку)

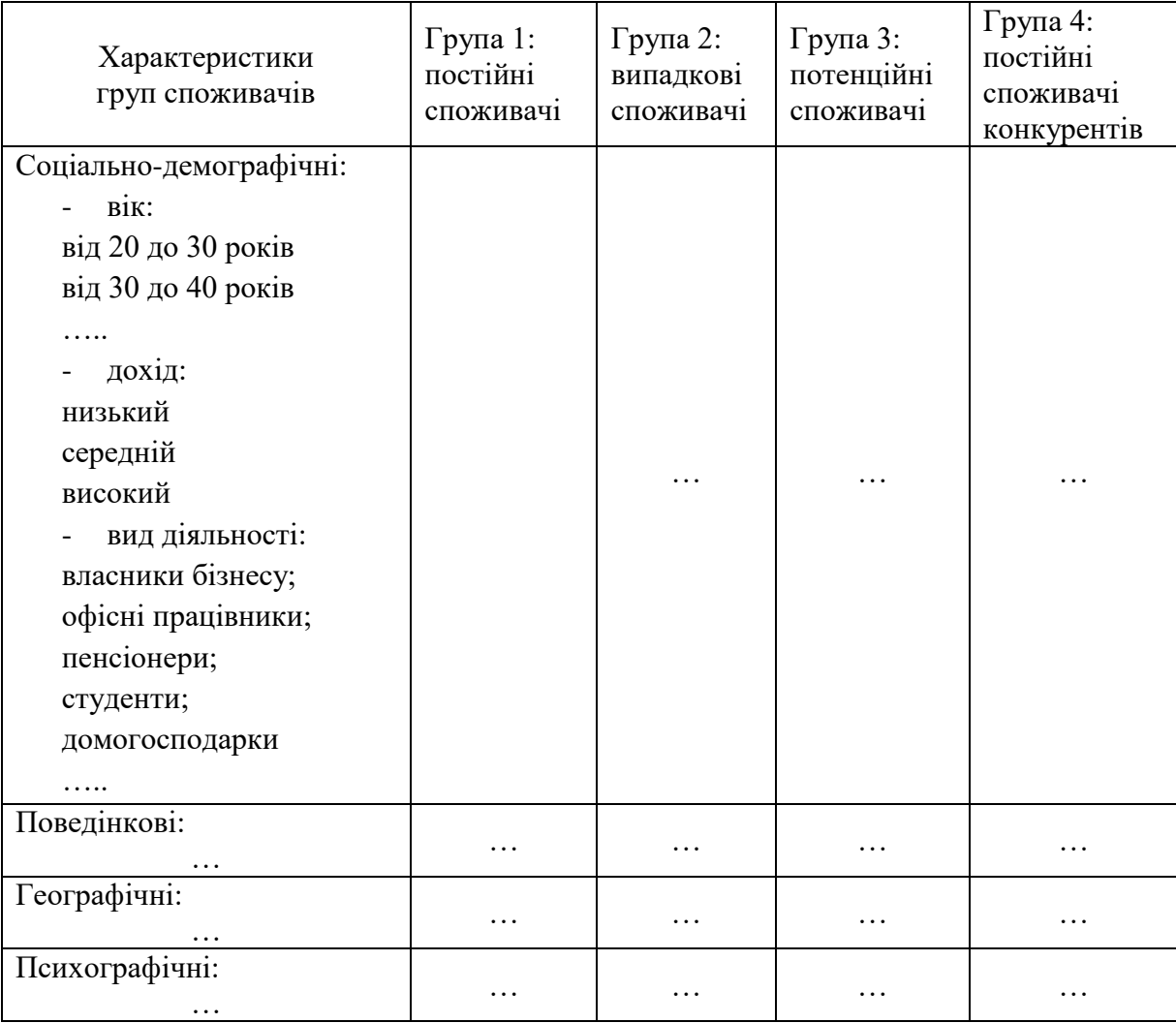

Інструментом, що полегшує дослідження споживачів, є аналіз матриці потреб споживачів за факторами, що впливають на формування потреб.

В результаті на основі дослідження комплексу спонукальних чинників, якими керуються споживачі при виборі товарів складається портрет споживача.

За цими ж критеріями сегментації опишіть споживачів конкурентів (таблиця 2.2) (важливо: при описі груп намагайтеся описати найбільш характерних представників кожної групи).

Таблиця 2.2 – Форма представлення результатів перехресного аналізу конкурентів і споживачів

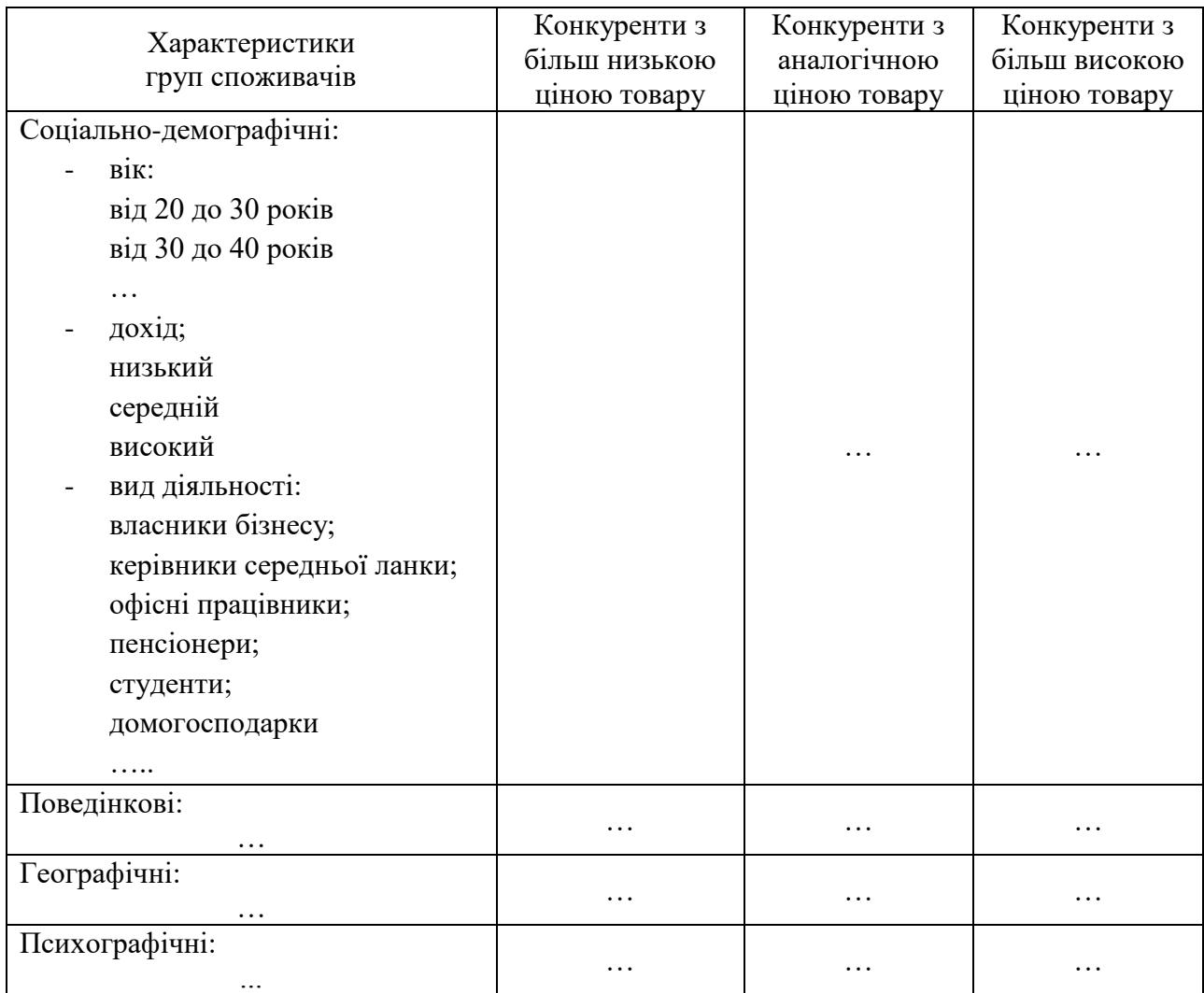

З метою вивчення реакції споживачів та вибору цільового сегмента проводиться сегментування – розподіл на групи споживачів, що володіють схожими характеристиками (таблиця 2.3).

Таблиця 2.3 – Форма представлення результатів аналізу споживачів (сегменти споживчого ринку)

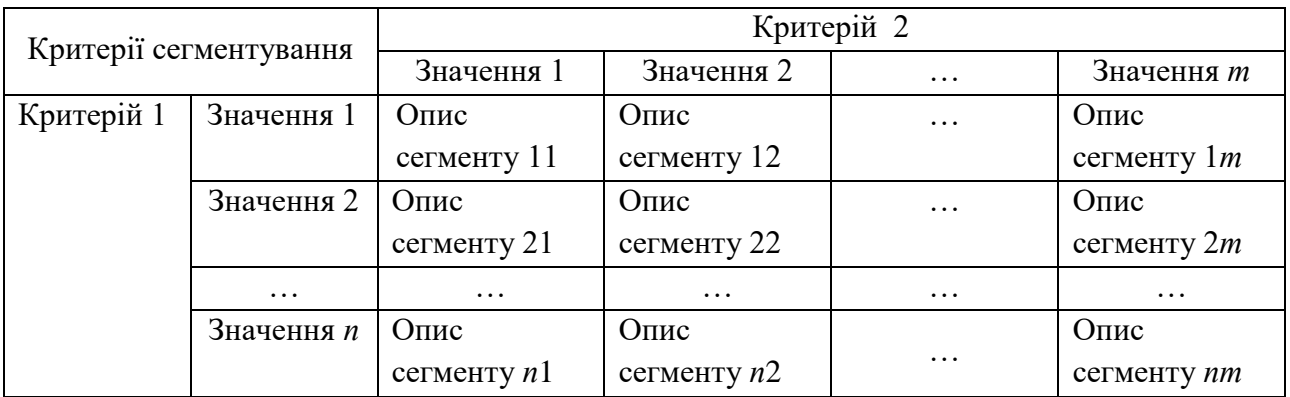

## 2.1.3 Дослідження конкурентів

Дослідження конкурентів проводиться з метою отримання необхідних даних для забезпечення конкурентної переваги на ринку.

Аналізується група чинників, що обумовлюють інтенсивність конкуренції шляхом застосування моделі М. Портера.

При проведенні конкурентного аналізу може бути застосована модель п'яти сил конкуренції Майкла Портера. П'ять сил Портера включають в себе:

– аналіз загрози появи продуктів-замінників;

– аналіз загрози появи нових гравців;

– аналіз ринкової влади постачальників;

– аналіз ринкової влади споживачів;

– аналіз рівня конкурентної боротьби.

Розробляється матриця конкурентів з метою оцінювання конкурентних переваг проекту (підприємства). Здійснюється аналіз конкурентних позицій на основі бальної оцінки конкурентоспроможності.

Дослідження конкурентів складається за схемою:

– Характеристика внутрішньогалузевої конкуренції та її прогноз.

– Вибір ключових, непрямих і прямих конкурентів.

– Порівняльний аналіз окремого продукту і повного асортименту підприємства з прямими і непрямими конкурентами.

– Порівняльний аналіз умов ціноутворення і цінових стратегій.

– Порівняльний аналіз збуту продукту.

– Порівняльний аналіз позиціонування і сформованого іміджу бренду.

– Порівняльний аналіз методів і каналів просування.

– Порівняльний аналіз цільової аудиторії, обізнаності та прихильності до продукту.

– Порівняльний аналіз технологій, якості персоналу та інших ресурсів.

– Аналіз конкурентних переваг підприємства.

Для складання матриці конкурентів необхідно:

1) Визначити список параметрів оцінки конкурентів

2) Оцініть конкурентоспроможність товару проекту (фірми) і товару конкурентів.

За результатами дослідження складається матриця конкурентів (таблиця 2.4).

Таблиця 2.4 – Форма представлення матриці конкурентів

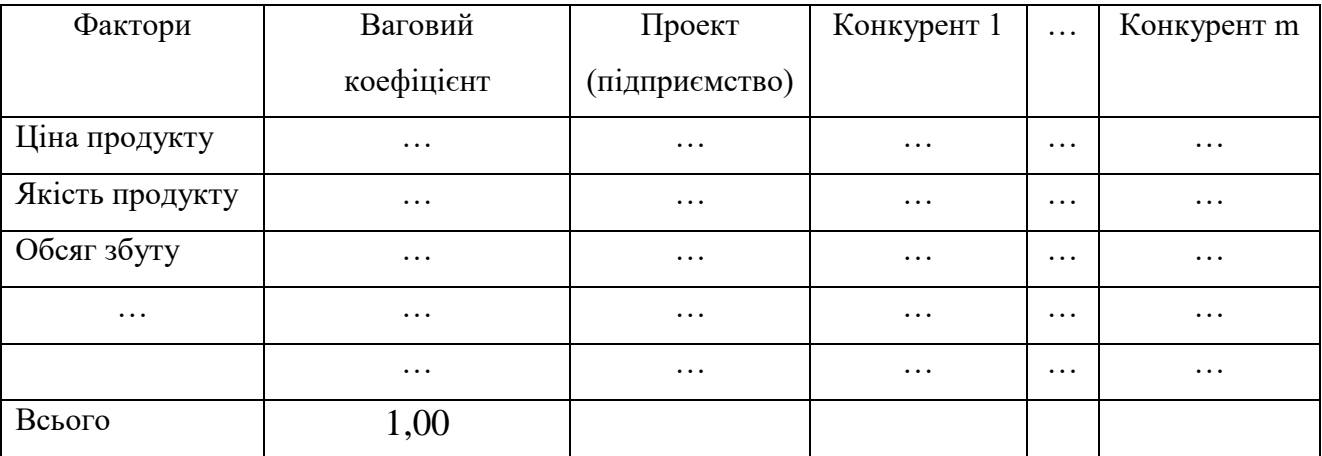

За результатами аналізу матриці конкурентів необхідно скласти план дій щодо поліпшення конкурентоспроможності товару за тими факторами, оцінки яких виявились нижчими, ніж у конкурентів.

Примітка: у випадку розроблення соціального проекту проводиться аналіз його відповідності цілям державної та регіональної стратегіям соціальноекономічного розвитку.

2.1.4 Бенчмаркінг – аналіз кращих практик

Бенчмаркінг – це метод еталонного порівняння рішення, процесу, послуги або вартості системи, часу, якості або інших метрик з іншими лідируючими організаціями для того, щоб виявити можливості для поліпшення.

Порівнюються результати діяльності та процеси за такими параметрами, як: ринкова частка; ціна; якість продукту; обсяг продажів; канали збуту; близькість до джерел сировини; репутація фірми, тощо.

Основні види бенчмаркінгу:

1) Конкурентний бенчмаркінг – це порівняння своєї компанії з конкурентами в певній сфері діяльності.

2) Внутрішній бенчмаркінг – це аналіз власного підприємства, його окремих філій і відділень для виявлення найбільш ефективних важелів ведення бізнес-процесів.

3) Функціональний бенчмаркінг (галузевий) – порівняння бізнесу з галузевими лідерами з метою виявлення основних важелів і досягнення найбільш високих результатів

4) Загальний бенчмаркінг – це аналіз високоефективних компаній в різних сферах діяльності, іноді абсолютно протилежних.

Частіше за все порівнюються продукти і процеси компанії з аналогічними характеристиками організацій, що є лідерами в галузі.

П'ять основних етапів процесу бенчмаркінгу:

1) Визначення функцій і процесів, що вимагають поліпшення у підприємства.

2) Визначення найкращих підприємств.

3) Вимірювання показників підприємства.

4) Вимірювання показників інших підприємств.

5) Використання отриманої інформації для поліпшення показників вашого підприємства.

За результатами пункту 2.1.4 представити інформацію про функції та процеси підприємства, що вимагають поліпшення. Визначити компанії та

показники, за якими буде проводитись порівняння. Висновки представити у вигляді переліку заходів для поліпшення показників аналізованого підприємства.

## 2.1.5 SWOT-аналіз

Мета SWOT-аналізу продукту проекту – сформулювати основні напрямки розвитку підприємства через систематизацію наявної інформації про сильні та слабкі сторони, а також про потенційні можливості та загрози.

Етапи проведення SWOT-аналізу:

1) Визначення власних сильних і слабких сторін підприємства, а також ринкових можливостей і загроз.

2) Побудова SWOT-матриці (таблиця 2.5) та матриці інтегральних оцінок (таблиця 2.6).

3) Визначення основних напрямів розвитку підприємства.

Таблиця 2.5 – Форма представлення результатів SWOT-аналізу

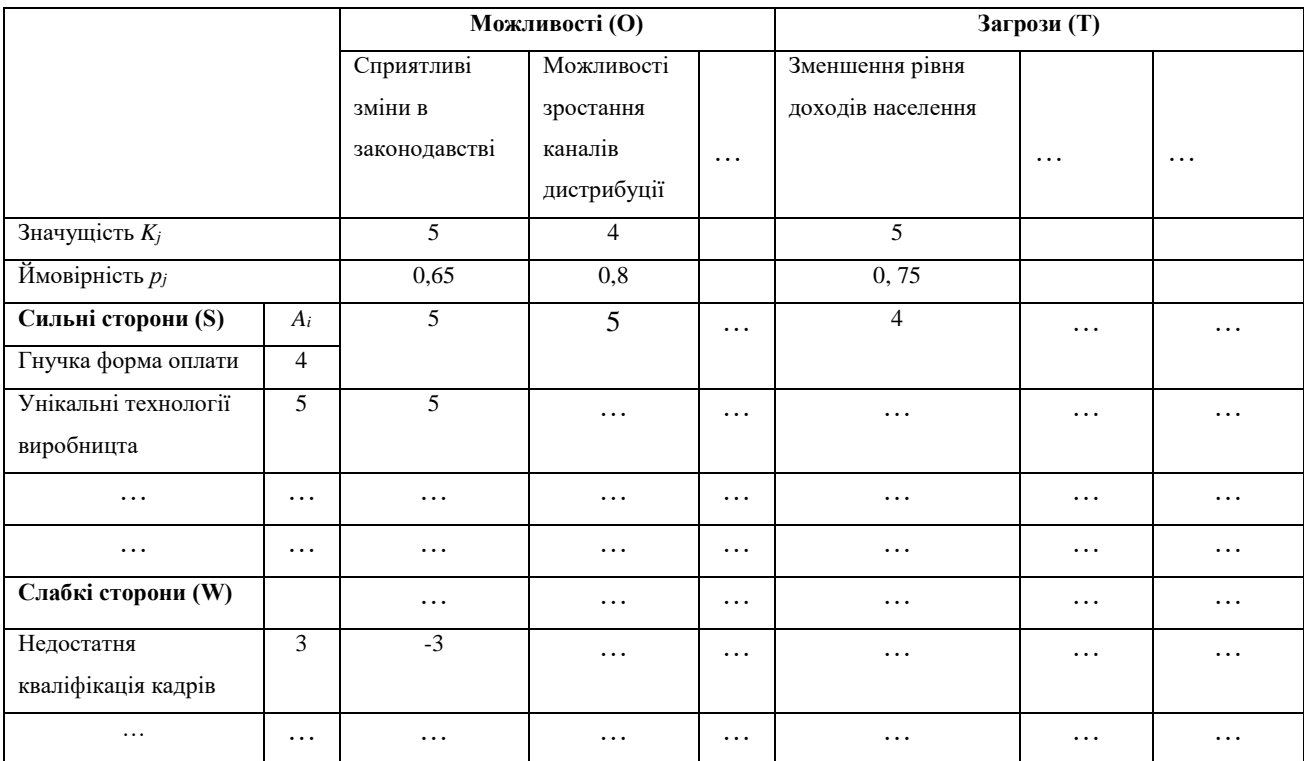

Розрахунок інтегральних оцінок *Aij* проводиться за формулою (2.1):

$$
\dots \dots \dots \dots \dots \dots \dots \dots \dots \dots A_{ij} = A_i \cdot \times K_j \cdot \times p_j \cdot \times a_{ij} \tag{2.1}
$$

де  $A_i$  – оцінка внутрішніх чинників;

 $K_i$  – ступінь впливу зовнішніх факторів на діяльність підприємства;

p<sup>j</sup> *–* ймовірність прояву фактора зовнішнього середовища;

aij – вплив внутрішніх характеристик на використання можливостей або захист від загроз.

За результатами даних таблиці 2.5 формується матриця інтегральних оцінок (таблиця 2.6).

Суми інтегральних оцінок у стовпцях отриманої матриці дозволяють визначити найбільш значущі фактори зовнішнього середовища, а у рядках внутрішнього.

Таблиця 2.6 – Форма представлення результатів SWOT-аналізу (матриця інтегральних оцінок)

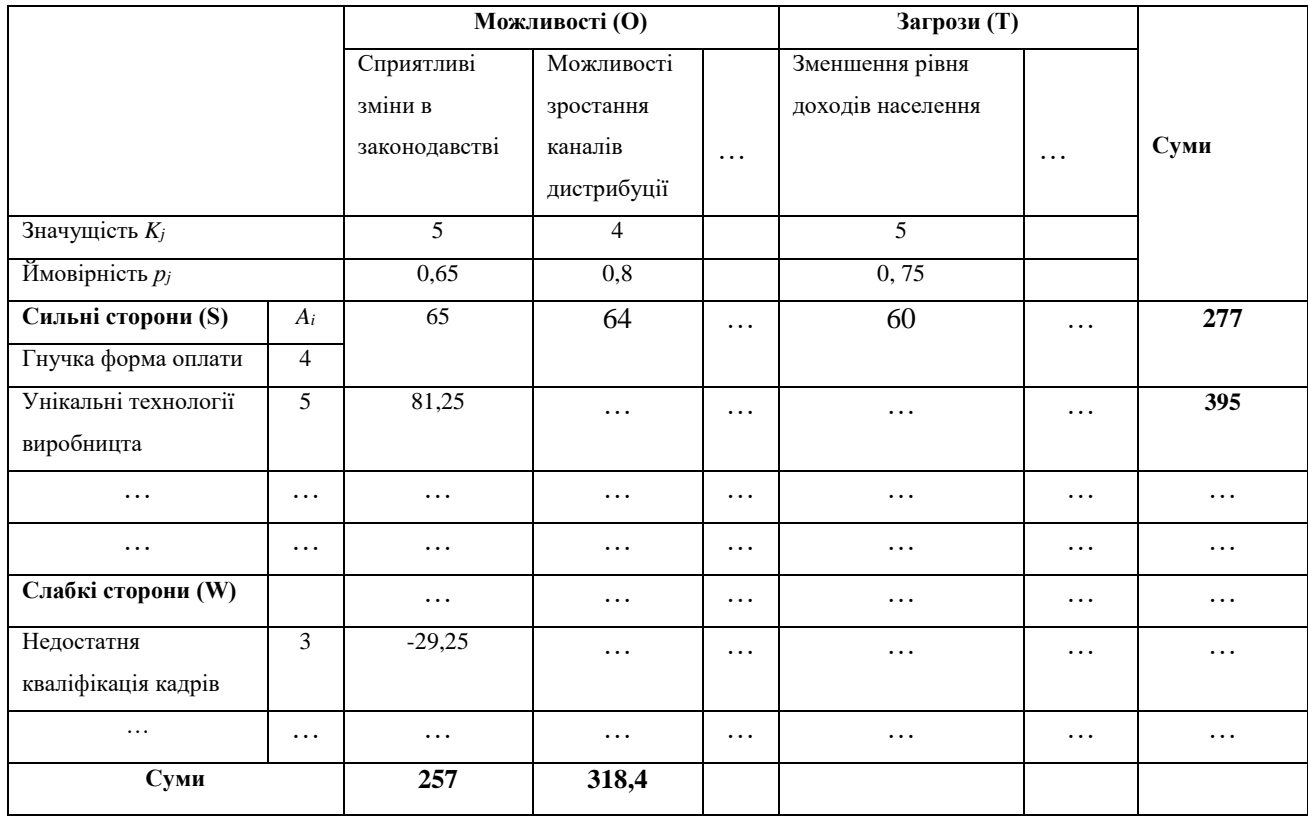

Для визначення основних напрямів розвитку підприємства після визначення точок успіху, захисту, гальмування, дати відповіді на питання:

– Яким чином можна використати сильні сторони для розвитку бізнесу?

– Яким чином можна використати можливості ринку для посилення сильної сторони?

– Яким чином можна використати можливості зовнішнього середовища для зниження негативного впливу слабких сторін на розвиток підприємства?

– Яким чином можна використати сильні сторони для зниження негативного впливу прояви загроз на розвиток підприємства?

– Чи можливо перетворити загрози в можливості бізнесу і в джерела зростання? Що необхідно зробити, щоб захиститися від загроз в максимально короткий термін? Яким чином можна нейтралізувати загрози?

2.1.6 PEST(LE)-аналіз

PEST-аналіз – це інструмент, призначений для виявлення (P) POLITICAL політичних, (E) ECONOMICAL економічних, (S) SOCIAL соціальних, (T) TECHNOLOGICAL технологічних факторів для аналізу зовнішнього макросередовища фірми. Різновидом PEST-аналізу є PEST(LE)-аналіз, який крім перерахованих факторів зовнішнього середовища враховує ще два додаткових фактори: (L) LEGAL – правовий та (Е) ENVIRONMENTAL–екологічний. PESTаналіз полягає у виявленні та оцінці впливу факторів макросередовища на результати поточної і майбутньої діяльності підприємства.

Етапи проведення PEST – аналізу:

1) Визначення факторів, які можуть вплинути на продажі і прибуток компанії.

2) Збір інформації з динаміки і характеру зміни кожного фактора.

3) Аналіз значущості та ступеня впливу кожного фактора.

4) Складання зведеної таблиці PEST-аналізу (таблиця 2.7).

| ПОЛІТИЧНІ                 |            | ЕКОНОМІЧНІ          |            |  |
|---------------------------|------------|---------------------|------------|--|
| Фактор                    | Значимість | Фактор              | Значимість |  |
| Свобода інформації і      | 0,18       | Рівень інфляції     | 0,56       |  |
| незалежність ЗМІ          |            |                     |            |  |
| Бюрократизація і рівень   | 0,16       | Рівень розвитку     | 0,44       |  |
| корупції                  |            | банківської сфери   |            |  |
| Імовірність розвитку      | 0,07       | Темпи зростання     | 0,12       |  |
| військових дій в країні   |            | економіки           |            |  |
| $\cdot$ .                 | $\cdots$   | $\cdots$            | .          |  |
| СОЦІАЛЬНІ                 |            | ТЕХНОЛОГІЧНІ        |            |  |
| Темпи зростання населення | 0,31       | Ступінь проникнення | 0,51       |  |
|                           |            | інтернету, 3G       |            |  |
| Рівень міграції           | 0,27       | Розвиток            | 0,40       |  |
|                           |            | конкурентних        |            |  |
|                           |            | технологій          |            |  |
| Структура населення і     | 0, 19      | Загальний рівень    | 0,22       |  |
| тривалість життя          |            | технічного розвитку |            |  |
| $\cdots$                  | .          | $\cdots$            | $\cdots$   |  |

Таблиця 2.7 – Приклад форми представлення реальної значимості факторів

5) Планування дій (таблиця 2.8), які необхідно провести, щоб знизити негативний вплив фактора або максимально використати позитивний вплив фактора на діяльність компанії.

Для завершення аналізу необхідно зробити висновки: по кожному з найбільш важливих факторів прописати вплив фактора на галузь, на компанію і спланувати дії.

| ПОЛІТИЧНІ         | Зміна в         | Зміна в        | Дiï                         |
|-------------------|-----------------|----------------|-----------------------------|
|                   | галузі          | підприємстві   |                             |
| Фактор 1          |                 |                |                             |
| .                 |                 |                |                             |
| ЕКОНОМІЧНІ        |                 |                |                             |
| Зниження реальних | Зміна<br>кошика | Збільшення     | Переглянути                 |
| наявних доходів   | споживаних      | продажів більш | асортиментний<br>портфель   |
| населення         | продуктів<br>B  | дешевих        | лінійки<br>товарів, знизити |
|                   | галузі,         | товарів        | продуктів,<br>дорогих       |
|                   | зростання       |                | відмовитися<br>від          |
|                   | ПОПИТУ<br>на    |                | підвищення цін на дешевий   |
|                   | більш<br>дешеві |                | асортимент                  |
|                   | товари.         |                |                             |
|                   |                 |                |                             |

Таблиця 2.8 – Заключна форма PEST(LE) – аналізу

Закінчення таблиці 2.8

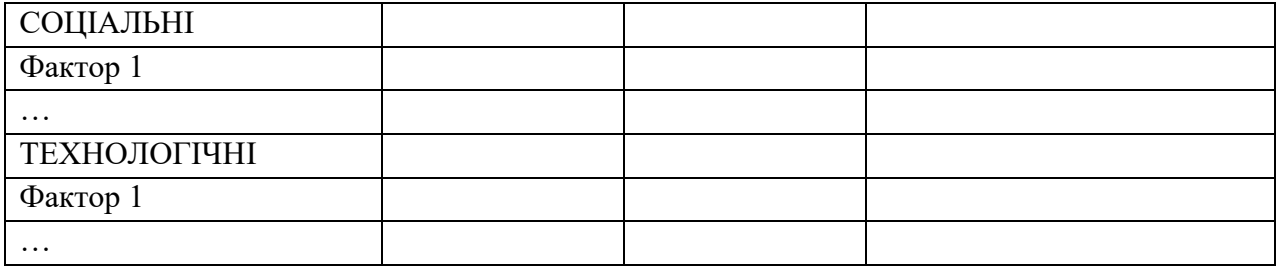

#### **2.2 Стратегічний аналіз**

2.2.1 SPAcE-аналіз

Бізнес-аналітик повинен вміти оцінювати найбільш вигідне стратегічне положення підприємства, привабливість сфери його бізнесу, здатність конкурувати на ринках. Методом подібних оцінок є матриця стратегічного положення та оцінки дій (SPAcE – Strategic Position and Action Evaluation). Методика передбачає чотири координати оцінки (чотири групи факторів):

FS (financial strength) – фінансове становище підприємства (бізнесу);

CA (competitive advantage) – конкурентні переваги підприємства (бізнесу);

ES (environmental stability) – ступінь стабільності зовнішнього середовища;

IA (industry atractiveness) – привабливість даної галузі.

Координати FS і CA оцінюють внутрішню стратегічну позицію (Internal Strategic Position), а координати ES і IA – стратегічну зовнішню ситуацію (External Strategic Position).

Послідовність дій:

Крок 1. Експертним шляхом вибрати сукупність факторів FS, CA, ES, IA і визначити значущість (вагу) кожного фактора в діапазоні від 0,1 до 0,9 (сума ваг для кожної групи факторів повинна дорівнювати одиниці).

Крок 2. Експертним шляхом встановити чисельне значення для кожного фактора груп FS і IA в діапазоні від +1 (найгірше значення) до +6 (найкраще значення) і груп CA і ES в діапазоні від -1 (найкраще значення) до -6 (найгірше значення). Помножити отримані чисельні значення на ваги факторів, які задані на кроці 1.

Крок 3. Обчислити сумарні значення для кожної групи факторів. Результат: два позитивних числа (для груп FS і IA) і два від'ємних числа (для груп факторів CA і ES).

Крок 4. Нанести отримані на кроці 3 значення на осі матриці (CA–IA – вісь абсцис, ES–FS – вісь ординат) і з'єднайте отримані точки відрізками прямих ліній. Результат: чотиристоронній багатокутник, що відображає значення конкретного показника.

Крок 5. Скласти два значення по осі CA–IA і нанести отриману точку на цю вісь; скласти два значення по осі ES–FS і нанести отриману точку на цю вісь. Отримані значення є координатами нової точки на площині матриці.

Крок 6. З'єднати відрізком прямої лінії початок координат з точкою, одержаної на кроці 5. Результат: стратегічне становище підприємства (бізнесу).

Приклад. Нехай в результаті виконання кроків 1-3 отримані наступні числові значення: група FS = +4,4; група IA = +5,5; група CA = -3,9; група ES  $=-2,1$ . Тоді на кроці 5 обчислюємо координати точки для формування вектора стратегічного стану підприємства (бізнесу):

вісь СА–IA: IA+ CA = 5,5 – 3,9 = 1,6;

вісь ES–FS: FS+ ES = 4,4 – 2,1 = 2,3.

Результати SPAcE-аналізу представлені на рисунку 2.1.

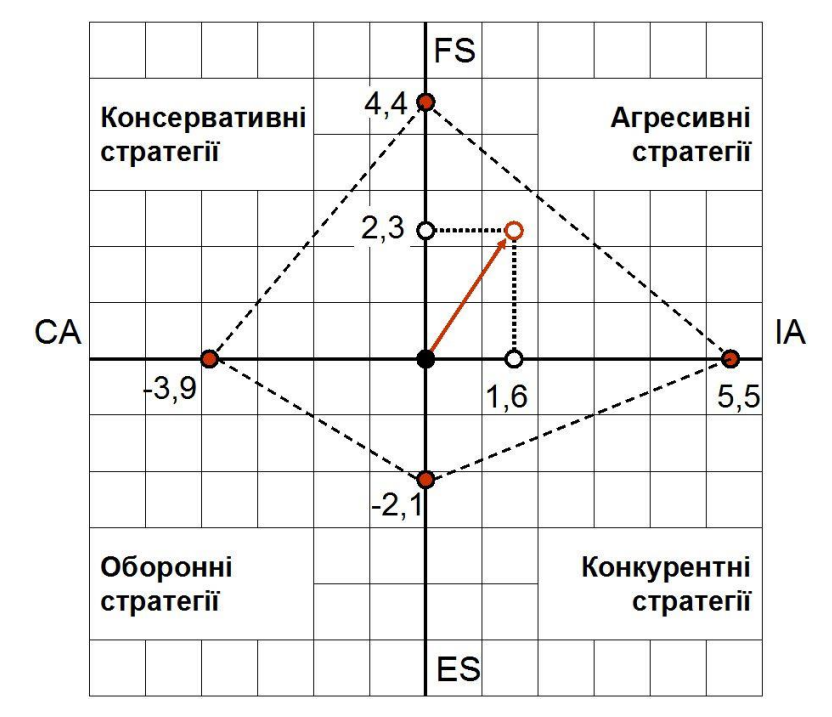

#### Рисунок 2.1 – Диаграма SPAcE-аналізу

Агресивний стан типово в привабливій галузі з незначною невизначеністю ситуації. Підприємство отримує конкурентні переваги, які вона може зберегти і примножити за допомогою фінансового потенціалу. Загрози незначні, необхідно сконцентруватися на забезпеченні інтересів. Механізми: розширення виробництва і продажів; цінова війна з конкурентами; освоєння нових секторів ринку; просування брендів.

Конкурентна стан характерно для привабливій галузі. Підприємство отримує конкурентні переваги щодо нестабільної обстановці. Критичним фактором є фінансовий потенціал. Необхідно парирувати загрози, пов'язані з втратою фінансування. Механізми: пошук фінансових ресурсів; розвиток збутових мереж.

Консервативний стан зазвичай спостерігається на стабільних ринках з низькими темпами зростання. В цьому випадку зусилля концентруються на фінансовій стабілізації. Найважливішим чинником є конкуренто-спроможність продукту. Механізми: зниження собівартості при підвищенні якості товару; скорочення виробництва і вихід на більш перспективні ринки.

Оборонний стан виникає в ситуації, коли підприємство працює в привабливій галузі, але їй бракує конкурентоспроможності продукції і фінансових коштів. Механізми: особливу увагу парирування загроз; відхід з ринку.

#### $2.2.2$  ABC-анапіз

Важливим завданням товарної політики підприємства є визначення оптимального співвідношення між новими та засвоєними товарами. Класичним інструментом формування виробничої програми є АВС-аналіз, що дозволяє оцінити внесок кожного товару в результати діяльності підприємства. Він пропонує поділ всієї продукції підприємства на три області у відповідності з обраним критерієм (прибуток, обсяг збуту, покриття витрат).

На рисунку 2.2 область А включає продукти 1..4, що забезпечують найбільший вклад в обсяг збуту підприємства (70%); в область В входять продукти 5..10, які вносять середній внесок (25%); область утворюють С продукти 11..15, які дають невеликий обсяг збуту (5%).

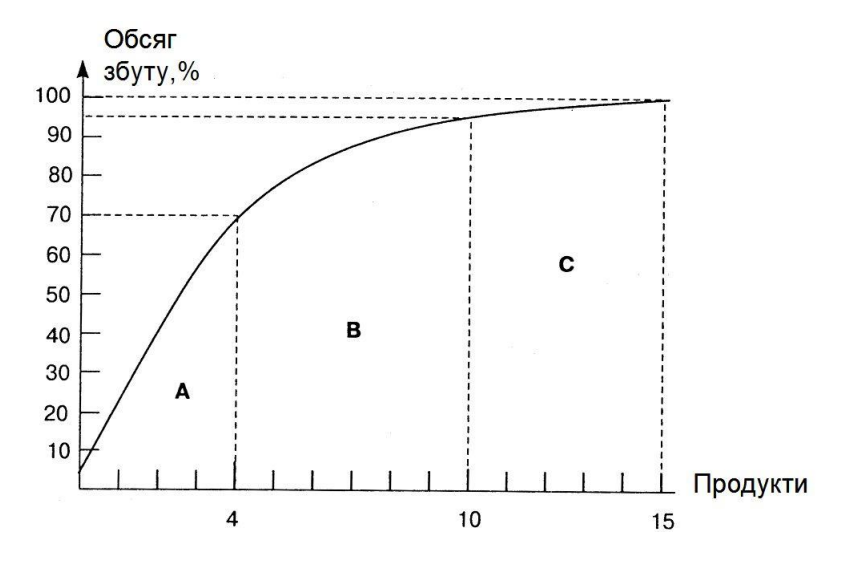

Рисунок 2.2 – Диаграмма ABC-аналізу

Продукти, що потрапили в область С, є кандидатами на виключення.

#### **2.3 Стратегія і програма маркетингу**

## 2.3.1 Маркетингова стратегія

Маркетингове стратегічне планування – це процес, який передбачає аналіз маркетингового середовища і можливостей фірми, прийняття рішень щодо маркетингової діяльності та їх реалізацію.

Для прийняття рішень про вибір маркетингових стратегій використовують моделі, основними з яких є матриця розвитку товару/ринку І. Ансоффа, матриця конкуренції М. Портера, а також моделі портфельного аналізу – матриця зростання/частка ринку (матриця Бостонської консалтингової групи BCG) та модель McKinsey «привабливість – конкурентоспроможність».

Кожен тип стратегії вказує напрям маркетингової діяльності, а вибір конкретної стратегії є результатом відповіді на запитання:

– На яких конкурентних перевагах базуватиметься стратегія (базові стратегії розвитку)?

– Які напрями розвитку слід обрати (стратегії росту)?

– Яку стратегію конкурентної боротьби слід прийняти (маркетингові конкурентні стратегії)?

– Які рішення щодо комплексу маркетингу слід прийняти (функціональні маркетингові стратегії)?

– Також важливим є питання:

– Як вибрати стратегію залежно від життєвого циклу товару?

Результатом п.2.3.1 повинно бути представлено відповіді на ці питання**!**

Маркетингові стратегії розробляються на підставі бачення бізнесу і головних цілей компанії. На підставі аналізу конкурентних переваг фірми, аналізу її факторів успіху на ринку, сильних та слабких сторін фірми та її конкурентів та за допомогою матриці конкуренції М. Портера сформувати базову стратегію розвитку за М. Портером: (стратегія низьких витрат, стратегія диференціації і стратегія концентрації). За допомогою матриці І. Ансоффа, матриці Бостонської консалтингової групи (БКГ), матриці McKinsey, матриці конкуренції М. Портера сформувати стратегію росту (інтенсивного росту,

інтегративного росту, диверсифікації). Відповідно до частки ринку, яку займає фірма, сформувати стратегію конкурентної боротьби (лідера ринку, челенджера, послідовника та нішера). Сформувати функціональні стратегії маркетингу щодо поліпшення маркетинг-міксу товару.

Сформувати стратегію фірми залежно від життєвого циклу товару.

## 2.3.2 Комунікаційна стратегія

У підрозділі 2.3.2 надається комунікаційна стратегія підприємства, яка розробляється на підставі стратегії розвитку. Комунікаційною стратегією передбачається запровадження сучасних стандартів у роботі організації, формування комунікаційних цілей і завдань з урахуванням управлінських пріоритетів. Основна мета комунікаційної стратегії підприємства – визначення та формулювання вектора руху і кінцевої мети, визначеної основною стратегією, а також створення і донесення до цільових аудиторій цінностей та місії підприємства.

Основні складові комунікаційної стратегії:

Цілепокладання – мета комунікаційної стратегії. Чітке визначення остаточного результату комунікаційної стратегії та показника його досягнення. Також необхідним є визначення основних форматів комунікації (стратегічної взаємодії) підприємства з іншими суб'єктами (таблиця 2.9).

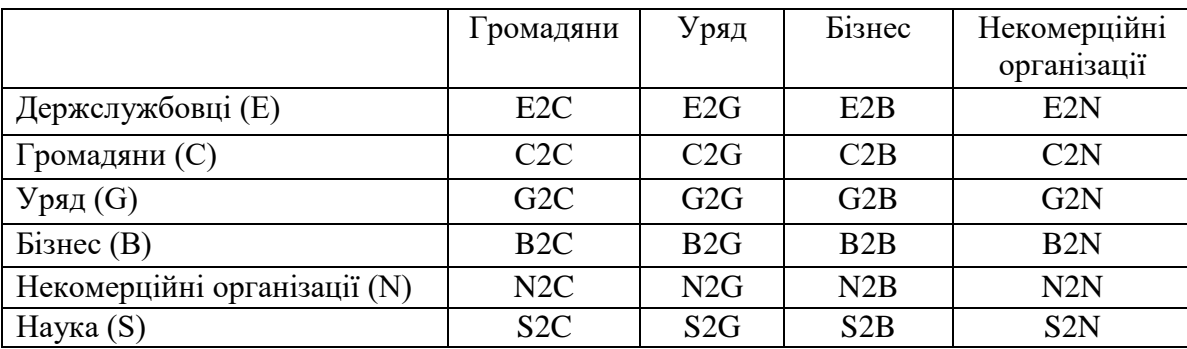

Таблиця 2.9 – Основні форми взаємодії (комунікації) між різними суб'єктами

1) Визначення місця підприємства в інформаційному просторі. Проведення моніторингу ЗМІ, визначення і виявлення суті інформації про діяльність, пріоритети, проблеми, досягнення, успіхи підприємства. Виявлення позиції партнерів, споживачів, журналістів, органів публічної влади та інших заінтересованих сторін підприємства. Наводиться огляд комунікаційної спроможності підприємства: які методи мали успіх протягом останніх років. Варто взяти до уваги результати проведених в попередніх розділах PEST-аналізу, SWOT-аналізу та аналізу конкурентного середовища. Аналіз конкурентного середовища має стосуватися, в першу чергу, як позиціонують себе основні конкуренти. Основне завдання для підприємства – диференціювання від основного конкурента.

2) Формування вектора руху. Визначення комунікаційних цілей, конкретних та вимірюваних у часі на стратегічному, операційному та тактичному рівнях. Комунікаційна стратегія повинна відображати організаційний план, загальні ідеї та напрямок розвитку підприємства. Також робиться припущення, як зв'язки з громадськістю, партнерами та іншими заінтересованими сторонами сприятимуть досягненню визначених цілей.

Відповідно до функціональних (ідейних) цілей стратегічної мети визначаються комунікаційні цілі підприємства (таблиця 2.10)

Таблиця 2.10 – Зв'язок комунікаційних цілей з функціональними цілями

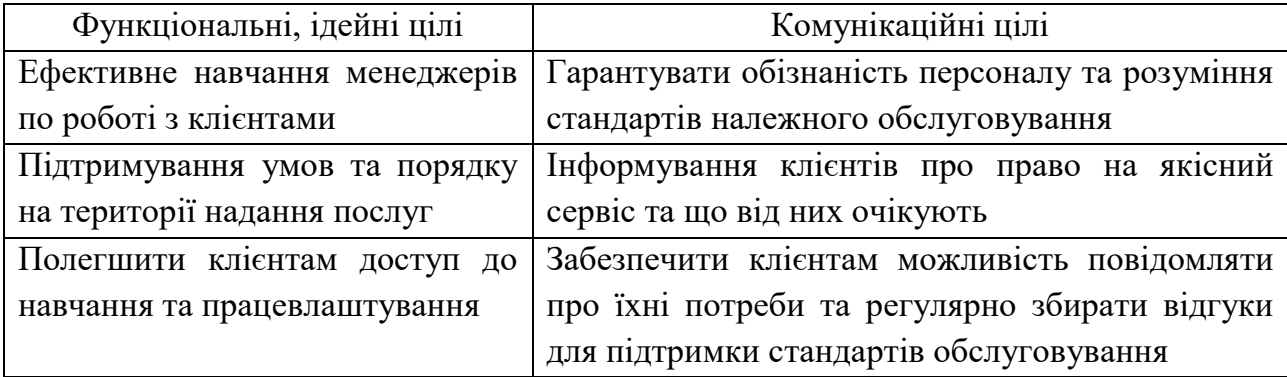

3) Визначення цільових аудиторій з проведеного аналізу заінтересованих сторін. З огляду на те, що різні заінтересовані сторони цікавлять різні аспекти діяльності підприємства, має бути чітко сегментовано цільові аудиторії (таблиця 2.11).

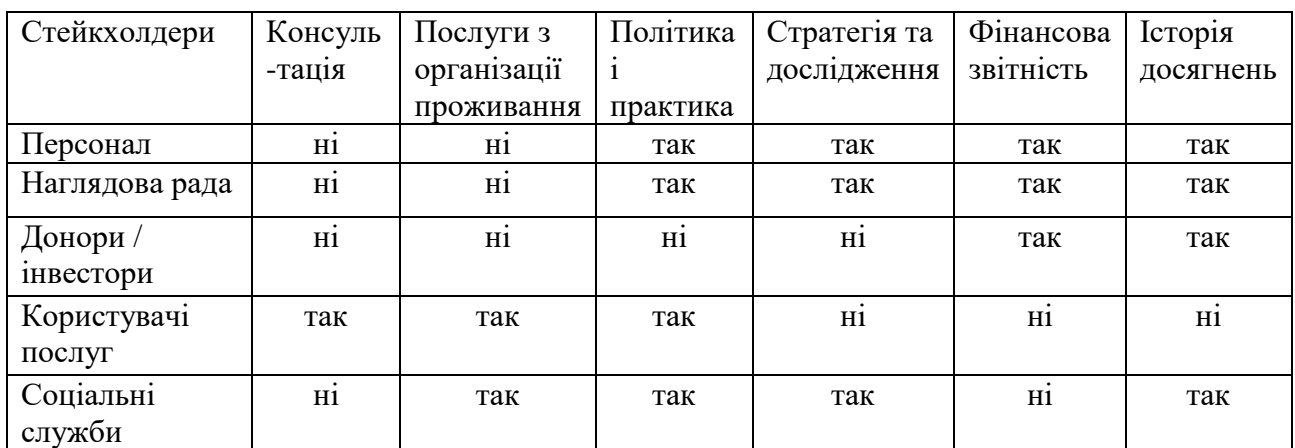

Таблиця 2.11 – Матриця заінтересованості у різних аспектах діяльності підприємства

Під час визначення цільових аудиторій необхідно визначити вплив різних груп на курс розвитку та ресурси, а також інтерес до підприємства.

4) Формулювання ключового повідомлення – стратегічного наративу для цільової аудиторії / цільових аудиторій. Стратегічний наратив – це спеціально підготовлений текст, призначений для вербального викладення у процесі стратегічних комунікацій з метою інформаційного впливу на цільову аудиторію. Стратегічний наратив – це історія, яку організація розповідає для комуніціювання про її цілі, бажання та наміри. Ефективний стратегічний наратив повинен відображати реальну стратегію, яка, в свою чергу, належним чином врівноважує цілі, шляхи і засоби її досягнення.

Отже, головні ідеї ключового повідомлення розподіляються у повідомлення (меседжі) у відповідності до потреб цільових груп (таблиця 2.12).

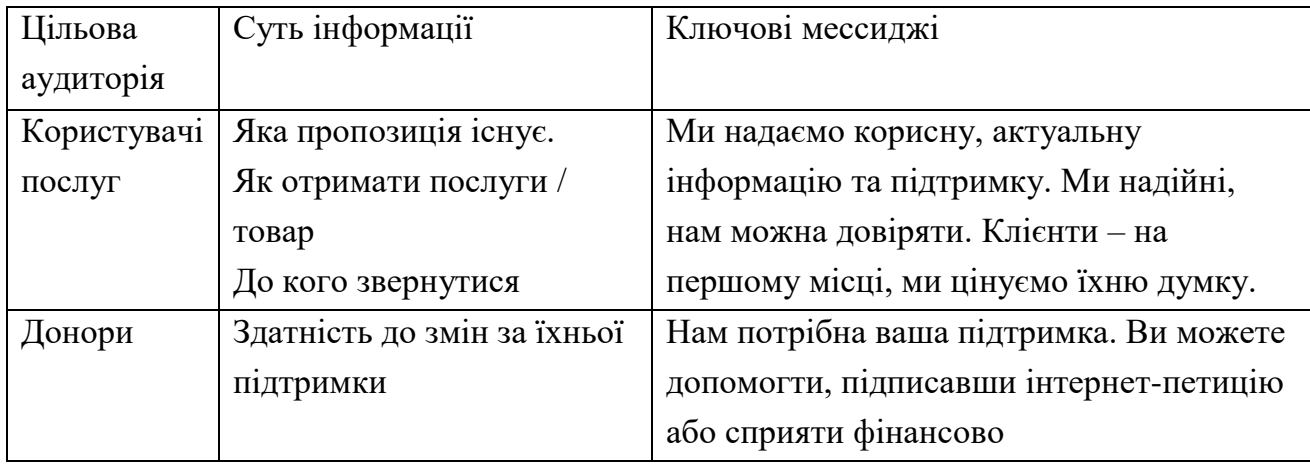

Таблиця 2.12 – Формування меседжів для різних цільових аудиторій

5) Визначення комунікаційних каналів для спілкування з цільовими аудиторіями з метою донесення ключових меседжів. Потрібно обрати найбільш доречні канали комунікації з кожною групою цільової аудиторії. Серед таких методів – Email-розсилка, конференція, семінар, бюлетень, прес-реліз, захід або масштабні/масштабовані методи – медіа, сайт організації, соціальні мережі та ін.

Визначені канали мають переваги та недоліки, які варіюються залежно від потреб та ресурсів організації. Необхідний внутрішній аналіз каналів, які є у розпорядженні, та визначення найбільш ефективного для передачі повідомлення певній аудиторії (таблиця 2.13).

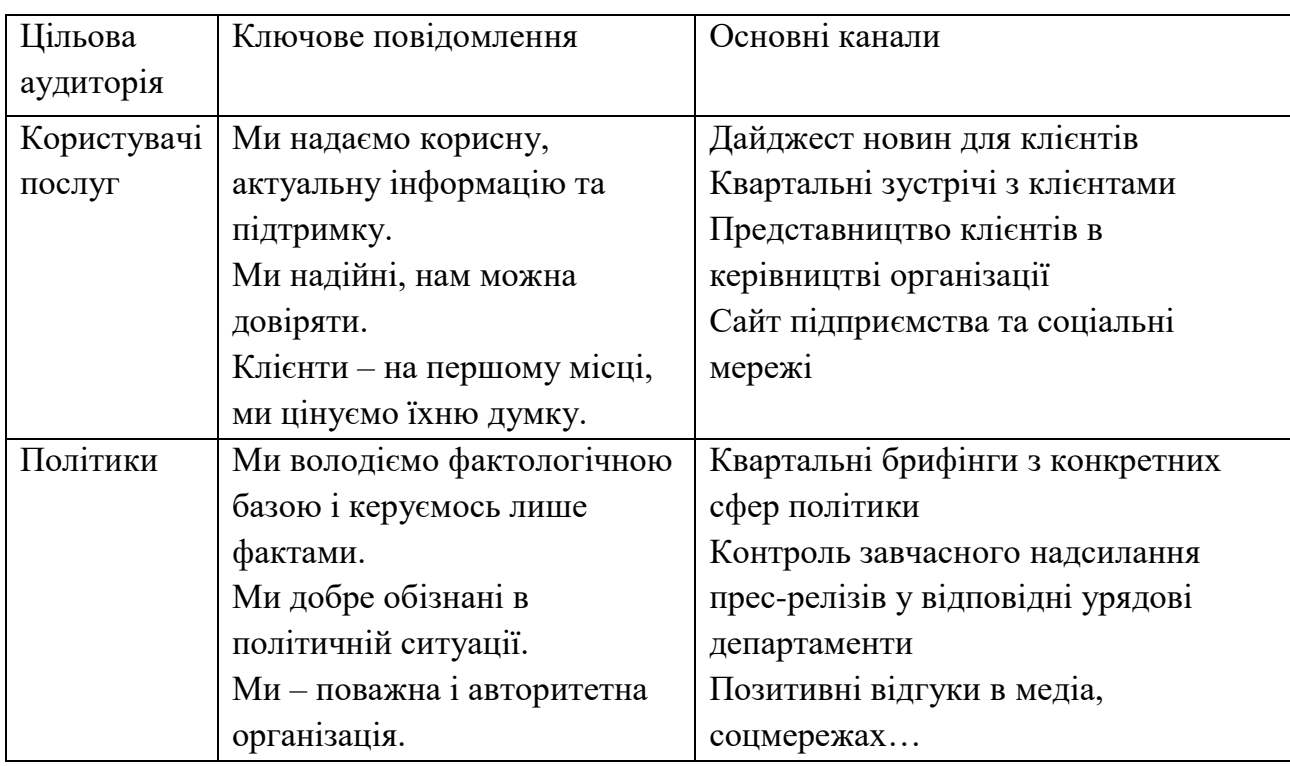

Таблиця 2.13– Визначення основних каналів

6) Аналіз ефективності комунікаційної стратегії*.* Визначення досягнень та проблемних аспектів на підставі постійного моніторингу комунікаційної стратегії. Чітке визначення конкретних критеріїв та способів оцінки різних аспектів комунікації, за якими здійснюватиметься аналіз ефективності. Це можуть бути кількісні підрахунки (реакції на електронні бюлетені, відвідування сайту, збільшення продажів у відповідь на е-розсилку, пост в соціальних мережах), зміни курсу (досягнення ключових етапів кампанії), поява у медіапросторі, і не лише їхня кількість, а й масштаб та повнота (як часто ключові ідеї висвітлювалися у ЗМІ і який вплив на підприємство вони мали).

Детальна інформація щодо формування комунікаційних стратегій представлена у методичних вказівках до вивчення навчальної дисципліни «Сучасні технології і формати стратегічних комунікацій».

2.3.3 Програма маркетингу

Програма маркетингу являє собою комплекс практичних, короткострокових заходів з реалізації сформульованих раніше стратегій.

Програма маркетингових заходів повинна фіксувати відповіді на наступні питання: Що буде зроблено? Яка мета маркетингового заходу? Коли це буде зроблено? Хто це буде робити? Скільки це буде коштувати? Які критерії досягнення мети?

Результати представити у вигляді таблиці 2.14

Таблиця 2.14 – Програма маркетингових заходів

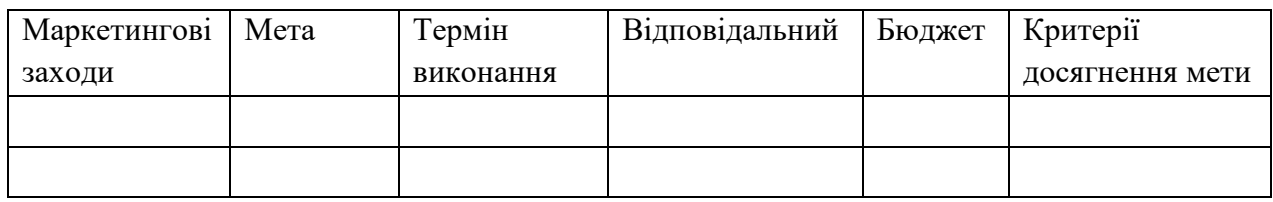

## **Висновки до розділу 2**

У висновках резюмуються основні результати дослідження з огляду на маркетинговий та стратегічний аналіз. Оцінюються найбільш впливові контрольовані та неконтрольовані фактори зовнішнього середовища для одержання планово-прогнозної інформації. Також виявляються сильні і слабкі сторони самого підприємства та можливості виникнення ризиків, пов'язаних з його зовнішнім середовищем. Надаються рекомендації щодо обраної маркетингової стратегії відповідно до цілей проекту.

#### **РОЗДІЛ 3**

# **ЗАХОДИ ЩОДО СТВОРЕННЯ (ВДОСКОНАЛЕННЯ) ПІДПРИЄМСТВА (БІЗНЕСУ)**

У цьому розділі, відповідно до даних, отриманих у розділах 1, 2, необхідно:

1) Сформулювати бачення і місію підприємства.

2) Використовуючи місію, як головну стратегічну мету, сформувати дерево стратегічних цілей підприємства (бізнесу).

3) Методом аналізу ієрархій (або методом PATTERN) визначити найважливіші стратегічні цілі і сформулювати перелік тактичних завдань, необхідних для їх досягнення.

4) Створити бізнес-модель підприємства в шаблоні Canvas.

Варіант А. Заходи щодо створення підприємства (бізнесу):

5) Сформувати сукупність бізнес-процесів створюваного підприємства, обгрунтувати прийняті рішення.

6) Створити моделі «як є» двох найбільш важливих на думку автора бізнеспроцесів, обґрунтувавши вибір однієї з нотацій – ARIS, BPMN, IDEF0 UML.

Варіант Б. Заходи щодо вдосконалення підприємства (бізнесу):

5) Виявити найбільш критичне на думку автора «вузьке місце» в сукупності бізнес-процесів існуючого предпрятия і створити моделі «як є» і «як повинно бути» цього бізнес-процеса, обґрунтувавши вибір однієї з нотацій – ARIS, BPMN, IDEF0, UML.

6) Сформувати обґрунтовані пропозиції щодо плану інноваційного розвитку підприємства (бізнесу).

# **3.1 Стратегія розвитку підприємства (бізнесу)**

3.1.1 Бачення і місія підприємства

Бачення і місія – орієнтири, які бізнес не розраховує досягти в доступному для огляду періоді, але допускає наближення до них. Бачення – керівна філософія бізнесу, обгрунтування існування підприємства (бізнесу), що є не сама мета, а скоріше почуття основної мети, ідеальна картина майбутнього, це стан, якого може бути досягнуто за найсприятливіших умов. Формулювання бачення є виключною прерогативою власників, воно індивідуально і визначає реальну область інтересів створюваного бізнесу. Тільки в цьому випадку бачення, як очікування власників від бізнесу, може бути формалізовано і стати основою для конкретизації стратегічної мети. Бачення не містить в собі конкретних вказівок стосовно того як і в які терміни слід зробити, воно надає цілеспрямованість діям. Це дозволяє працівникам не тільки краще усвідомлювати, що вони повинні робити, але і розуміти, для чого потрібні ці дії, відкриває їм перспективу, дає впевненість у завтрашньому дні і надає можливість ідентифікувати своє майбутнє з майбутнім підприємства.

Бачення визначає місію – більш конкретний орієнтир. Місія – це суспільно значима причина, що обгрутовує доцільність існування підприємства (бізнесу). Місія – це призначення підприємства (бізнесу), твердження про сенс її існування, яке може включати в себе опис мети, основних засобів її досягнення і цінностей підприємства. Місія допомагає визначити, чим насправді займається підприємство, які його сутність, масштаби, перспективи і напрямки росту, відмінності від конкурентів. Вона фокусує увагу більшою мірою на споживача, ніж на продукцію (послуги) підприємства. Місія може бути сформульована як у вигляді однієї фрази, так і у вигляді багатосторінкового документу, в якому відображаються всі аспекти узгодження інтересів різних груп і основні характеристики підприємства. Добре сформульована місія пояснює, чим є підприємство і яким воно прагне бути, показує його відмінності від інших йому подібних.

При реалізації бачення і місії власники встановлюють обмеження – морально-етичні міркування, системні установки і фінансові можливості.

Приклад 3.1. Місія підприємства

Ford Motor Company: «Задовольняти наших клієнтів за рахунок поставки якісних легкових і вантажних автомобілів, розробки нових видів продукції, зменшення часу промислового впровадження нових транспортних засобів, підвищення ефективності всіх підприємств і виробничих процесів, створення партнерських відносин з працівниками, профспілками, дилерами і постачальниками».

Мережа готелів Ritz-Carlton: «Наша місія – невпинна турбота і забезпечення максимального комфорту кожного гостя. Ми гарантуємо своїм гостям найкраще індивідуальне обслуговування, комфорт, спокійну і вишукану обстановку. Завдяки своєму величезному досвіду персонал готелів Ritz-Carlton створює атмосферу затишку і благополуччя, задовольняє навіть невисловлені побажання своїх гостей».

ОРІДУ НАДУ, кафедра проектного менеджменту – місія спеціалізації «Бізнес-аналітика та управління бізнес-проектами»: «Підготовка управлінських кадрів, здатних виявляти і аналізувати актуальні проблеми бізнесу, формулювати обґрунтовані рекомендації та ініціювати проекти щодо реінжинірингу бізнес-процесів з метою підвищення конкурентоспроможності бізнесу шляхом створення додаткової цінності для внутрішніх і кінцевих споживачів продукції та/або послуг».

3.1.2 Дерево стратегічних цілей підприємства (бізнесу)

Місія розглядається як генеральна, комплексна стратегічна ціль, заради досягнення якої підприємство (бізнес) існує.

Відповідно до збалансованою системою показників (ССП, BSC – Balanced Score Card) зазвичай розглядаються чотири стратегічних напрямки (перспективи) діяльності будь-якого підприємства:

– «Фінанси» (яка думка акціонерів та інвесторів про підприємство?);

– «Клієнти» (яким підприємство бачать споживачі продукції / послуг?);

– «Бізнес-процеси» (який склад бізнес-процесів, які з них відповідають стратегічним вимогам, які оптимізації або реінжинірингу?);

– «Навчання, зростання» (які можливості зростання і розвитку підприємства?).

Наочним графічним представленням реалізації цих напрямків є «дерево» стратегічних цілей (рисунок 3.1).

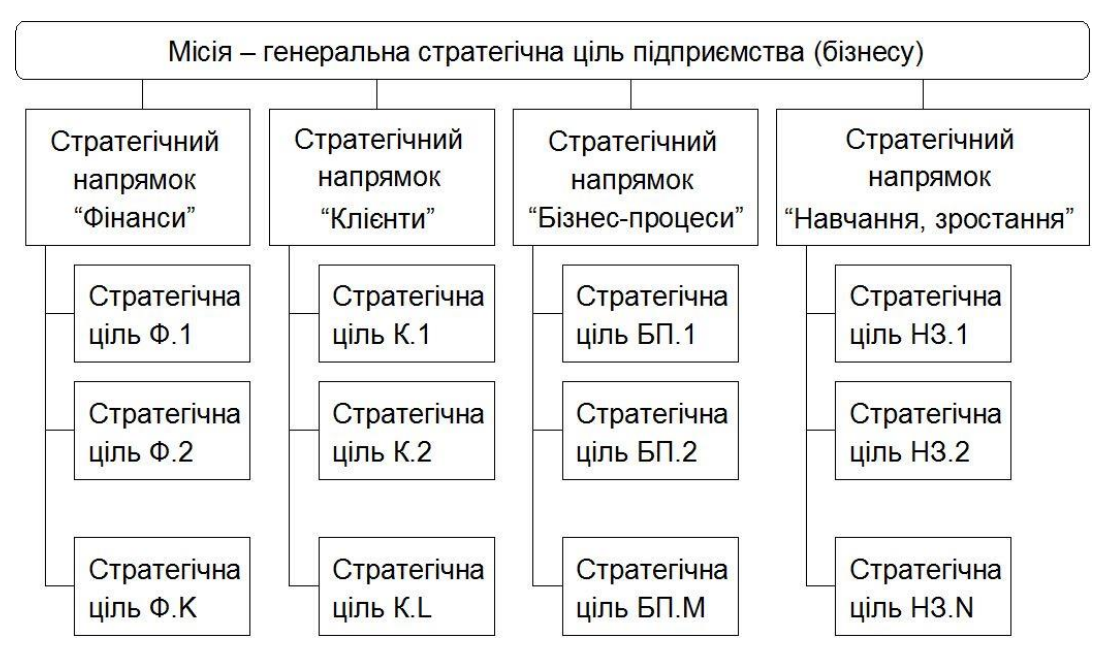

Рисунок 3.1 – «Дерево» стратегічних цілей

До зазначених вище чотирьох стратегічних напрямків можна додати, наприклад, «Системи управління» і «Персонал».

Приклад 3.2 «Дерево» стратегічних цілей наведено (рисунок 3.2).

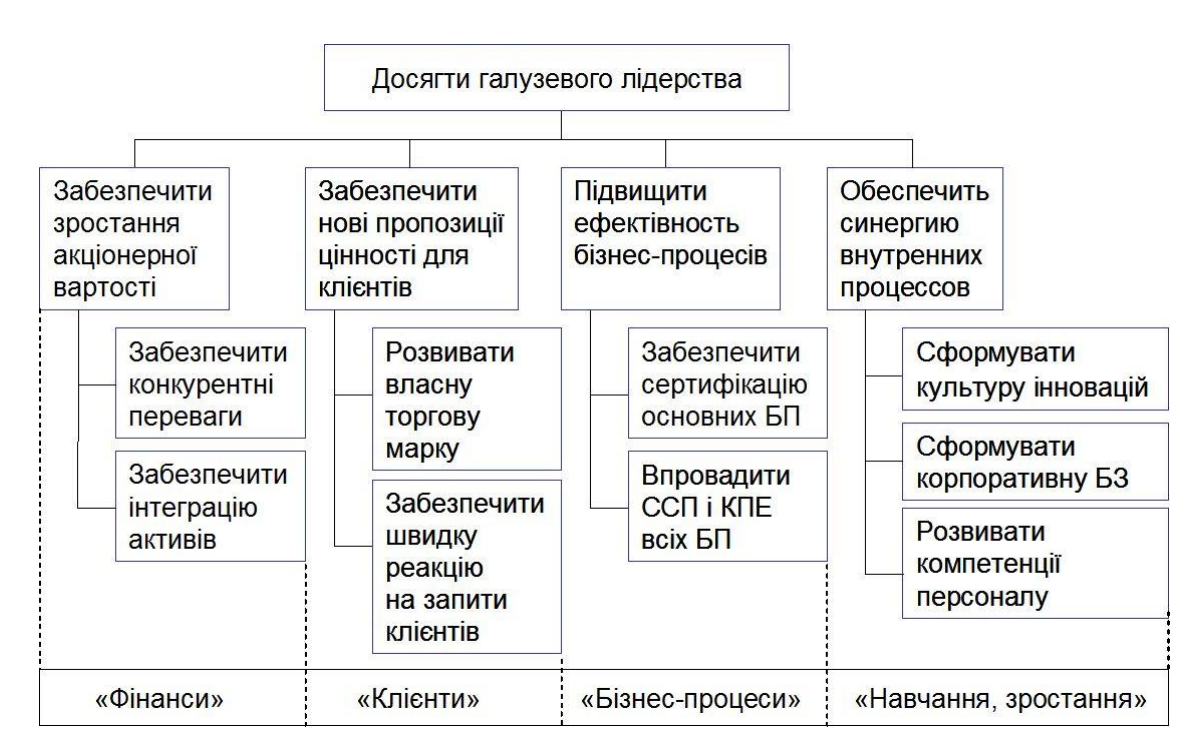

Рисунок 3.2 – Приклад «дерева» стратегічних цілей підприємства

## 3.1.3 Бізнес-модель Canvas

Модель Canvas – це схема, з допомогою якої буквально за кілька хвилин можна переглянути прийняту на підприємстві бізнес-модель, знайти «вузькі місця» і зрозуміти, що дійсно важливо для їх усунення. Canvas – це одна з найвідоміших в світі бізнес-моделей, що підходить для будь-якої сфери діяльності. Вона являє модель бізнесу у вигляді дев'яти взаємопов'язаних блоків, як показано на рисунку 3.3.

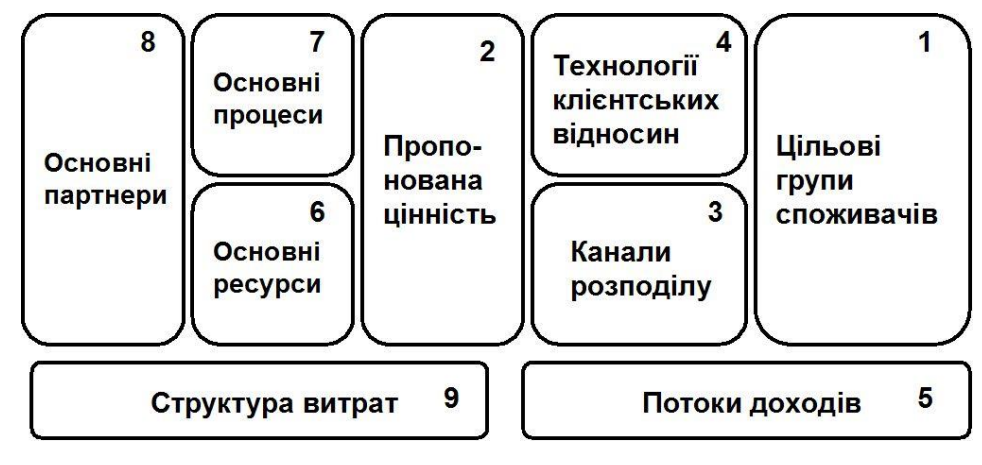

Рисунок 3.3 – Модель Canvas

Бізнес-модель вибудовується за допомогою наступного логічного ланцюжка:

Блок 1. Сегменти споживачів – визначаються основні групи споживачів продуктів і послуг. Хто найважливіший клієнт? Для кого підприємство компанія працює? Хто всі ці люди? Чого вони бояться? Чого хочуть отримати? Чим на них можна впливати індивідуально або масовими інструментами? Що вони слухають, куди ходять, що цінують? Головне чітко визначити, хто конкретно вже купує або буде купувати пропоновані компанією товари.

Блок 2. Ключові цінності – визначається, які цінності у вигляді продуктів та послуг підприємство може запропонувати споживачами.. Які проблеми клієнта ми вирішуємо? Що цінного в нашому реченні? Які продукти і послуги ми можемо запропонувати кожному з сегментів споживачів? У цьому блоці необхідно виділити ті цінності, які дійсно зацікавлять потенційних споживачів, при цьому потрібно описати не самі продукти або послуги, а зробити акцент на тому, які проблеми вони допоможуть вирішити. Наприклад, якщо це автомобіль, то цінністю може бути швидкість, надійність, знатність бренду. Окремо слід виділити, що клієнт купує і що він хотів би купувати. Цілком можливо, що він купує не зовсім те, що йому треба, просто немає альтернатив, варто проаналізувати. Бути може з підприємством працюють із-за зручності або умови доставки, а не через асортименту, або навпаки. Головне – визначити саме ту ключову цінність, яка безумовно приверне клієнта.

Блок 3. Канали збуту – визначається, по яких каналах збуту споживачі отримають цінності. Через які канали клієнти хочуть отримувати пропоновані підприємством цінності? Через які канали вони їх отримують зараз? Які канали збуту найбільш ефективні? Канали, з допомогою яких підприємство контактуєте з – невід'ємна частина будь-якого бізнесу. Важливо враховувати абсолютно всі канали: перший контакт, переконання, доставка, післяпродажний сервіс, реклама та інш. Всі точки контактів з клієнтами повинні бути враховані. Повністю вони влаштовують клієнтів? Наскільки вони зручні вам? Вписуються вони в бізнес клієнта?

Блок 4. Відносини з клієнтами – визначається, які взаємини зі споживачами підприємству необхідно створити. Які стосунки у підприємства створені з

кожним із сегментів споживачів? Цього споживачі очікують? Все їх влаштовує? З ким із клієнтів укладено індивідуальний договір, з ким загальний? У скільки це обходиться підприємству?

Блок 5. Потоки доходів – розраховуються і аналізуються потоки можливих доходів підприємства від реалізації продуктів і послуг.За що клієнти готові платити? За що вони платять зараз? Як вони платять? Яка частка кожного з потоків у загальній сумі доходу підприємства? В цьому розділі потрібно зазначити всі доходи, які підприємство отримує з розбивкою за типами: постійні доходи з фіксованою ціною, плаваючі продажу, оренда та інш. Обов'язково до кожного джерела доходу прикріпити його характеристику і частку в загальному потоці. Таким чином можна виділити основні, найважливіші потоки, і додаткові, що допоможе визначитися зі стратегією розвитку на майбутнє: що підсилити, на що можна не звертати особливої уваги.

Блок 6. Основні ресурси – визначається, які основні ресурси необхідні для виробництва пропонованих споживачам продуктів і послуг. Які ресурси потрібні для створення ключових цінностей? Необхідно виділити всі ресурси, які потрібні як для виробництва, так і для вибудовування взаємин із споживачами, каналів збуту та інш. Ресурси групуються за видами: фінансові, сырьвые, енергетичні, людські, інформаційні, інтелектуальні.

Блок 7. Основні процеси – визначається, які основні бізнес-процеси необхідні для виробництва пропонованих споживачам продуктів і послуг. . Які ключові дії необхідні для виробництва продуктів і послуг, для організації каналів збуту, для вибудовування відносин з клієнтами, для отримання та обліку потоків доходів? У цьому блоці позначаються ключові бізнес-процеси і процедури.

Блок 8. Основні партнери – визначаються ключові партнери і постачальники.. Хто є ключовими партнерами? Які бізнес-процеси підприємства вони виконують? Хто є ключовими постачальниками? Які взаємини з ними? Які ресурси вони постачають? Наскільки вони стабільні, чи є гарантії поставок? Чи є альтернативні постачальники? Можливий бартер? Які у нас стосунки? У цьому блоці розглядаються ті партнери, без яких бізнес не може існувати

Блок 9. Структура витрат – визначається і аналізується структура витрат на виробництво та доставку споживачам продуктів і послуг. Які найбільш важливі витрати, пов'язані з даною бізнес-моделлю? Які ключові ресурси є найдорожчими? Які ключові бізнес-процеси є найдорожчими? У цьому блоці потрібно розглянути постійні і змінні витрати, заробітну плату, податки та інш.

## **3.2 Створення (вдосконалення) бізнес-процесів підприємства**

3.2.1 Моделювання бізнес-процесів

В ході створення (інжинірингу) і вдосконалення (реінжинірингу) підприємства (бізнесу) можуть використовуватися наступні види моделей бізнес-процесів:

1) Текстові моделі (структурований текст), наприклад: «Відділ продажів виконує перевірку платоспроможності клієнта».

2) Табличні моделі, наприклад:

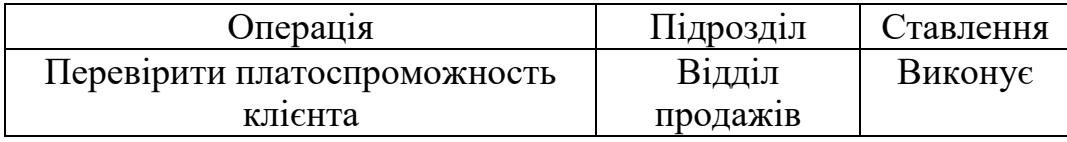

3) Візуальні моделі – рисунки, графіки, діаграми, наприклад:

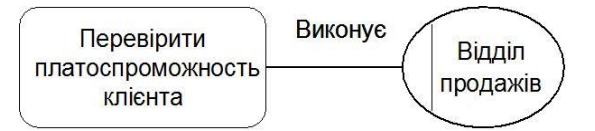

Нотація – це система умовних позначень, прийнята в будь-якій області знань або діяльності, яка включає безліч символів для подання понять і їх взаємовідносин (алфавіт нотації), і правила їх застосування. Окремим випадком є графічна нотація, яка використовується для візуального представлення моделі бізнес-процесу. Формалізований бізнес-процес піддається аналізу і оптимізації, тому графічна нотація є інструментом вдосконалення (реінжинірингу) бізнеспроцесів існуючого підприємства або формування (інжинірингу) бізнес-процесів створюваного підприємства. Найбільш широке застосування отримали наступні методології графічних нотацій: ARIS, BPMN, IDEF0, UML.

1) У методології ARIS (Architecture of Integrated Information Systems – архітектура інтегрованих інформаційних систем) для моделювання бізнеспроцесів використовується нотація eEPC (extended Event driven Process Chain – розширений опис подієвої ланцюжка процесів) – впорядкована комбінація подій і функцій. Для кожної функції можуть бути визначені початкові і кінцеві події, учасники, виконавці, матеріальні та документальні потоки, може бути проведена декомпозиція на більш низькі рівні. Основні графічні символи, використовувані в нотації eEPC, наведені на малюнку 3.4, але в різних версіях програмних продуктів ARIS вони можуть відрізнятися.

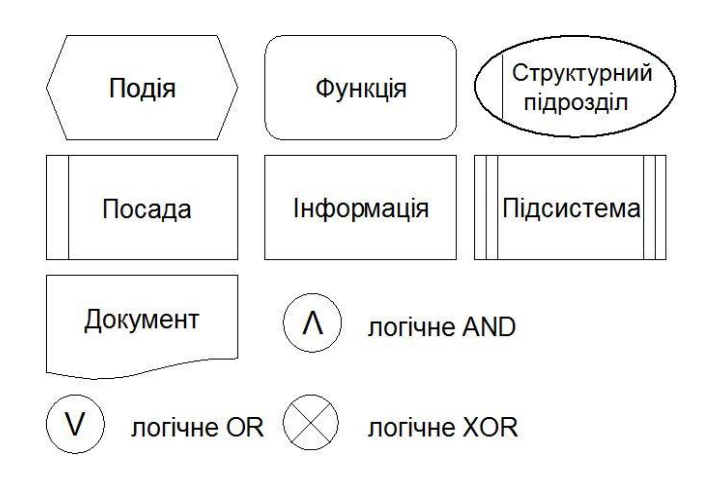

Рисунок 3.4 – Нотація eEPC: основні графічні символи

Приклад 3.3 Модель бізнес-процесу в нотації ARIS eEPC (рисунок 3.5).

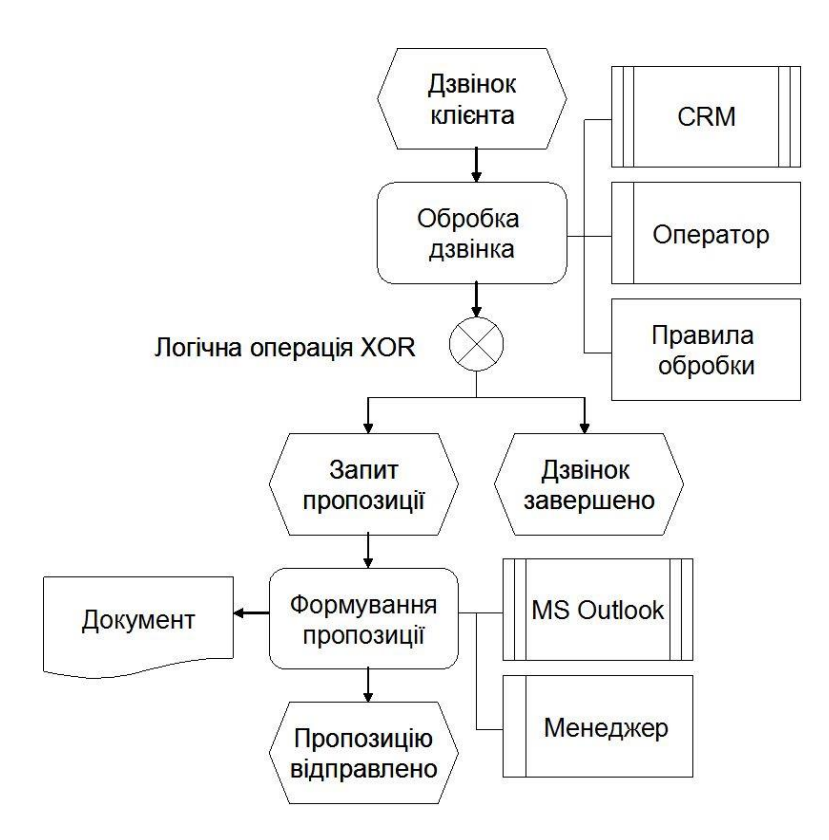

Рисунок 3.5 – Приклад моделі бізнес-процесу в нотації ARIS eEPC

2) Нотація BPMN (Business Process Model and Notation – модель бізнеспроцесів і нотація) використовується для опису бізнес-процесів нижнього рівня. В нотації BPMN виділяють п'ять основних категорій елементів: елементи потоку (події, процеси і шлюзи); дані (об'єкти даних і бази даних); з'єднувальні елементи (потоки управління, потоки повідомлень і асоціації); зони відповідальності (пули і доріжки); артефакти (виноски). Бізнес-процес розглядається як сукупність укупність дій: завдань і підпроцесів (рисунок 3.6).

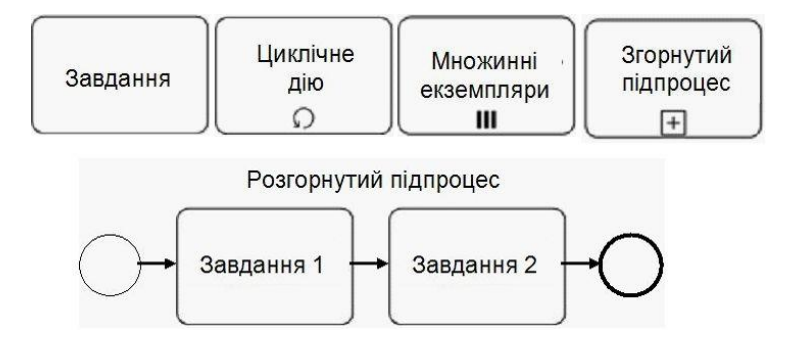

Рисунок 3.6 – Типи дій в BPMN 1.1

Завдання – це одиниця роботи, елементарне дію в процесі; множинні екземпляри дії показують, що одна дія виконується багаторазово, по одному разу для кожного об'єкта; циклічне дію виконується, поки умова циклу вірно; згорнуті підпроцес є складним процесом і містить в собі діаграму бізнес-процесів; розгорнутий підпроцес також є складовим дією, але приховує деталі реалізації процесу.

Нотація також містить набір графічних елементів для відображення подій, типи і кількості яких відрізняються в версіях BPMN 1.1 і BPMN 2.0.

Приклад 3.4 Модель бізнес-процесу в нотації BPMN 1.1 (рисунок 3.7).

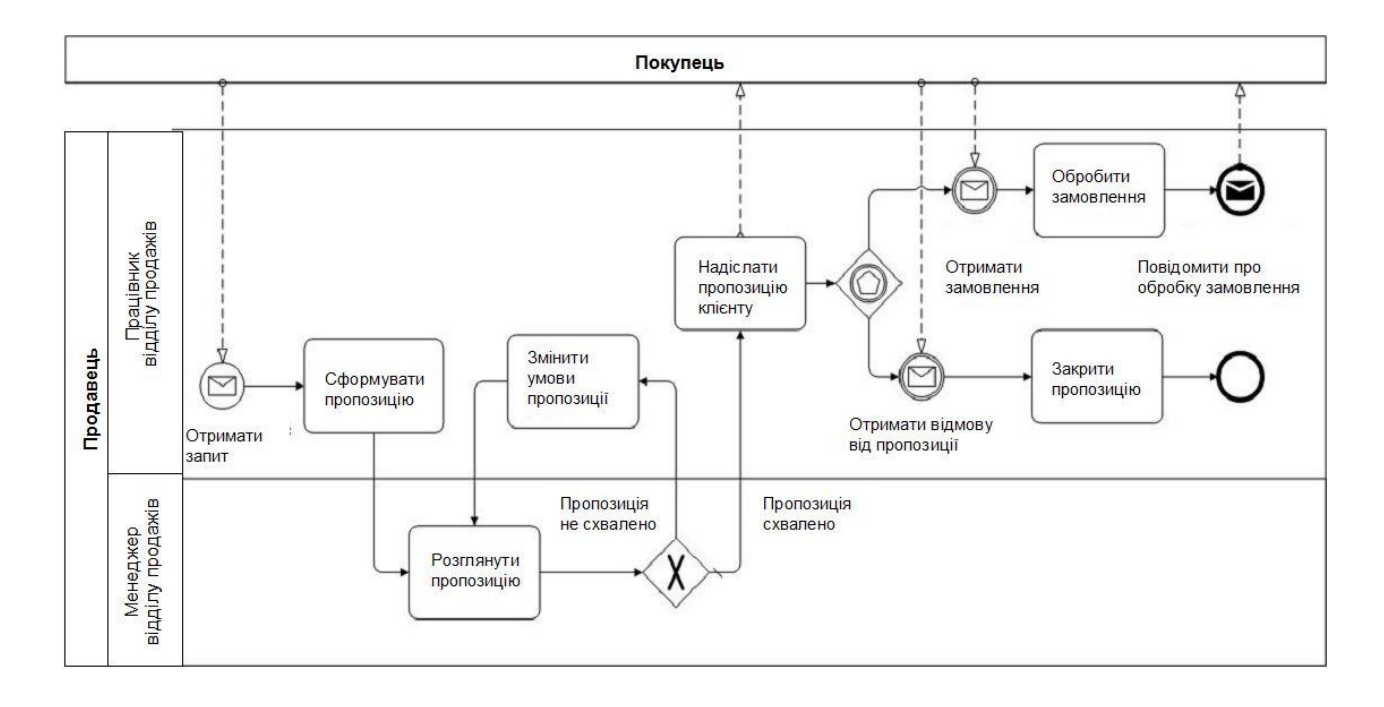

Рисунок 3.7 – Приклад моделі бізнес-процесу в нотації BPMN 1.1

3) ІDEFx (Іntegrated DEFinition – інтегроване визначення) – це сімейство стандартів для моделювання та аналізу діяльності организаций, що включає, зокрема, стандарт IDEF0. Основний елемент стандарту IDEF0 – функціональний блок ICOM (рисунок 3.8).

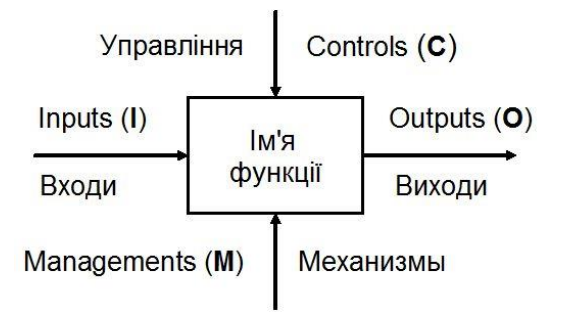

Рисунок 3.8 – Функціональний блок ICOM

Розробка IDEF0-моделі починається зі створення діаграми самого верхнього рівня ієрархії (А-0) – одного блоку і інтерфейсних дуг, що описують зовнішні зв'язки. Ім'я функції, що записується в блоці А-0, є цільовою функцією підприємства (бізнесу) в цілому або окремого його структурного підрозділу.

Приклад 3.5 Діаграма верхнього рівня ієрархії (рисунок 3.9).

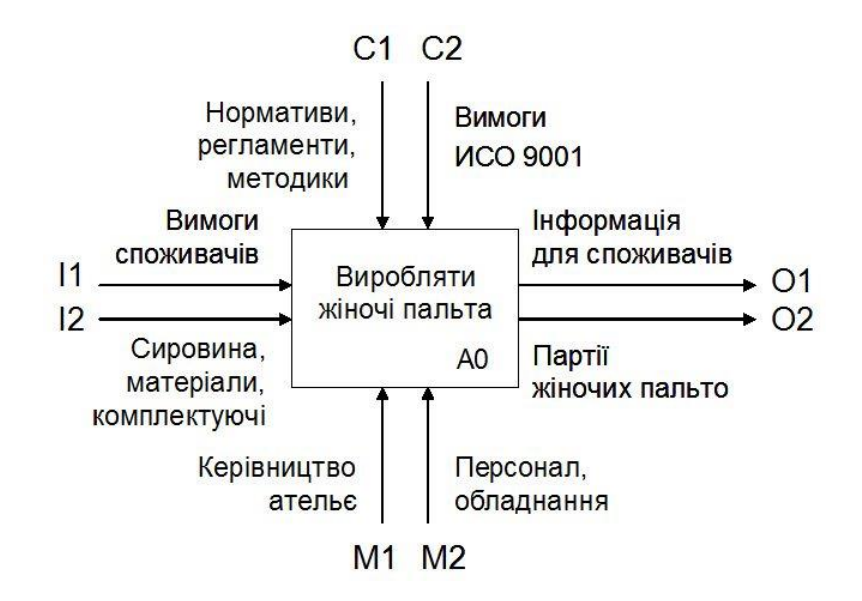

Рисунок 3.9 – Приклад діаграми А-0

Блок А-0 декомпозіруется на діаграмі А0, де цільова функція уточнюється за допомогою декількох блоків, взаємодія між якими описується за допомогою дуг. У свою чергу, функціональні блоки на діаграмі А0 можуть бути також декомпозіровани для більш детального уявлення.
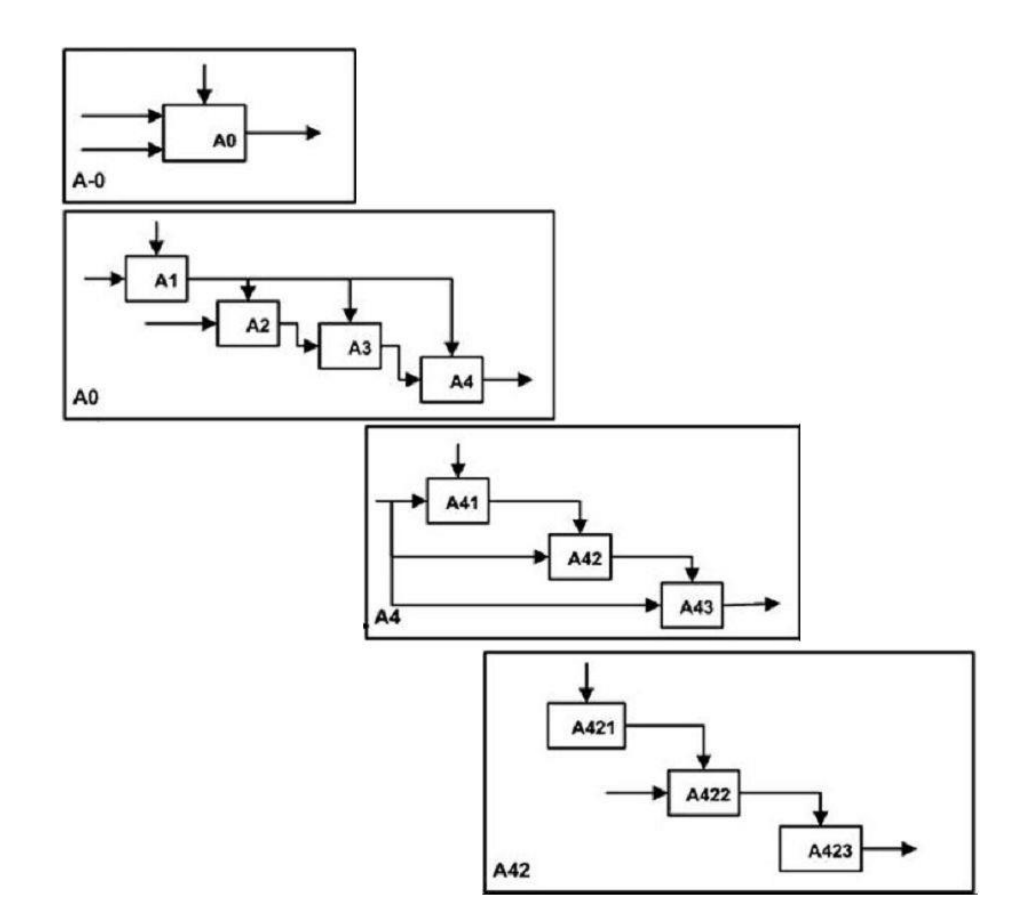

Приклад 3.6 Декомпозіція діаграм (рисунок 3.10).

Рисунок 3.10 – Приклад декомпозиції діаграм

У результаті, назви функціональних блоків і інтерфейсні дуги, що описують взаємодію всіх блоків, утворюють ієрархічну взаємоузгоджену модель. Хоча вершиною моделі є діаграма рівня А0, справжня «робоча вершина» – це діаграма А0: її зміст показує, що буде розглядатися в подальшому і обмежує наступні рівні в рамках мети моделювання. Нижні рівні уточнюють зміст функціональних блоків, деталізують їх, але не розширюють границі моделі.

4) UML – Unified Model Language. UML визначає правила створіннями і використання трьох типів діаграм (таблиця 3.1). В якості ілюстрації можливостей мови розглянемо найбільш часто використовувану при інжинірингу та реінжинірингу бізнес-процесів діаграму прецендентов.

Таблиця 3.1 – Сукупність діаграм UML

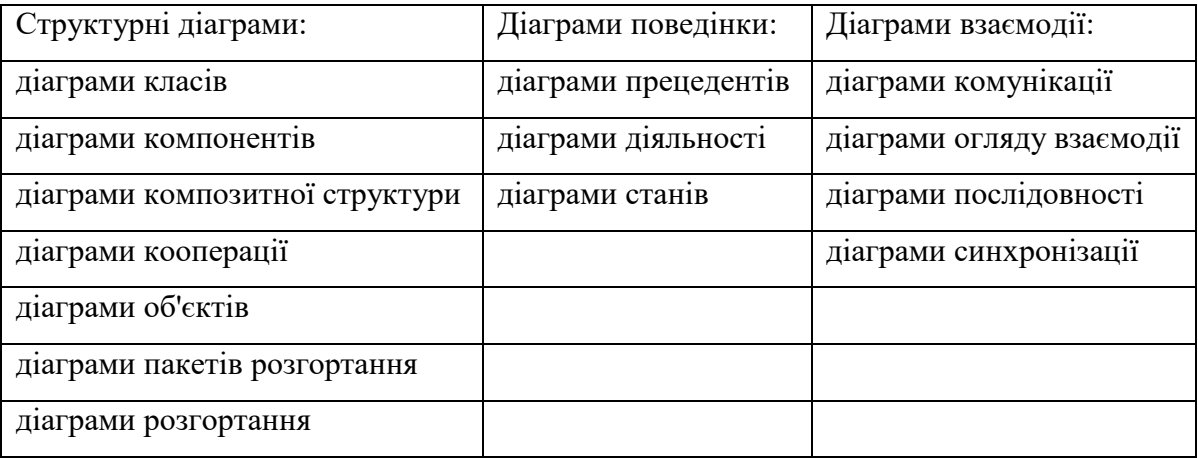

В якості ілюстрації можливостей мови розглянемо найбільш часто використовувану при інжинірингу та реінжинірингу бізнес-процесів діаграму прецендентов. Прецедент (варіант використання) – послідовність дій, які може здійснювати система (підсистема, компонент), взаємодіючи з зовнішніми виконавцями (акторами). Діаграми прецедентів призначені для «витягування» вимог з користувачів, замовника і експертів предметної області. Вони є інструментом, що дає можливість замовнику, кінцевому користувачеві і бізнесаналітику спільно обговорювати функціональність і поведінку бізнес-одиниць підприємства

Приклад 3.7 Діаграма прецеденту (рисунок 3.11).

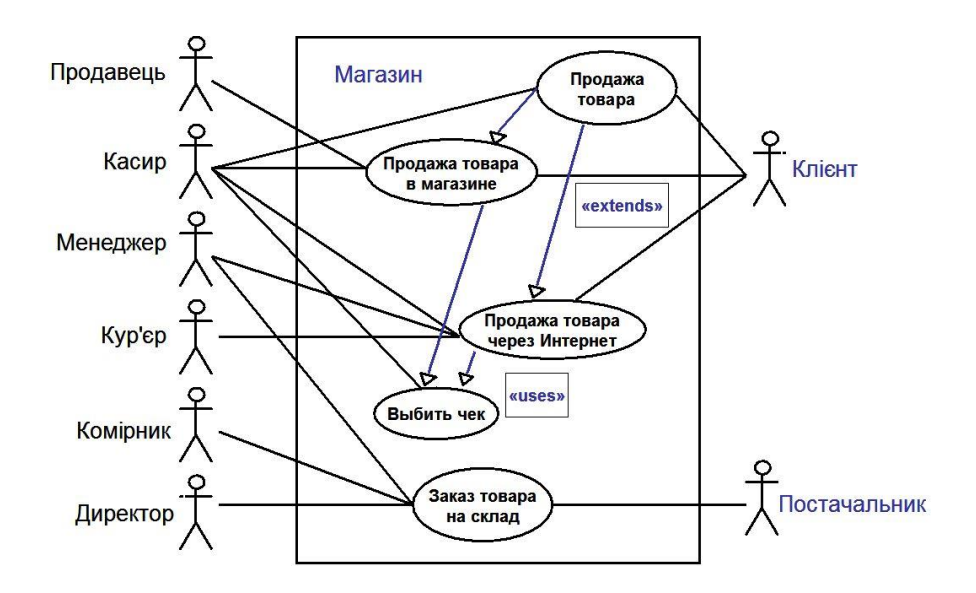

Рисунок 3.11 – Приклад діаграми прецеденту в нотації UML

3.2.2 Вдосконалення (реінжиніринг) бізнес-процесів підприємства

Інжиніринг бізнесу – це набір прийомів і методів, які підприємство використовує для проектування бізнесу у відповідності зі своїми цілями. Реінжиніринг – це фундаментальне переосмислення і радикальне перепроектування бізнес-процесів підприємства для досягнення різких (стрибкоподібних) поліпшень головних показників діяльності. Це визначення містить три ключових слова: «фундаментальне», «радикальне», «різкий (стрибкоподібний)». Фундаментальне переосмислення означає, що на початковій стадії реінжинірингу необхідно відповісти на п'ять основних питань: 1) чому робиться те, що робиться? 2) чому робиться так, як робиться? 3) чому робиться там, де робиться? 4) чому робиться тоді, коли робиться? 5) чому робиться тими, хто робить? Відповідаючи на ці питання, бізнес-аналітики повинні переосмислити існуючі на підприємстві (часто не формалізовані) правила ведення бізнесу. Радикальне перепроектування означає інноваційне зміна всієї існуючої на підприємстві системи ведення бізнесу. Різкі (стрибкоподібні) поліпшення означають, що реінжиніринг доцільний тільки в тих випадках, коли потрібно дуже значне підвищення показників діяльності підприємства. Порівняльна характеристика вдосконалення і реінжинірингу підприємства (бізнесу) приведена в таблиці 3.2.

| Параметр        | Вдосконалення                                                 | Реінжиніринг                |  |  |
|-----------------|---------------------------------------------------------------|-----------------------------|--|--|
| Рівень змін     | Нарощуваний                                                   | Радикальний                 |  |  |
| Початкова точка | Існуючий бізнес-процес                                        | «Чистий дошка»              |  |  |
| Частота змін    | Безперервно / одноразово                                      | Одноразово                  |  |  |
| Тривалість змін | Мала                                                          | Велика                      |  |  |
| Напрямок змін   | Знизу вгору                                                   | Зверху вниз                 |  |  |
| Охоплення       | Вузький – на рівні бізнес-процесів<br>(функціональний підхід) | Широкий - міжфункціональний |  |  |
| Ризик           | Помірний                                                      | Високий                     |  |  |
| Основний засіб  | Стратегічне управління                                        | Інформаційні технології     |  |  |
| Тип змін        | Зміна корпоративної культури                                  | Культурний / структурний    |  |  |

Таблиця 3.2 – Вдосконалення і реінжиніринг підприємства (бізнесу)

3.2.3 План інноваційного розвитку підприємства (бізнесу)

Інновація – ідея, новітній продукт в галузі техніки, технології, організації праці, управління, а також у інших сферах наукової та соціальної діяльності, засноване на використанні досягнень науки і передового досвіду, є кінцевим результатом інноваційной діяльності. Інновація – це результат системної діяльності, спрямованої на реалізацію досягнень науково-технічного прогресу та їх удосконалень, що сприяє кількісним та якісним змінам у внутрішньому середовищі підприємства та забезпечує підвищення ефективності та отримання конкурентних переваг. Інновації – новостворені (застосовані) і (або) вдосконалені конкурентоздатні технології, продукція або послуги, а також організаційно-технічні рішення виробничого, адміністративного, комерційного або іншого характеру, що істотно поліпшують структуру та якість виробництва і (або) соціальної сфери.

Інновація є введенням у споживання якого-небудь нового або значно поліпшеного продукту (товару або послуги) або процесу, нового методу маркетингу, або нового організаційного методу в діловій практиці, організації робочих місць або зовнішніх зв'язків. Інновації – це ідеї та пропозиції, що можуть стати основою створення нових видів [продукції](https://uk.wikipedia.org/wiki/%D0%9F%D1%80%D0%BE%D0%B4%D1%83%D0%BA%D1%86%D1%96%D1%8F) чи значно поліпшити споживчі характеристики наявних [товарів,](https://uk.wikipedia.org/wiki/%D0%A2%D0%BE%D0%B2%D0%B0%D1%80) створення нових процесів, послуг, чи будь-чого, що може покращити «якість життя» людства.

Класифікація інновацій

Перша класифікація базується на об'єкті:

1) товарна – [впровадження нового продукту;](https://uk.wikipedia.org/wiki/%D0%A2%D0%BE%D0%B2%D0%B0%D1%80%D0%BD%D0%B0_%D1%96%D0%BD%D0%BD%D0%BE%D0%B2%D0%B0%D1%86%D1%96%D0%B9%D0%BD%D0%B0_%D0%BF%D0%BE%D0%BB%D1%96%D1%82%D0%B8%D0%BA%D0%B0)

2) технологічна – впровадження нового методу виробництва;

3) технічна – впровадження нового засобу виробництва, модернізація конструкції відомого технічного об'єкту;

4) ринкова – створення нового ринку товарів і послуг;

5) маркетингова – освоєння нового джерела постачання сировини;

6) управлінська – реорганізація структури управління;

6) соціальна – впровадження заходів з метою покращення життя населення;

7) екологічна – впровадження заходів з питань охорони [довкілля.](https://uk.wikipedia.org/wiki/%D0%94%D0%BE%D0%B2%D0%BA%D1%96%D0%BB%D0%BB%D1%8F)

В основі другої класифікації лежить ринкова сутність інновації:

1) постійні інновації – такі удосконалення наявних виробів, які не вносять значних змін у спосіб їх використання споживачами;

2) переривчасті інновації – повністю нові вироби, які вимагають від споживачів зусиль для прийняття нових звичок щодо їх використання, але не справляють істотного впливу на раніше наявні ринки;

3) [підривні інновації](https://uk.wikipedia.org/wiki/%D0%9F%D1%96%D0%B4%D1%80%D0%B8%D0%B2%D0%BD%D1%96_%D1%96%D0%BD%D0%BD%D0%BE%D0%B2%D0%B0%D1%86%D1%96%D1%97) – інновації, які створюють новий ринок завдяки іншим вартостям, які в кінцевому рахунку (і несподівано) розповсюджуються на раніше наявний ринок та повністю його змінюють.

Для реалізації проектів (заходів) щодо вдосконалення (реінжинірингу) бізнес-процесів і плану інноваційного розвитку підприємства (бізнесу) необхідні відповідні інвестиції.

### **3.3 Інвестиційний аналіз**

3.3.1 Обґрунтування обсягу інвестицій

Для визначення обсягу інвестиційних вкладень рекомендовано використовувати балансовий метод, який базується на визначенні необхідної суми активів, які дозволять новому підприємству розпочати господарську діяльність. Цей метод розрахунку виходить із балансового алгоритму: загальна сума активів створюваного підприємства = загальній сумі інвестованого в нього капіталу.

Розрахунок потреби в інвестиційних ресурсах здійснюється в розрізі наступних видів активів:

– основні фонди;

– нематеріальні активи;

– запаси товарно-матеріальних цінностей, які забезпечать операційну діяльність;

– грошові активи;

– інші види активів.

Розрахунок потреби зазначених видів активів бажано представити в табличній формі (таблиця 3.3).

Таблиця 3.3 – Типова таблиця підрахунку інвестиційних витрат

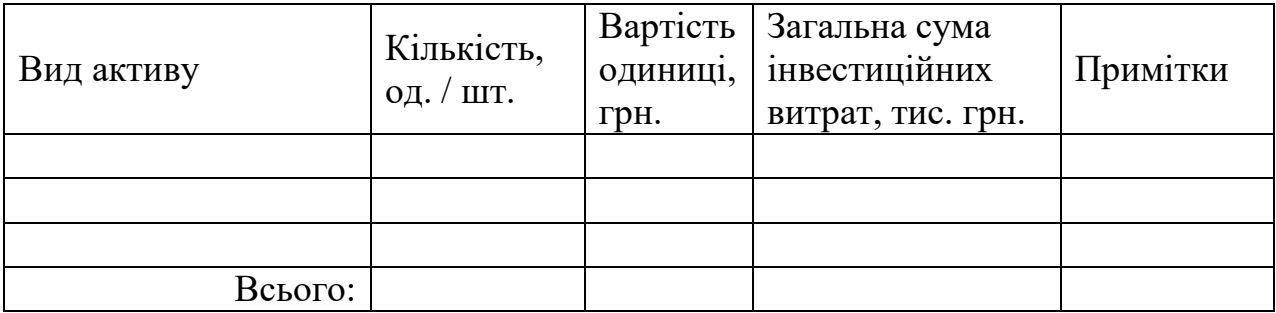

Потреба в основних фондах:

– виробничі споруди і приміщення;

– машини і обладнання, яке використовують у виробництві;

– машини та обладнання, яке використовується в управління операційною діяльністю (формула (3.1)):

$$
\Pi_{o6} = \left(\text{OB} \times \text{B}_{o}\right) / \Pi \text{P}_{e} + \text{B}_{y},\tag{3.1}
$$

де:  $\Pi_{06}$  – потреба в обладнанні конкретного виду;

ОВ – плановий обсяг виробництва продукції, що вимагає даний вид продукції;

ПРе – експлуатаційна продуктивність виду обладнання (нормативний обсяг виробництва продукції на одиницю обладнання);

Во – вартість обладнання;

Ву – вартість установки обладнання.

Потреба в нематеріальних активах розраховується виходячи із технології здійснення операційної діяльності.

Потреба в запасах товарно-матеріальних цінностей. Розраховується за наступними видами:

– потреба в оборотному капіталі, що авансується в запаси сировини та матеріалів;

– потреба в оборотному капіталі, що авансується в запаси готової продукції (для виробничих підприємств);

– потреба в оборотному капіталі, що авансується в запаси товарів (для торгових підприємств).

Потреба в оборотному капіталі визначається шляхом множення одноденного їх розходу на норму запасу в днях.

Для усереднених розрахунків в зарубіжній практиці застосовують наступні стандартні норми запасів:

а) сировина та матеріали – 3 місяці (90 днів);

б) готова продукція – 1 місяць (30 днів);

в) товари  $-2$  місяці (60 днів).

Потреба в грошових активах визначається на основі майбутнього їх використання на:

– розрахунки по заробітній платі (виключаючи нарахування на неї);

– розрахунки по авансовим та податковим платежам;

– розрахунки по маркетинговій діяльності фірми;

– розрахунки за комунальними платежами.

У практиці формування грошових активів новостворюваного підприємства потреба в них визначається в розрізі видів платежів на майбутні 3 місяці.

Потреба в інших активах визначається методом прямого підрахунку по окремим їх видам з урахуванням специфіки створюваного підприємства

Розрахунок потреби в активах нового підприємства пов'язаний з вибором альтернатив:

– оренда, будівництво чи покупка приміщень;

– оренда чи покупка машин, обладнання та механізмів;

– формування більшого чи меншого запасу товарно-матеріальних цінностей;

– покупка технологічних рішень чи їх розробка;

– формування більшого чи меншого рівня платоспроможності.

Отримані дані інвестиційних витрат на групи активів можна зводити в таблицю 3.4.

Таблиця 3.4 – Узагальнена форма розрахунку потреби в активах створюваного підприємства

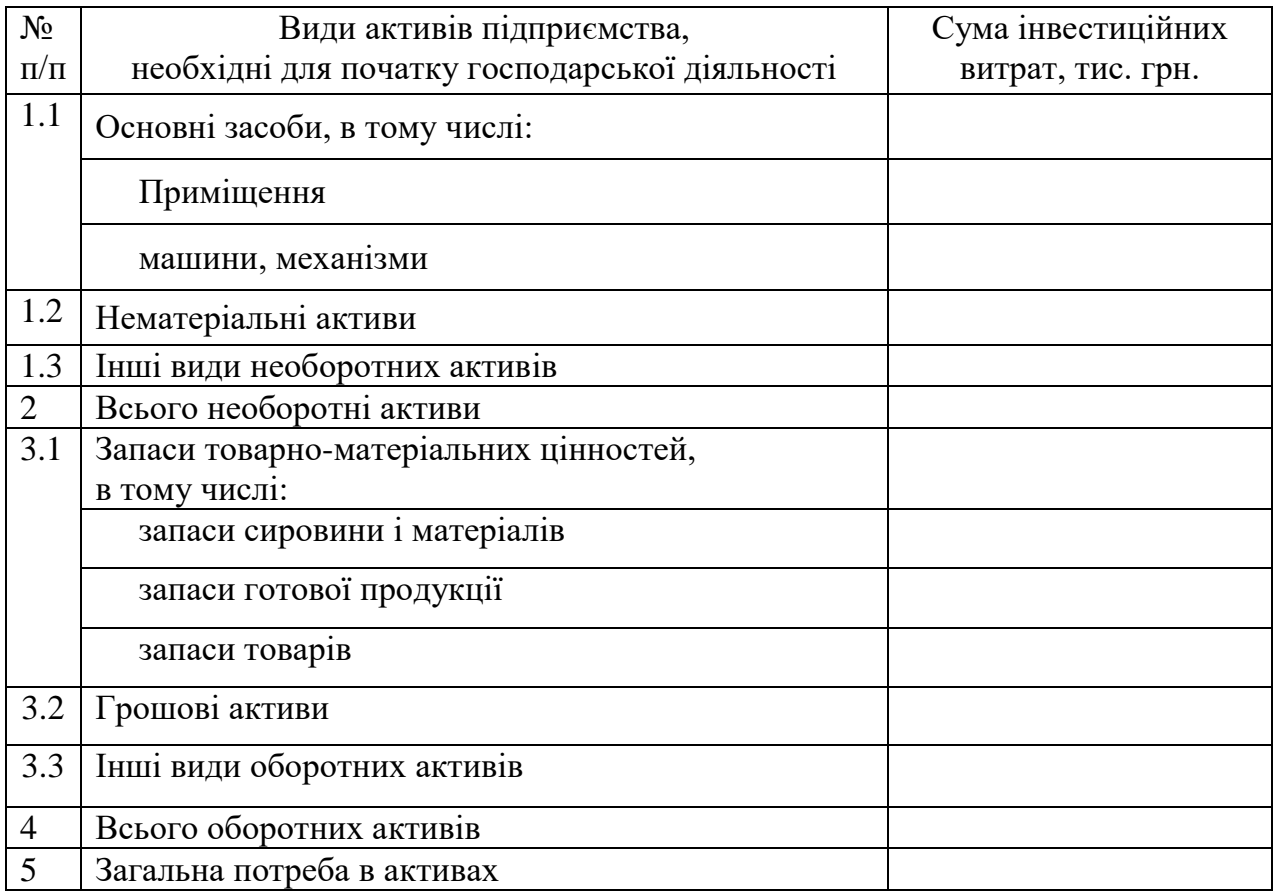

## 3.3.2 Обґрунтування ставки дисконту проекту

Дисконтуванням називається процес приведення (коригування) майбутньої вартості грошей до їх поточної (сучасної вартості). Процес, зворотний дисконтуванню, а саме, визначення майбутньої вартості, є не що інше, як нарахування складних відсотків на початково інвестовану вартість.

Дисконтування грошового потоку на m-му кроці здійснюється шляхом множення його значення CF<sub>m</sub> на коефіцієнт дисконтування, що розраховується

за формулою (3.2):

$$
k = \frac{1}{(1+r)^n},\tag{3.2}
$$

де: k – коефіцієнт дисконтування;

r – норма дисконту;

 $n$  – період (в роках).

Норма дисконту або ставка дисконту (Discount Rate) – з математичної точки зору, ставка дисконту–- це процентна ставка, яка використовується для перерахунку майбутніх потоків доходів в єдине значення теперішньої (поточної) вартості. З економічної точки зору, в ролі ставки дисконту виступає бажана інвестором ставка доходу на вкладений капітал у відповідні за рівнем ризику у подібні об'єкти інвестування, або – ставка доходу за альтернативними варіантами інвестицій із зіставлення рівня ризику на дату оцінки.

Ставка дисконту має визначатися з урахуванням трьох факторів:

а) наявності у підприємства різних джерел залученого капіталу, які вимагають різних рівнів компенсації;

б) необхідності урахування для інвесторів вартості грошей у часі;

в) фактору ризику або міри ймовірності отримання очікуваних у майбутньому доходів.

Етапи обґрунтування норми або ставки дисконту проекту:

1) Визначення джерел фінансування проекту. В залежності від наявних джерел фінансування проекту обирається метод, за допомогою якого можна обґрунтувати ставку дисконту проекту.

2) Визначення вартості капіталу з кожного окремого джерела фінансування (табліця 3.5). Визначення методу, який буде застосовано для обґрунтування ставки дисконту залежить від того, який капітал вкладається в проект (власний, позиковий, залучений чи змішаний).

| Складова      | Формула для розрахунку                                    | Примітки              |
|---------------|-----------------------------------------------------------|-----------------------|
| Власний       |                                                           | Метод<br>оцінки       |
| капітал       | (3.3)<br>$r = R_f + \beta(R_m - R_f)$                     | капітальних           |
| розподілений  | де R <sub>f</sub> - безризикова ставка доходу;            | (Capital)<br>активів  |
| на акції      | $\beta$ - коефіцієнт, який визначає зміну ціни            | Pricing<br>Assets     |
|               | на акції компанії в порівнянні зі зміною                  | Model, CAPM)          |
|               | цін на акції по всіх компаніях даного                     |                       |
|               | сегмента ринку;                                           |                       |
|               | $(R_m - R_f)$ – премія за ринковий ризик;                 |                       |
|               | $R_m$ - середньоринкові ставки дохідності                 |                       |
|               | на фондовому ринку.                                       |                       |
|               |                                                           | Модель Гордона        |
|               | (3.4)<br>$r = \frac{Div_1}{\cdots} \cdot g$               |                       |
|               | $P_o$                                                     |                       |
|               |                                                           |                       |
|               | де r - ставка дисконту;                                   |                       |
|               | $Div_1$ - дивіденди на акцію, які планується              |                       |
|               | сплачувати в перший рік, гр.од.;                          |                       |
|               | Ро - поточна ринкова ціна акцій, гр.од.;                  |                       |
|               | - щорічний коефіцієнт зростання<br>$g_{\parallel}$        |                       |
|               | дивідендів на акцію, одн.                                 |                       |
| Власний       |                                                           | Модель                |
| капітал<br>He | (3.5)<br>$r = r_{f} + i + R_{1} \cdots R_{n}$             | кумулятивної          |
| розподілений  |                                                           | побудови ставки       |
| на акції      | де r - ставка дисконту;                                   | дисконту              |
|               | і - темп інфляції;                                        |                       |
|               | r <sub>f</sub> – без ризикова ставка доходу;              |                       |
|               | $R_{1-n}$ -премії за ризик.                               |                       |
|               |                                                           | Модель                |
|               | (3.6)                                                     | розрахунку<br>$\Pi$ O |
|               | $1 + r = \frac{(1 + \frac{e}{100})}{(1 + \frac{i}{100})}$ | рівню<br>ставки       |
|               |                                                           | рефінансування        |
|               |                                                           | та рівню інфляції     |
|               | де r - коефіцієнт дисконтування                           |                       |
|               | без урахування ризику;                                    |                       |
|               | е - ставка рефінансування НБУ;                            |                       |
|               | i - офіційний темп інфляції на                            |                       |
|               | поточний рік.                                             |                       |

Таблиця 3.5 – Визначення вартості складових інвестиційного капіталу

Закінчення таблиці 3.5

| Складова  | Формула для розрахунку                             | Примітки            |                        |  |  |
|-----------|----------------------------------------------------|---------------------|------------------------|--|--|
| Кредитний | Короткостроковий кредит:                           | Відсотки<br>$\Pi$ O |                        |  |  |
| капітал   | $r = r_{kp} \cdot (1 + tax)$                       | (3.7)               | кредиту входять        |  |  |
|           |                                                    |                     | ДО<br>складу           |  |  |
|           | де r - ставка дисконту;                            |                     | валових витрат,        |  |  |
|           | $r_{cp}$ – середньозважена ставка за усіма         |                     | тобто зменшують        |  |  |
|           | кредитами;                                         |                     | прибуток<br>ДО         |  |  |
|           | tax - ставка податку на прибуток.                  |                     | оподаткування          |  |  |
|           |                                                    |                     | (збільшують            |  |  |
|           | Довгостроковий кредит:                             |                     | чистий                 |  |  |
|           | $r=r_{\scriptscriptstyle\scriptscriptstyle KD}$    | (3.8)               | прибуток), тому        |  |  |
|           |                                                    |                     | вартість<br>$\ddot{x}$ |  |  |
|           | де r - ставка дисконту;                            |                     | зменшується            |  |  |
|           | $r_{cp}$ – середньозважена ставка за усіма         |                     | пропорційно            |  |  |
|           | кредитами.                                         |                     | ставці податку на      |  |  |
|           |                                                    |                     | прибуток               |  |  |
| Змішаний  |                                                    |                     | Метод                  |  |  |
| капітал   | WACC = $\sum d_i E_i$                              | (3.9)               | середньозваженої       |  |  |
|           | $i=1$                                              |                     | вартості капіталу      |  |  |
|           |                                                    |                     | WACC (Weighted         |  |  |
|           | де n -кількість видів капіталів;                   | Average Cost of     |                        |  |  |
|           | Е -норма дисконту і-го капіталу;                   | Capital)            |                        |  |  |
|           | d <sub>i</sub> - частка i-го капіталу в загальному |                     |                        |  |  |
|           | капіталі.                                          |                     |                        |  |  |
|           |                                                    |                     |                        |  |  |

3) Визначення рівня ризиковості проекту, що впливає на рівень ставки дисконту. Залежно від того, яким методом враховується невизначеність умов реалізації інвестиційного проекту при визначенні очікуваної чистої поточної вартості (NPV), норма дисконту в розрахунках ефективності може включати чи не включати поправку на ризик. Включення поправки на ризик зазвичай проводиться, коли проект оцінюється за єдиним сценарієм його реалізації. Норма дисконту, що не включає премії на ризик (безризикова норма дисконту), відображає прибутковість альтернативних безризикових напрямків інвестування. Норма дисконту, що включає поправку на ризик, відображає прибутковість альтернативних напрямків інвестування, що характеризуються тим же ризиком, що й інвестиції в оцінюваний проект.

У величині поправки на ризик в загальному випадку враховуються три типи ризиків, пов'язаних з реалізацією інвестиційного проекту: а) ризик країни; б) ризик ненадійності учасників проекту; в) ризик неотримання передбачених проектом доходів. Поправка на кожен вид ризику не вводиться, якщо інвестиції застраховані на відповідний страховий випадок (страхова премія при цьому є певним індикатором відповідного виду ризиків). Однак при цьому витрати інвестора збільшуються на розмір страхових платежів.

Ризик країни зазвичай вбачається у можливості:

– конфіскації майна чи втрати прав власності при викупі їх за ціною нижче ринкової або передбаченої проектом;

– непередбаченого зміни законодавства, дедалі гіршого фінансові показники проекту (наприклад, підвищення податків, посилення вимог до виробництва або виробленої продукції порівняно з передбаченими у проекті);

– зміни персоналу в органах державного управління, трактує законодавство непрямої дії.

Величина поправки на ризик країни оцінюється на підставі рейтингів країн світу за рівнем ризику країни інвестування, публікованих спеціалізованої рейтингової фірмою BERI (Німеччина), Асоціацією швейцарських банків, аудиторської корпорацією «Ernst & Yong» та ін. За даними агентства Moody, ризик країни Україна склав 15,69%. Актуалізацію рівня ризику необхідно проводити на момент обґрунтування ставки дисконту для інвестиційного проекту (таблиця 3.6).

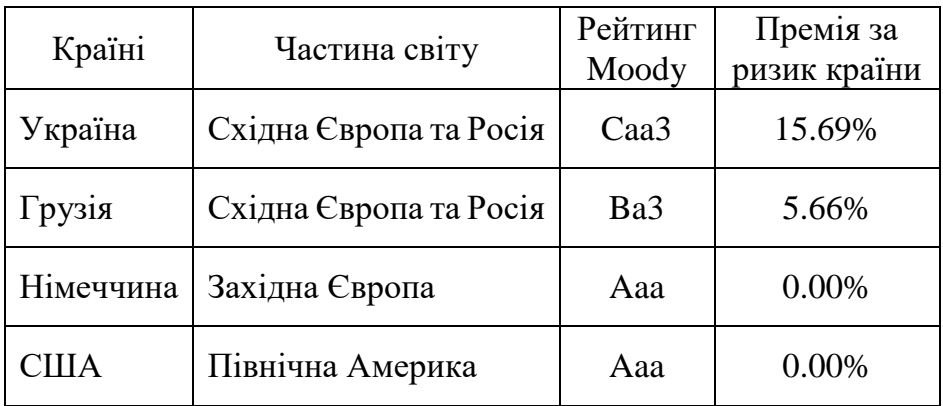

Таблиця 3.6 – Рівень ризику країн світу

Зверніть увагу – ризик країни варто враховувати лише для проектів, які можуть суттєво відчувати вплив такого ризику.

Ризик ненадійності учасників проекту зазвичай вбачається у можливості непередбаченого припинення реалізації проекту, обумовленого:

– нецільовим витрачанням коштів, призначених для інвестування в даний проект або для створення фінансових резервів, необхідних для реалізації проекту;

– фінансової нестійкістю фірми, що реалізує проект (недостатнє забезпечення власними оборотними засобами, недостатнє покриття короткострокової заборгованості оборотом, відсутність достатніх активів для майнового забезпечення кредитів і т.п.);

– недобросовісністю, неплатоспроможністю, юридичної недієздатністю інших учасників проекту (наприклад, будівельних організацій, постачальників сировини або споживачів продукції), їх ліквідацією або банкрутством.

Розмір премії за ризик ненадійності учасників проекту визначається експертно кожним конкретним учасником проекту з урахуванням його функцій, зобов'язань перед іншими учасниками та зобов'язань інших учасників перед ними. Зазвичай поправка на цей вид ризику не перевищує 5%, однак її величина істотно залежить від того, наскільки детально опрацьований організаційноекономічний механізм реалізації проекту, наскільки враховані в ньому побоювання учасників проекту.

Ризик неотримання передбачених проектом доходів обумовлений насамперед технічними, технологічними та організаційними рішеннями проекту, а також випадковими коливаннями обсягів виробництва і цін на продукцію і ресурси. Поправка на цей вид ризику визначається з урахуванням технічної реалізованості та обґрунтованості проекту, наявності необхідного наукового і дослідно-конструкторського зачепила і ретельності маркетингових досліджень.

Питання про конкретні значеннях поправок на цей вид ризику для різних галузей промисловості та різних типів проектів є маловивченим. Якщо відсутні спеціальні міркування щодо ризиків даного конкретного проекту або

аналогічних проектів, розмір поправок можна орієнтовно визначати відповідно до табліці 3.7.

Таблиця 3.7 – Орієнтовна величина поправок на ризик неотримання передбачених проектом доходів

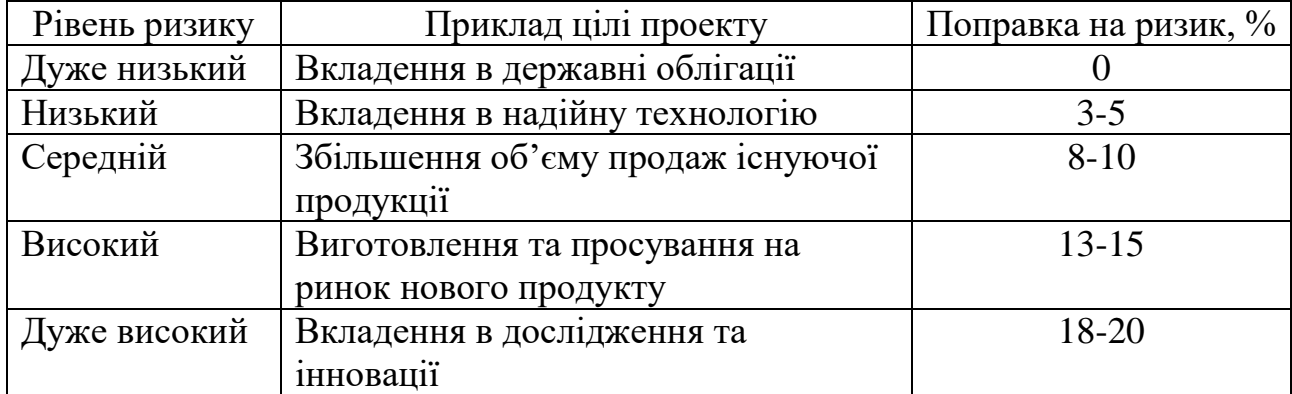

4) Коригування вартості інвестованого капіталу на рівень ризику відповідного проекту. До отриманих результатів на етапі 3 необхідно додати рівень ризику визначений на етапі 4. В результаті буде отримано ставку дисконту для проекту.

# 3.3.3 Прогноз грошових потоків

Грошові потоки – це надходження та вибуття грошових коштів та їх еквівалентів у результаті виробничо-господарської діяльності підприємств.

Залежно від видів діяльності розрізняють грошові потоки від операційної, інвестиційної та фінансової діяльності.

Рух грошових коштів у результаті інвестиційно, операційної та фінансової діяльності відображено в таблиці 3.8.

Операційна діяльність – це основна діяльність підприємства, пов'язана з виробництвом та реалізацією продукції (послуг, робіт), забезпечує основну частку доходу і є головною метою створення підприємства. Інвестиційна діяльність – це сукупність операцій з придбання та продажу довгострокових (необоротних) активів, а також короткострокових (поточних) фінансових інвестицій, які не є еквівалентами грошових коштів. Фінансова діяльність – це сукупність операцій, які призводять до зміни величини та складу власного і позикового капіталу.

Таблиця 3.8 – Склад надходжень та витрат у рамках інвестиційної, операційної та фінансової діяльності підприємства

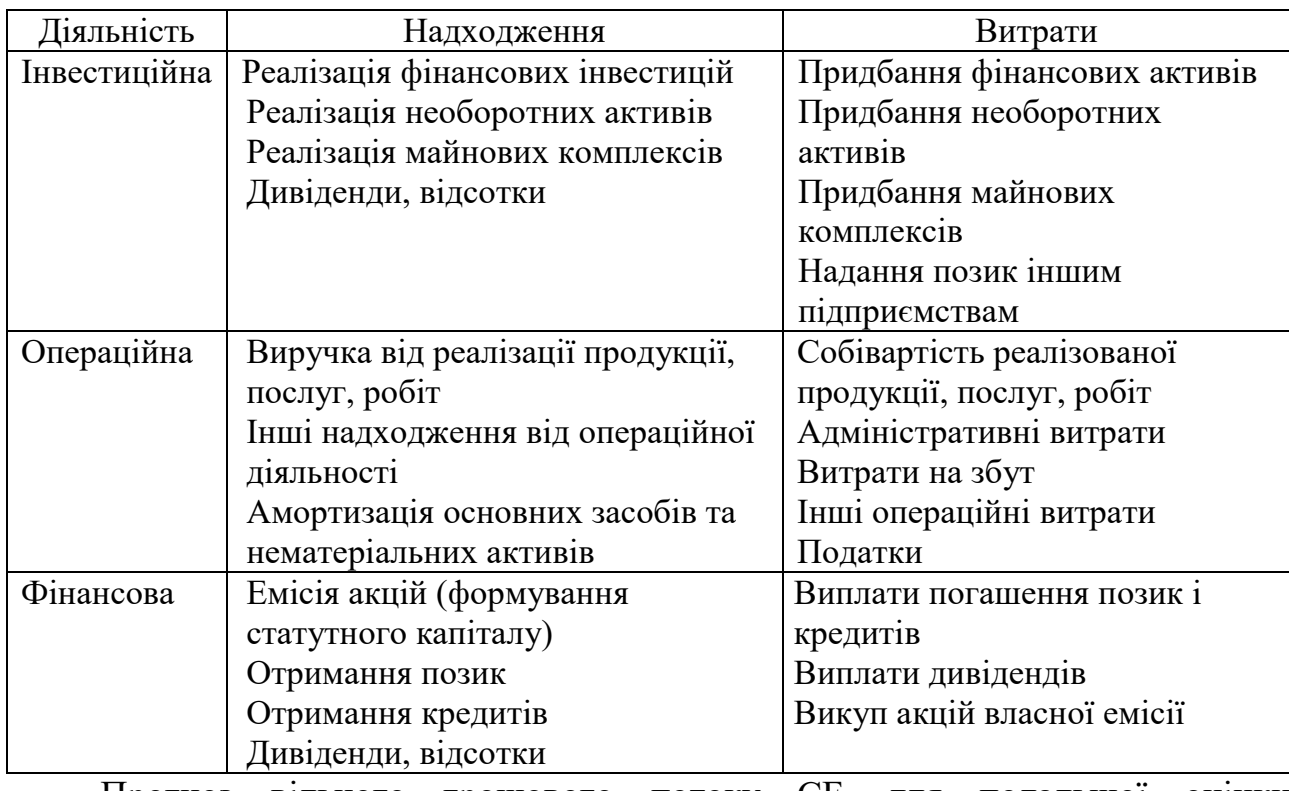

Прогноз вільного грошового потоку СF<sub>t</sub> для подальшої оцінки

ефективності проекту можна представити у вигляді таблиці 3.9.

Таблиця 3.9 – Прогноз грошового потоку

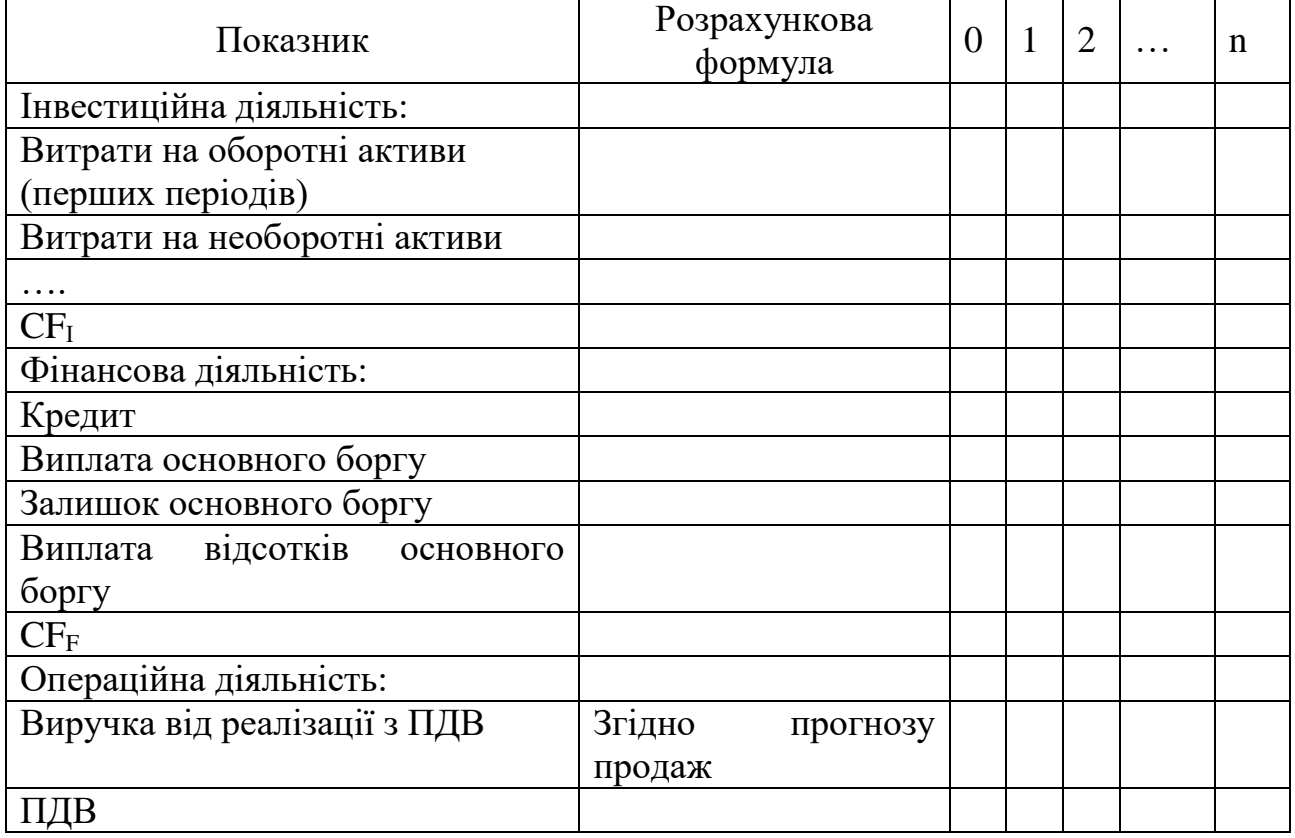

| Показник                          | Розрахункова<br>формула             | $\Omega$ | 1 | $\overline{2}$ | n |
|-----------------------------------|-------------------------------------|----------|---|----------------|---|
| Чистий дохід                      | Виручка від                         |          |   |                |   |
|                                   | реалізації з $\Pi\overline{\mu}B$ – |          |   |                |   |
|                                   | ПДВ                                 |          |   |                |   |
| Собівартість товарів / послуг     | Відповідно до                       |          |   |                |   |
|                                   | калькуляції                         |          |   |                |   |
| Валовий прибуток                  | $\Pi$ — с/с                         |          |   |                |   |
| Інші операційні витрати (збутові, |                                     |          |   |                |   |
| адміністративні, інші)            |                                     |          |   |                |   |
| Прибуток до урахування відсотків  | $B\Pi - I$ HIII                     |          |   |                |   |
| та амортизації (ЕВІТDA)           | операційні витрати                  |          |   |                |   |
| Амортизація                       |                                     |          |   |                |   |
| Операційний прибуток (EBIT)       | <b>EBITDA-A</b>                     |          |   |                |   |
| Податок на прибуток               |                                     |          |   |                |   |
| Чистий прибуток                   | <b>EBIT</b> - податок на            |          |   |                |   |
|                                   | прибуток                            |          |   |                |   |
| CF <sub>o</sub>                   | $4\Pi + A$                          |          |   |                |   |
| $\Delta\mathrm{CF}$               | $CF_I + CF_F + CF_O$                |          |   |                |   |

Закінчення таблиці 3.9

3.3.4 Оцінка ефективності проекту (за базових умов)

Динамічними називаються показники, які визначаються на основі значень результатів за проектом протягом всього строку реалізації проекту. Всі динамічні показники враховують фактор впливу часу. При їх розрахунку використовується техніка дисконтування. Важливим етапом цього методу є визначення ставки дисконту (див. п. 3.3.2).

До динамічних методів оцінки відносять:

1) Метод розрахунку чистої приведеної вартості проекту (Net Present Value – NPV). Це метод аналізу інвестицій, який базується на визначені значення, одержаної шляхом дисконтування різниці між усіма річними відтоками та притоками реальних грошей, які накопичуються протягом всього життя проекту.

Чиста приведена вартість (NPV) – це грошова вартість майбутніх надходжень чи доходів, яку визначають як суму поточних ефектів за весь розрахунковий період, приведених до початку першого року шляхом дисконтування окремо за кожен рік різниці всіх витрат і надходжень коштів за

період функціонування проекту за фіксованої попередньо визначеної норми дисконту. Якщо впродовж розрахункового періоду немає інфляційних змін у цінах, або розрахунки проводять у базових цінах, то значення NPV для постійної норми дисконту г вираховують за формулою (3.10):

$$
NPV = \sum_{t=0}^{n} \frac{CF_t}{(1+r)^n} - IC
$$
\n(3.10)

де: CF<sub>1</sub>, CF<sub>2</sub>, CF<sub>k</sub>, ..., CF<sub>n</sub> – річні грошові надходження протягом п років; ІС – стартові інвестиції;

r – ставка дисконту;

n – тривалість періоду надходження чистих доходів.

У випадку, коли NPV > 0, проект варто приймати до реалізації; якщо NPV < 0, проект варто відхилити, бо він збитковий; NPV = 0 – проект не прибутковий і не збитковий.

Якщо за проектом передбачається інвестування коштів протягом m періодів, то формула (3.10) модифікується в формулу (3.11):

$$
NPV = \sum_{t=0}^{n} \frac{IC_t}{(1+r)^n} - \sum_{t=0}^{n} \frac{CF_t}{(1+r)^n}
$$
(3.11)

де IC<sup>j</sup> – інвестиції, здійснені в кінці j-гo періоду.

2) Метод визначення індексу рентабельності (прибутковості) інвестицій (Profitability Index – PI) є продовженням попереднього. Однак, на відміну від показника NPV, показник РІ – це відносне значення, яке обчислюється за формулою (3.12):

$$
PI = \frac{\sum_{n=1}^{T} \frac{CF}{(1+r)^n}}{IC}
$$
 (3.12)

Якщо за проектом передбачається інвестування фінансових ресурсів протягом т років, то формула (3.12) модифікується в формулу (3.13):

$$
PI = \frac{\sum_{n=1}^{T} \frac{CF_n}{(1+r)^n}}{\sum_{n=0}^{T} \frac{IC_n}{(1+r)^n}}
$$
(3.13)

Проект приймається за умови, якщо РІ більше одиниці. Якщо РІ = 1, то дохідність інвестиційного проекту відповідає альтернативній нормі дохідності (в цьому випадку NPV=0). Якщо РІ < 1, то проект не приймається в зв'язку з тим, що він не приносить додаткового доходу інвестору (в цьому випадку NPV буде від'ємним значенням).

3) Метод визначення внутрішньої норми дохідності (Internal Rate of Return – IRR). Внутрішня норма дохідності – це ставка дисконту, використання якої забезпечило б рівність поточної вартості очікуваних грошових відтоків та поточної вартості очікуваних грошових притоків. Отже, показник внутрішньої норми дохідності (IRR) характеризує максимально допустимий відносний рівень витрат, які мають місце при реалізації інвестиційного проекту.

У випадку одноразових вкладень в інвестиційний проект IRR визначається за рівнянням (3.14):

$$
\sum_{t=0}^{n} \frac{c_{F_t}}{(1 + IRR)^t} = 0\tag{3.14}
$$

де IRR – ставка дохідності, при якій NPV=0.

Практичне застосування цього методу ускладнюється, якщо в розпорядженні аналітика немає відповідного програмного забезпечення. У цьому випадку застосовується метод послідовних ітерацій. Підбираються два

значення ставки дисконтування  $r_1$  та  $r_2$  таким чином, щоб в інтервалі  $(r_1 r_2)$ функція NPV = f(r) змінювала значення з "+" на "–", або навпаки. Далі використовується формула (3.15):

$$
IRR = r_1 + \frac{NPV_{r_1}}{NPV_{r_1} - NPV_{r_2}} \cdot (r_2 - r_1)
$$
\n(3.15)

де  $r_1$  – значення ставки дисконтування, за якої NPV > 0;

 $r_2$  – значення ставки дисконтування, за якої NPV < 0.

Точність розрахунків обернено пропорційна довжині інтервалу  $(r_1 r_2)$ , тому найбільш точний результат досягається, коли довжина інтервалу мінімальна і становить 1%.

4) Модель дисконтованого періоду окупності (DPP). Дисконтований період окупності інвестицій – це тривалість часу, протягом якого дисконтовані прогнозні надходження грошових коштів перевищують дисконтовану суму інвестицій, тобто це кількість років, необхідних для відшкодування інвестицій.

У випадку нерегулярних грошових потоків за проектом, необхідно вирішити рівняння (3.16):

$$
DPP = \min n \left( \sum_{t=0}^{n} \frac{CF_t}{(1+r)^t} \right) \ge \left( \sum_{t=0}^{n} \frac{IC_t}{(1+r)^t} \right) \dots \tag{3.16}
$$

Дисконтований період окупності розраховується за формулою (3.17):

$$
DPP = n. + |Haxonm1eHHH \, DCF_n|/DCF_{n+1}
$$
 (3.17)

де n- – період, в якому накоплений DCFn був востаннє з мінусом; |Накоплений DCFn- | – накоплений DCF в даний період, взятий по модулю; DCFn+1 – DCF в наступному періоді.

5) Модель модифікованої внутрішньої норми дохідності (Modified Internal Rate of Return – MIRR). MIRR, на відміну від IRR, є ставкою дисконтування, яка прирівняє поточну вартість інвестиційних витрат не з поточною, а з майбутньою вартістю грошових потоків за доходами проекту.

Відповідно показник MIRR можна визначити з рівняння (3.18):

$$
\sum_{t=0}^{n} \frac{\text{COF}_t}{(1+R)^t} = \frac{\sum_{t=0}^{n} \text{CIF}(1+R)^{n-1}}{(1+MIRR)^n}
$$
(3.18)

де: COF – вихідний грошовий потік (cash out flow), тобто інвестиційні витрати;

CІF – вхідний грошовий потік (cash in flow), тобто доходи, що генерує проект;

R – ставка дисконту;

 $n$  – період.

Із формули (3.18) виводимо MIRR за формулю (3.19):

$$
MIRR = \sqrt[n]{\frac{\sum_{t=0}^{n} CIF(1+R)^{n-1}}{\sum_{t=0}^{n} \frac{COF_t}{(1+R)^t}}}
$$
 (3.19)

Основою для оцінки ефективності інвестиційного проекту є вільний грошовий потік **∆**CF, прогноз якого представлено в п. 3.3.3. **∆**CF дисконтується за ставкою r, що обґрунтована в п. 3.3.2. На основі отриманих даних розраховуються показники ефективності проекту: NPV, IRR, PI, DPP, MIRR за приведеними вище формулами.

3.3.5 Оцінка ефективності проекту в умовах невизначеності

1) Аналіз чутливості (вразливості) є одним із найпростіших і поширених методів урахування чинників невизначеності, характерних для оцінювання проектів.

Варіант 1. Аналіз чутливості передбачає два кроки:

а) формування моделі, яка визначає математичні співвідношення між змінними (параметрами), що стосуються прогнозування (планування) очікуваних результатів;

б) це, власне, аналіз чутливості; він дає можливість ідентифікувати найважливіші (як чинники ризику) змінні в моделі оцінки об'єкта (проекту).

В якості показників чутливості об'єкта (проекту) щодо зміни певних чинників доцільно використовувати показники еластичності.

Еластичність – міра реагування однієї змінної величини (функції) на зміну іншої (аргументу), а коефіцієнт еластичності – це число, яке показує відсоткову зміну функції в результаті одновідсоткової зміни аргументу.

Коефіцієнт еластичності показника ефективності  $\varepsilon_{NPV}$  щодо змінного фактору F визначають за формулою (3.20):

$$
\varepsilon_{NPV} = [(NPV_1 - NPV_2) / (NPV_1 + NPV_2)] \times [(F_1 - F_2) / (F_1 + F_2)] \tag{3.20}
$$

де:  $NPV_1 - 6a$ зове значення чистого дисконтованого доходу проекту;

 $NPV<sub>2</sub>$  – значення чистого дисконтованого доходу проекту після зміни фактору;

 $F_1$  – базове значення фактору;

F<sup>2</sup> – величина фактору після його зміни (збільшення / зменшення).

Приклад 3.7 Таблиця 3.10 ілюструє застосування формули (3.20) для розрахунку коефіцієнта еластичності NPV і ранжирування (рейтингу) досліджуваних факторів (параметрів проекту). Результат – фактором ризику є витрати на кормову базу.

| Змінний                | Базове    | Базове     | Hobe         | Hobe       | Коефіцієнт   | Рейтинг     |
|------------------------|-----------|------------|--------------|------------|--------------|-------------|
| фактор                 | значення  | значення   | значення     | значення   | еластичності | факторів    |
| (параметр              | фактору,  | NPV,       | фактору      | NPV,       | <b>NPV</b>   | (параметрів |
| проекту)               | тис. грн. | тис. грн.  | $(+ 25\%)$ , | тис. грн.  |              | проекту)    |
|                        |           |            | тис. грн.    |            |              |             |
| Вартість обладнання    | 3 360,000 | 10 375,701 | 4 200,000    | 9457,890   | $-0,42$      | 3           |
| Вартість будівництва   | 2 193,060 | 10 375,701 | 2 741,325    | 9 761,780  | $-0,27$      | 5           |
| Витрати на корм        | 4,000     | 10 375,701 | 5,000        | $-651,160$ | $-10,21$     |             |
| Ціна готової продукції | 0,0095    | 10 375,701 | 0,0119       | 20 805,790 | 3,01         | 2           |
| 3/п персоналу          | 931,730   | 10 375,701 | 1 1 64, 658  | 9 678,870  | $-0,31$      | 4           |

Таблиця 3.10 – Розрахунок коефіцієнта еластичності NPV і ранжирування (рейтингу) досліджуваних факторів

Слід зазначити, що величина коефіцієнта еластичності не залежить від

вибору одиниць вимірювання різних чинників. Чим більшим (за модулем) є значення коефіцієнта еластичності, тим вищим буде ступінь чутливості, а отже,

і ризик щодо зміни певного чинника, від якого залежить економічний показник.

Варіант 2.

Аналіз чутливості реагування починається з ситуації обрахунку базового випадку, що ґрунтується на очікуваних величинах кожної вхідної змінної. Він зображає, яким чином величина NPV змінюється під впливом змін вхідних показників.

Приклад 3.8 Аналіз чутливості (таблиці 3.11, рисунок 3.12)

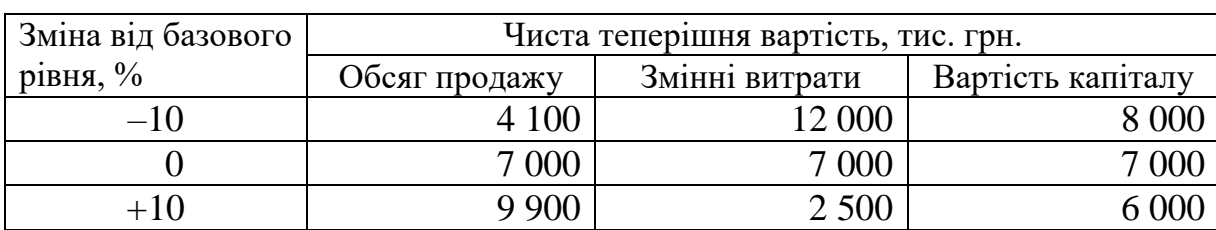

Таблиця 3.11 – Приклад аналізу чутливості

NPV базового випадку – це NPV, при якій продаж та змінні витрати відносяться до очікуваної вартості.

В аналізі чутливості змінюють кожну незалежну змінну величину на декілька визначених процентних пунктів вище та нижче очікуваної величини, залишаючи інші на базовому рівні.

Після цього розраховується нове значення NPV для кожної з цих величин і, нарешті, набір значень NPV зображається на графіку разом із змінною величиною, що була змінена. Рисунок 3.12 показує графіки чутливості проекту для трьох ключових вхідних змінних величин.

Табліця 3.11 дає значення NPV, що були застосовані при їх побудові. Нахил ліній на кожному графіку показує, як реагує NPV проекту на зміни у кожній вхідній величині: чим крутіший нахил, тим більш чутлива NPV до змін у величинах незалежних змінних. Так, ми бачимо, що NPV проекту чутливіша до змін у змінних витратах та відносно нечутлива до змін у вартості капіталу.

Якщо порівняти два проекти, можна помітити, що той, який описується більшим кутовим коефіцієнтом ліній чутливості, буде і ризикованішим, тому що відносно невелика помилка в оцінці змінної величини, такої, наприклад, як обсяг продажу, зумовлює велику помилку у проектованій NPV проекту.

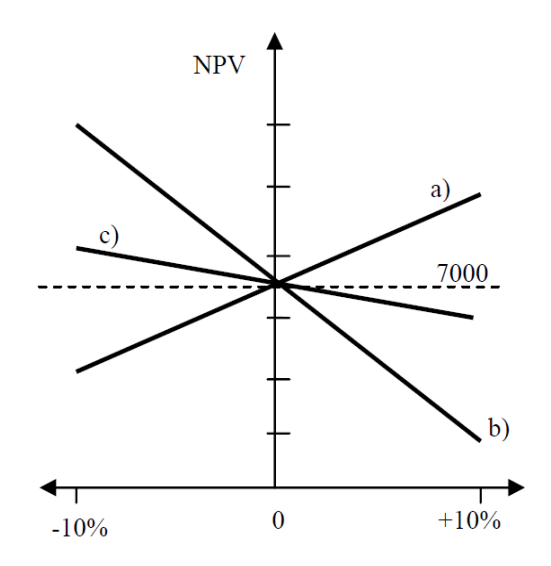

Рисунок 3.12 – Аналіз чутливості проекту до зміни факторів:

а) обсягів продажу; b) змінних витрат; c) вартості капіталу

Недоліком аналізу чутливості є те, що зміни оцінюються відносно одного показника, у той час як інші залишаються на базовому рівні. У реальній дійсності всі чинники, що обумовлюють рівень NPV, взаємозв'язані. Наприклад, зміни обсягів продажу часто супроводжуються й змінами цін реалізації.

Взагалі, ризик проекту залежить від: а) чутливості його NPV до змін у ключових змінних величинах та б) інтервалу можливих значень цих змінних (величин), що відображається в їхніх ймовірних розподілах.

2) Аналіз сценарію являє собою методику аналізу ризику, яка розглядає чутливість реагування NPV до змін у ключових змінних величинах та можливий інтервал значень цих змінних. При цьому до аналізу включаються: несприятливий набір обставин (низька ціна продажу, низький обсяг продажу, високі змінні витрати на одиницю тощо), середній або "більш можливий" набір та сприятливий набір обставин.

Потім розраховуються NPV грошових потоків за умов песимістичного і оптимістичного сценарію і порівнюються з очікуваною NPV або з NPV у базовому випадку.

Приклад 3.9 Аналіз сценаріїв (табліця 3.13)

Таблиця 3.13 – Аналіз сценаріїв

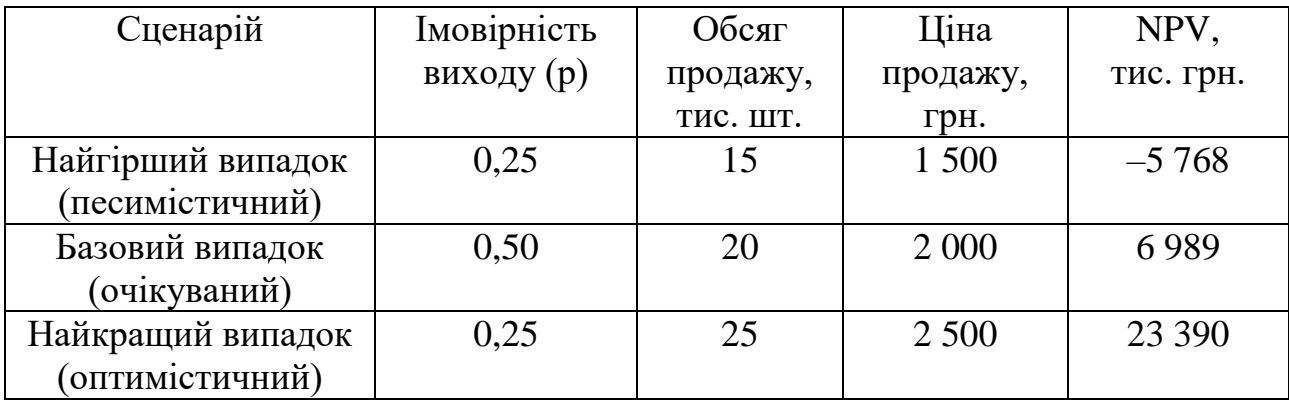

Сценарій найгіршого випадку: аналіз, коли всі з наведених варіацій відносяться до гіршої очікуваної вартості.

Сценарій кращого випадку: аналіз, коли всі з наведених варіацій відносяться до кращої очікуваної вартості.

Базовий випадок: аналіз, коли всі наведені варіації відносяться до можливої очікуваної вартості.

Коефіцієнт варіації NPV проекту можна порівняти з коефіцієнтом «середнього» проекту, щоб отримати уявлення про відносну ризиковість проекту. Якщо проекти мають коефіцієнт варіації в середньому приблизно 1,0. Таким чином, на основі цього виміру ризику проекту (окремого ризику) можна дійти висновку, що даний проект більш ризиковий, ніж «середній» проект компанії.

## **Висновки до розділу 3**

1) Сформульовано бачення і місія підприємства, побудовано дерево стратегічних цілей бізнесу.

2) Виконано кількісний аналіз дерева стратегічних цілей, визначені найбільш важливі з точки зору досягнення місії цілі.

3) Створена бізнес-модель підприємства в шаблоні Canvas.

Варіант А. Заходи щодо створення підприємства (бізнесу):

4) Сформована сукупність бізнес-процесів створюваного підприємства, обгрунтувати прийняті рішення.

5) Створені моделі «як є» найбільш важливих бізнес-процесів в стандартизованої графічної нотації.

Варіант Б. Заходи щодо вдосконалення підприємства (бізнесу):

6) Виявлено найбільш критичне «вузьке місце» в сукупності бізнеспроцесів існуючого предпрятия і створені моделі «як є» і «як повинно бути» цього бізнес-процеса в стандартизованої графічної нотації.

7) Сформульовано пропозиції щодо плану інноваційного розвитку підприємства (бізнесу).

# **РОЗДІЛ 4 ПЛАНУВАННЯ ПРОЕКТНИХ ДІЙ ЩОДО СТВОРЕННЯ (ВДОСКОНАЛЕННЯ) БІЗНЕСУ**

### **4.1 Планування управління заінтересованими сторонами проекту**

У підрозділі 4.1 надаються результати аналізу заінтересованих сторін проекту. Передбачається: ідентифікація усіх заінтересованих сторін проекту (зовнішніх та внутрішніх); визначення потреби (інтересу), що виникає у кожної заінтересованої сторони; визначення можливих ризиків та проблем, які можуть виникати під час взаємодії з заінтересованою стороною проекту. На підставі зазначеної інформації визначається стратегія взаємодії з кожною заінтересованою стороною. Аналіз передбачає реєстр заінтересованих сторін та побудову матриці заінтересованих сторін.

*Алгоритм роботи з заінтересованими сторонами* при реалізації проекту складається з 3 етапів.

1) реєстр заінтересованих сторін. Для створення реєстру заінтересованих сторін рекомендується використання шаблону документу (табл.4.1), представленого в стандарті АА 1000 SES (Stakeholder Engagement Standard) - 2005.

| No       | Заінтересо-  | Статус     | Роль в проекті | Очікування   | Зацікавленість | Важливість      | Стратегія        |
|----------|--------------|------------|----------------|--------------|----------------|-----------------|------------------|
|          | вана сторона |            |                |              |                | ПІДТРИМКИ       | взаємодії        |
|          |              |            |                |              |                |                 |                  |
| $\cdots$ | Команда      | Внутрішній | Створюється на | Проект       | Отримання      | Відповідає за   | З'ясування       |
|          | проекту      |            | період         | успішно      | досвіду,       | реалізацію      | індивідуальних   |
|          |              |            | здійснення     | введено в    | репутації та   | проекту,        | організаційних   |
|          |              |            | проекту. В     | експлуатацію | грошової       | координує,      | 1 КОЛСКТИВНИХ    |
|          |              |            | проекті -      |              | винагороди.    | контролює       | інтересів. Чітка |
|          |              |            | сформована із  |              |                | хід реалізації. | постановка       |
|          |              |            | досвідчених    |              | Нові зв'язки,  |                 | необхідних до    |
|          |              |            | спеціалістів   |              | професійні     |                 | виконання        |
|          |              |            | необхідних     |              | навички.       |                 | задач.           |
|          |              |            | областей знань |              |                |                 |                  |
|          |              |            | та             |              |                |                 |                  |
|          |              |            | консультантів. |              |                |                 |                  |
|          |              |            |                |              |                |                 |                  |

Таблиця 4.1 – Реєстр заінтересованих сторін проекту (приклад заповнення)

2) аналіз впливу і заінтересованості в проекті. Для проведення цього аналізу рекомендується створення карти заінтересованих сторін, як способу наочного відображення різних відносин із заінтересованими сторонами. Дану карту іноді називають ще матрицею «влада-інтерес» (рис.4.1).

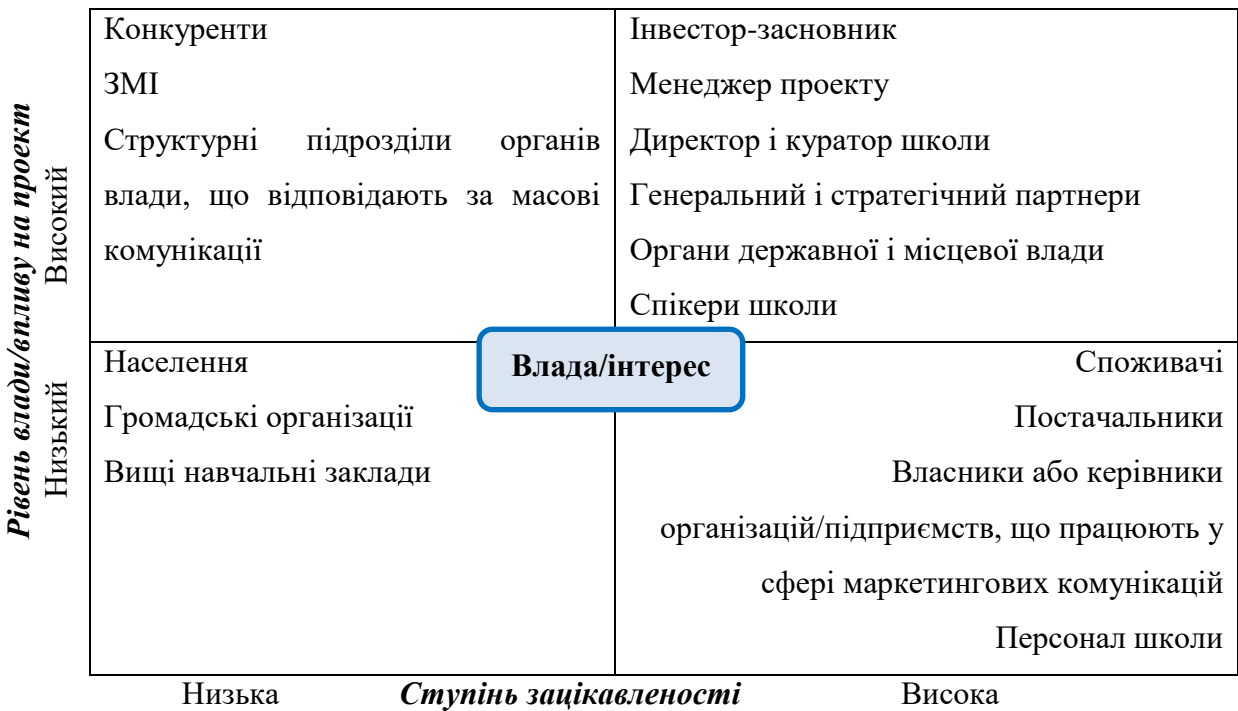

Рисунок 4.1 – Карта заінтересованих сторін проекту (приклад заповнення)

3) планування дій з управління заінтересованими сторонами. Для розроблення плану дій рекомендується використання матриці аналізу заінтересованих сторін (табл.4.2) .

Таблиця 4.2 – Матриця аналізу заінтересованих сторін (приклад заповнення)

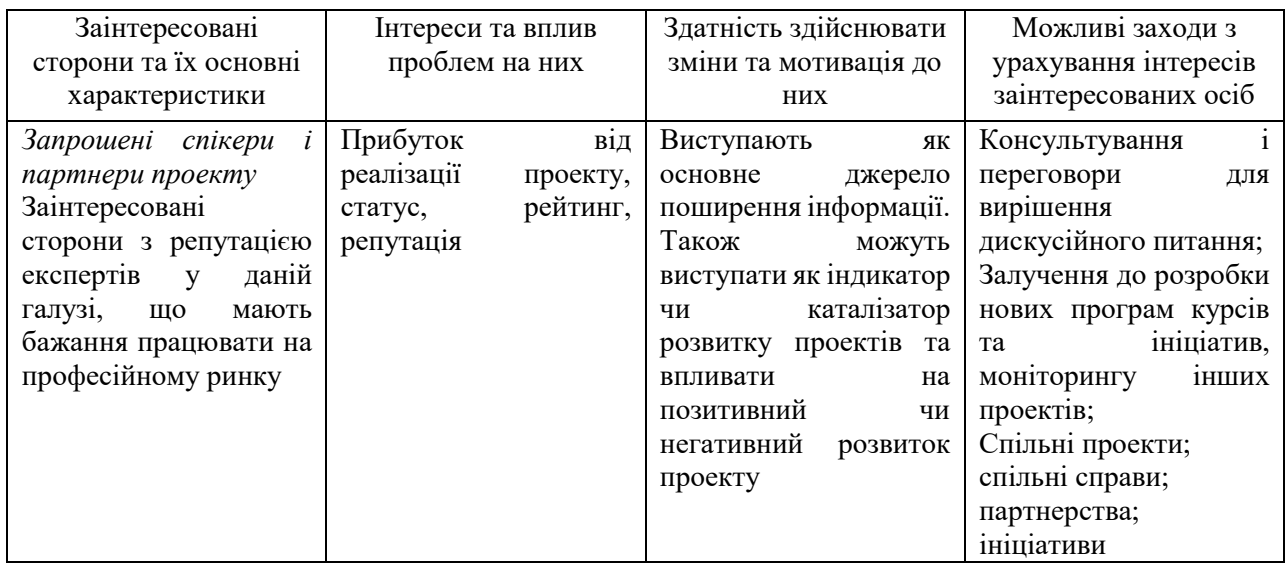

Детальна інформація щодо проведення аналізу заінтересованих сторін представлена: у методичних вказівках до вивчення навчальної дисципліни «Менеджмент проектів»; у підрозділі 4.3.3. монографії «Технологія управління соціальними проектами»; у стандарті АА 1000 SES та у презентації лекції Power Point на тему «Аналіз заінтересованих сторін. Концепція стейкхолдерів» (ЕНМКД «Менеджмент проектів»).

# **4.2 Планування управління змістом проекту**

У підрозділі 4.2 описується зміст проекту. На основі визначеної проблематики будується дерево проблем, яке в подальшому є основою для побудови дерева цілей. Розробляється структурно-логічна матриця проекту, що включає такі основні елементи: стратегічну ціль, специфічні цілі проекту, результати та заходи.

*Алгоритм планування управління змістом проекту* складається з 3 етапів.

1) На основі визначеної у магістерській роботі проблематики рекомендується провести причинно-наслідковий аналіз та побудувати дерево проблем (рис.4.2).

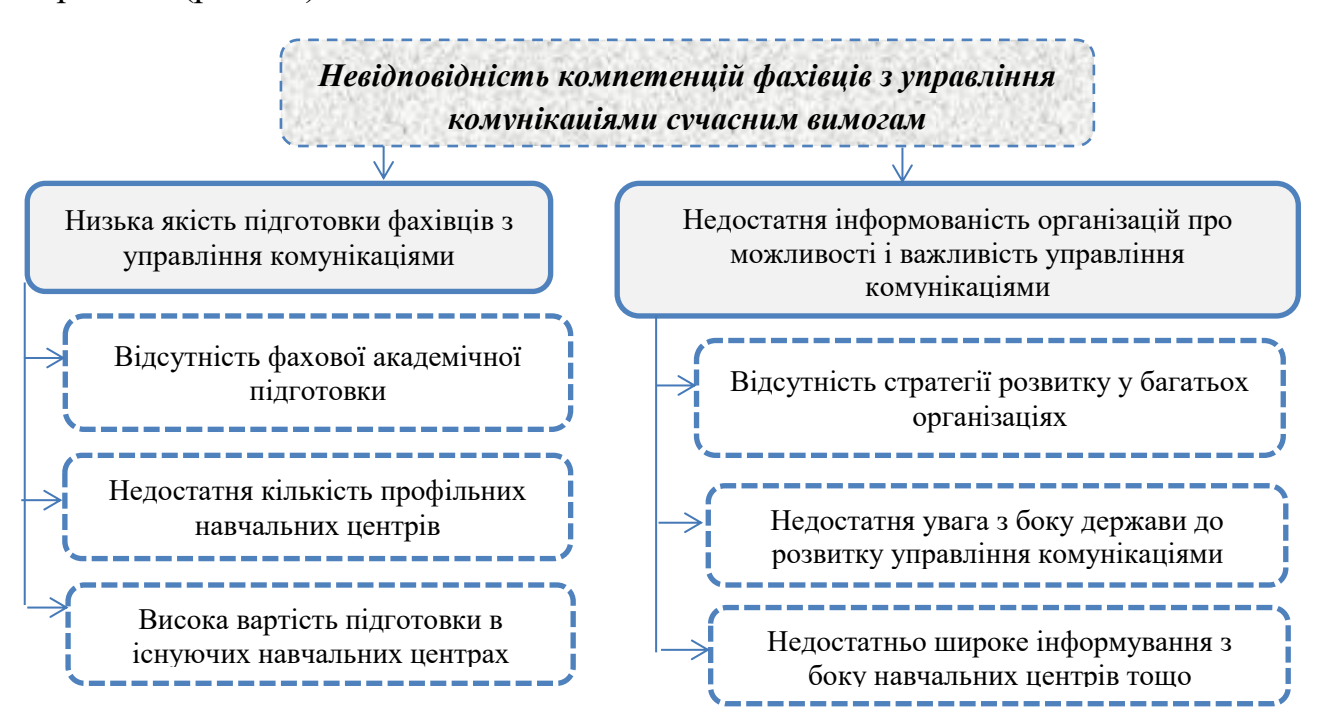

Рисунок 4.2 – Дерево проблем (приклад)

Проблема має бути описана просто, прозоро і конкретно з використанням переконливих аргументів, які повинні містити кількісні та якісні показники, конкретні цифри і факти.

2) Визначити та чітко описати ціль проекту (за правилом SMART). Для деталізації мети проекту розробляється дерево цілей (рис.4.3).

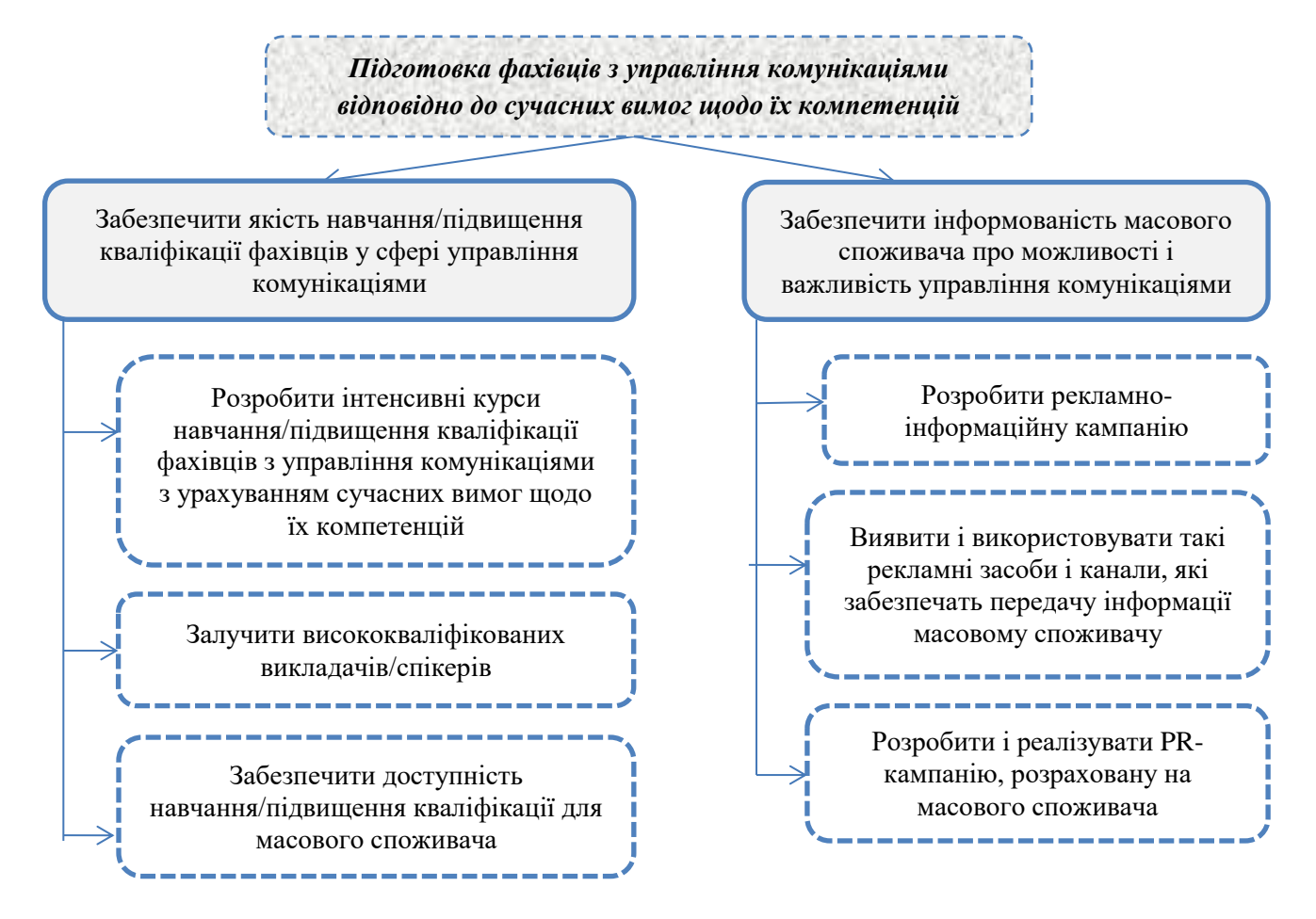

Рисунок 4.3 – Дерево цілей проекту

3) Розробити структурно-логічну матрицю проекту за наступним алгоритмом (табл.4.3).

Детальна інформація щодо проведення аналізу заінтересованих сторін представлена у методичних вказівках до вивчення навчальної дисципліни «Менеджмент проектів», у підрозділі 4.3.5. монографії «Технологія управління соціальними проектами» та у презентації лекції Power Point на тему «Побудова логічної матриці проекту. Логіка заповнення стовбців» (ЕНМКД «Менеджмент проектів»).

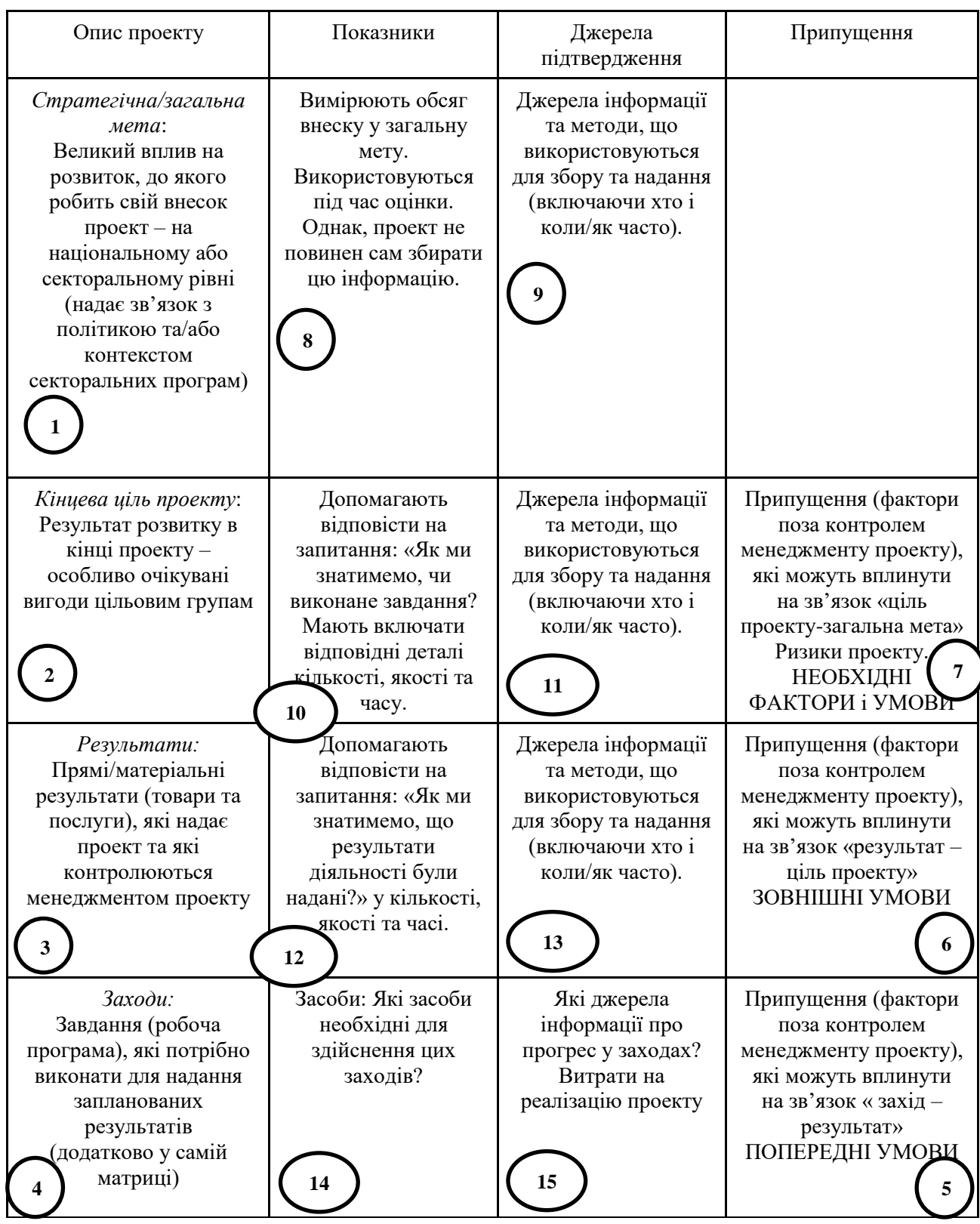

# Таблиця 4.3 – Структурно-логічна матриця проекту

### **4.3 Планування управління людськими ресурсами проекту**

У цьому підрозділі потрібно: стисло описати суть управління командою проекту (PMBoK); представити список членів команди проекту та розрахунок витрат на оплату їх праці з урахуванням актуальних значень МРОТ, тарифних ставок і розмірів погодинної оплати; сформулювати основні обов'язки та кваліфікаційні вимоги до кожного члена команди; розробити OBS команди проекту; розробити матрицю відповідальності (за необхідністю винести у Додаток).

# *Приклад*<sup>3</sup>

Планування управління людськими ресурсами проекту складається як з планування кількості фахівців, що потребує реалізація проекту, так і з планування якості їх компетенцій.

Управління людськими ресурсами проекту – система взаємозв'язаних організаційно-економічних і соціальних заходів зі створення умов для нормального функціонування, розвитку і ефективного використання потенціалу людського ресурсу проекту. Успіх реалізації інвестиційного проекту, переважно, визначається організаційною структурою управління, яка має виробити комплекс взаємодій, спрямованих на своєчасне та якісне виконання усіх робіт, що передбачає проект. OBS (Organizational Breakdown Structure) − організаційна структура, ієрархічно організоване зображення організації проекту, влаштоване таким чином, щоб співвідносити пакети робіт з виконуючими їх організаційними одиницями.

Розуміння роботи механізмів команди є важливим для побудови ефективно функціонуючої команди. Для формування проектної команди нами було використано модель командних ролей за Р.М. Белбіном, що дозволяє сформувати команду, яка буде ефективною та з легкістю виконає поставлені задачі. Для виконання робіт на передінвестиційній фазі проекту нами було залучено ряд фахівців, що працюють на безоплатній основі, та експертів, що

1

<sup>3</sup> Фрагмент із магістерської роботи О.С. Брюховець (2016 р.)

отримають заробітну платню. В цілому перелік членів проектної команди наведено в таблиці 4.4.

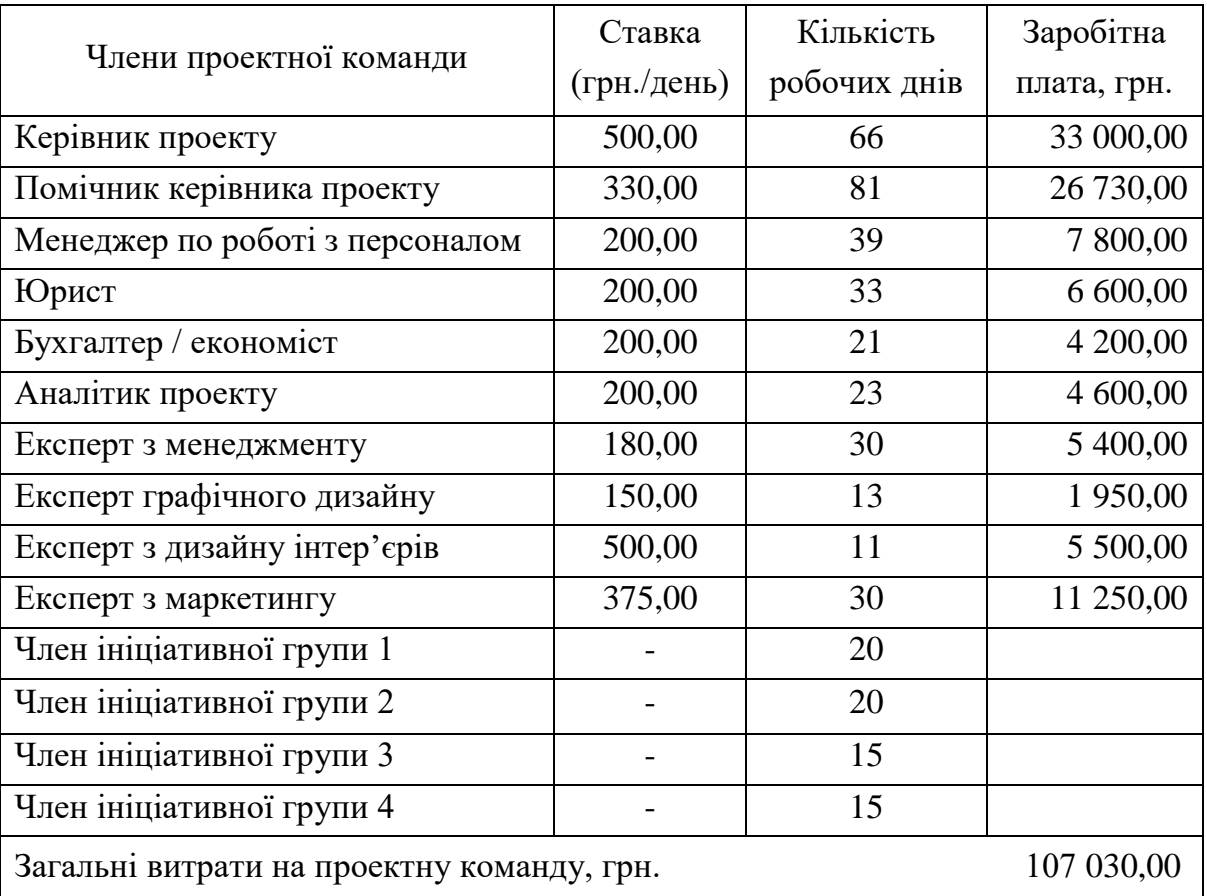

Таблиця 4.4 – Людські ресурси (команда) проекту

Особливістю проекту є те, що ініціатор проекту є в той же час його інвестором та керівником. Отже, зазначена особа має дуже широкі повноваження, в тому числі щодо визначення складу ініціативної групи та проектної команди. Кваліфікаційні вимоги до членів проектної команди наведено у таблиці 4.5.

Таблиця 4.5 – Основні вимоги до членів проектної команди

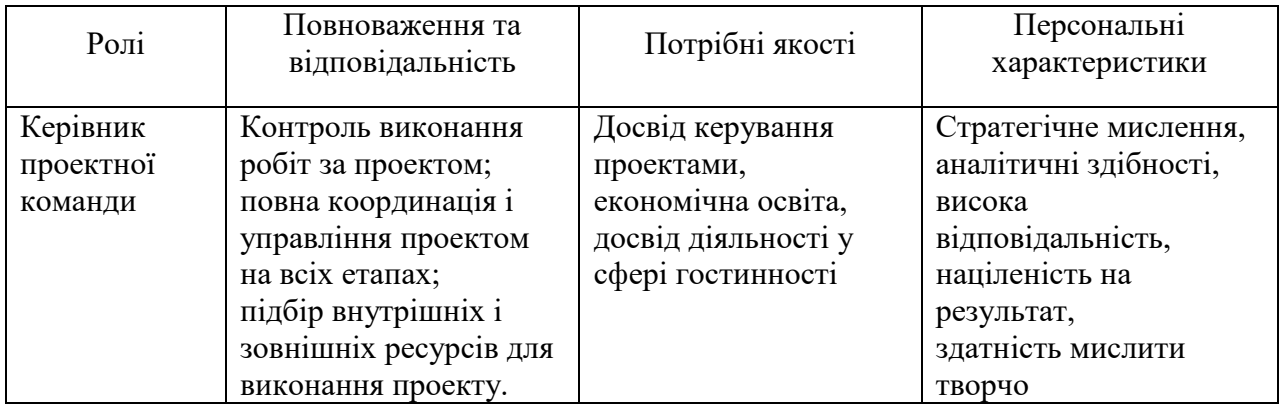

# Продовження таблиці 4.5

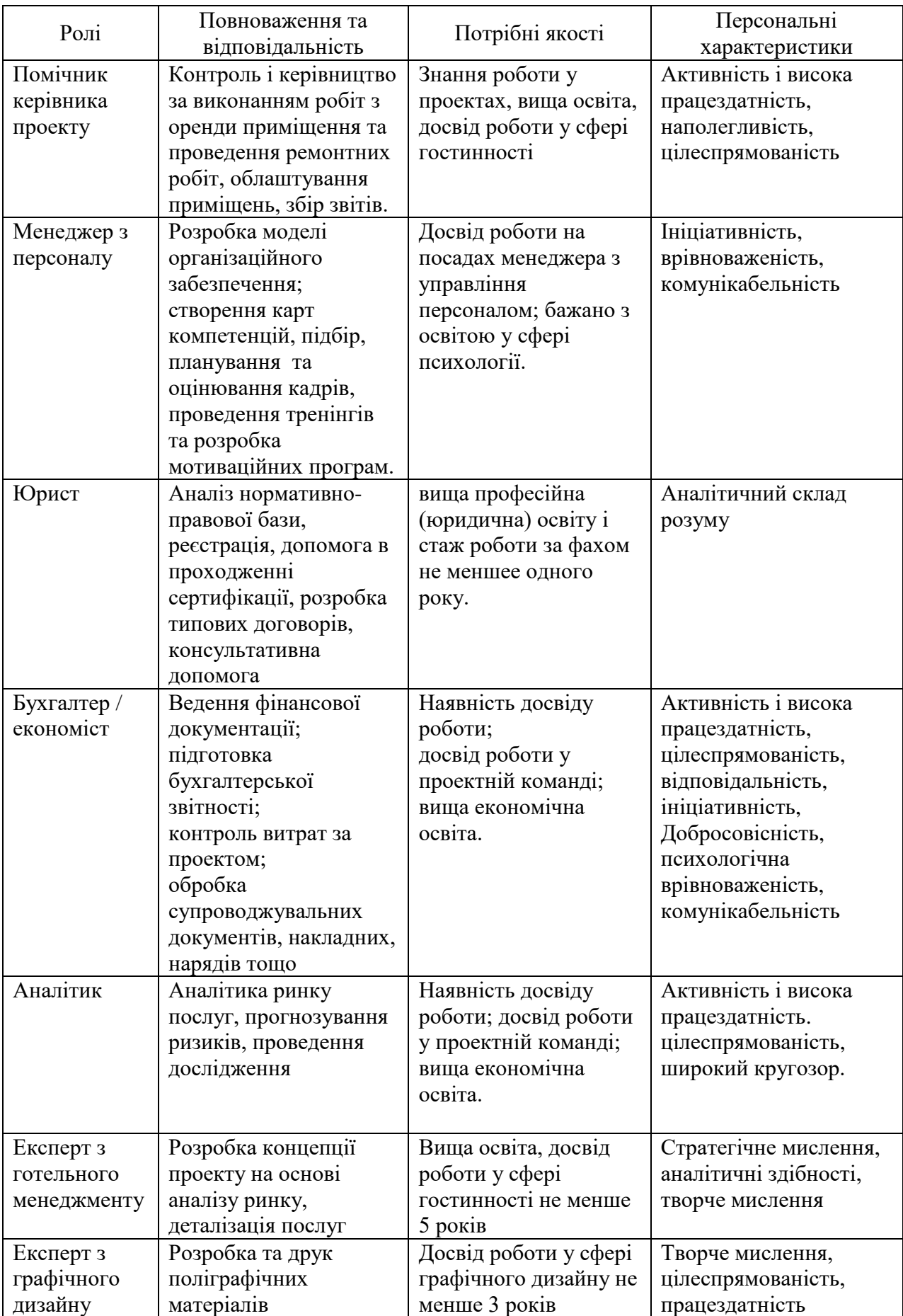

Закінчення таблиці 4.5

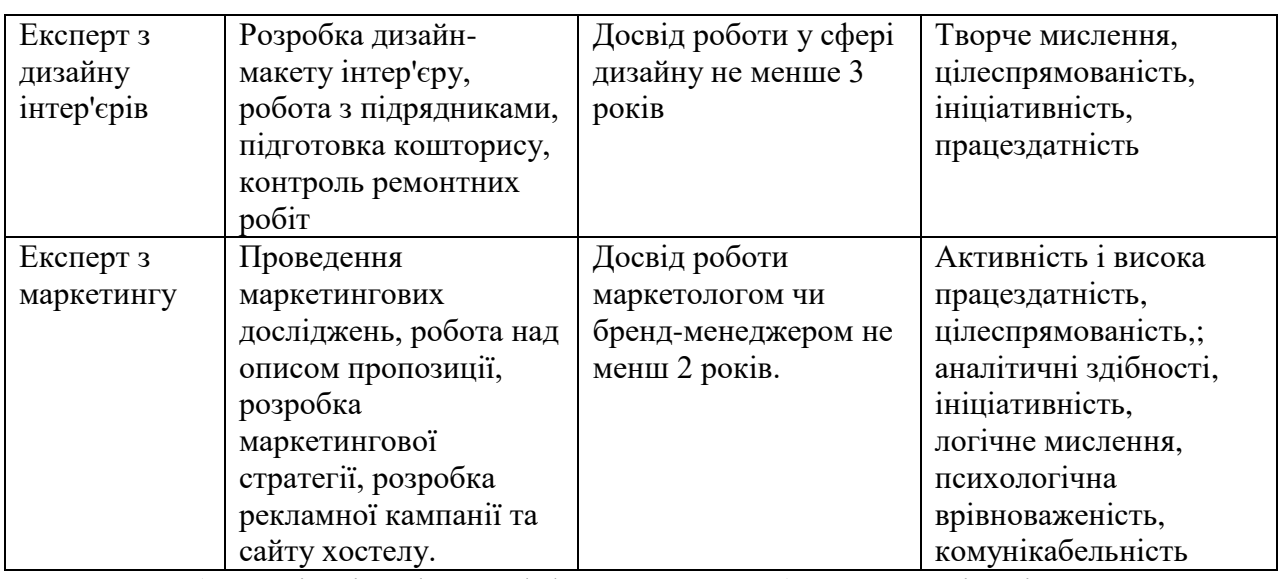

OBS (Organizational Breakdown Structure) – організаційна структура, ієрархічно організоване зображення організації проекту, влаштоване таким чином, щоб співвідносити пакети робіт з виконуючими організаційними одиницями. OBS команди проекту наведено на рисунку 4.4.

Матриця відповідальності (таблиця 4.6) забезпечує опис і узгодження структури відповідальності за виконання пакету робіт. Вона являє собою форму опису розподілу відповідальності за реалізацію робіт по проекту, із зазначенням ролі кожного з учасників команди проекту в їх виконанні.

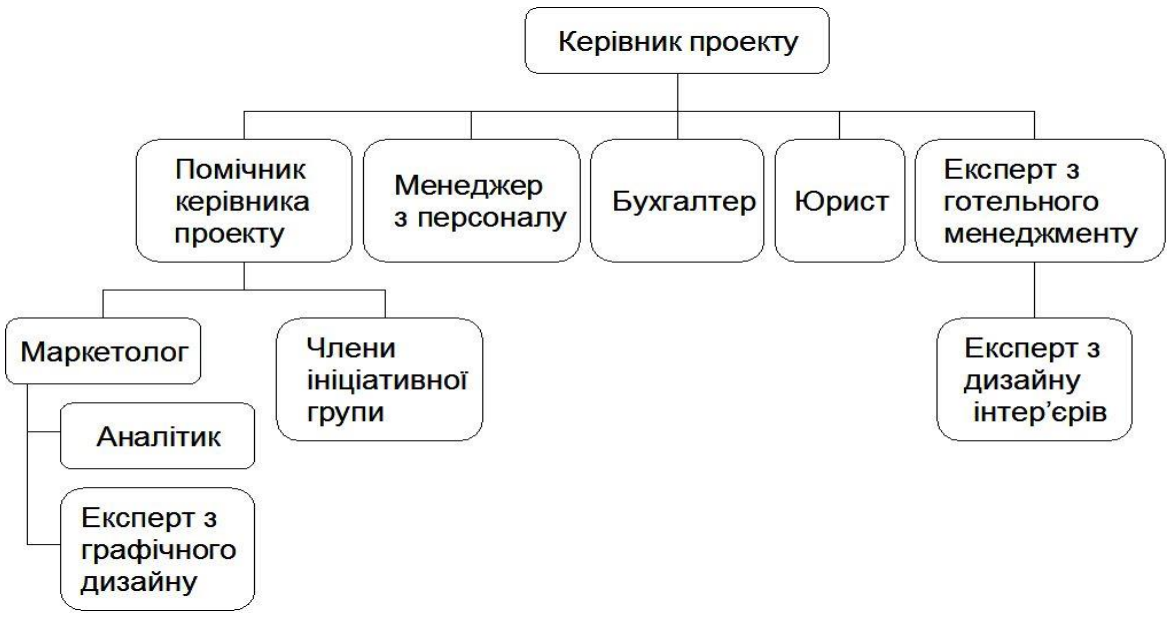

Рисунок 4.4 – OBS команди проекту

|                                        | ΚП          | ПК              | ΜП              | Ю              | E/E | A              | M               | <b>EFM</b>     | ЕГД            |
|----------------------------------------|-------------|-----------------|-----------------|----------------|-----|----------------|-----------------|----------------|----------------|
| Планування проекту                     |             |                 |                 |                |     |                |                 |                |                |
| Аналіз споживачів                      | К           |                 |                 |                |     | Bк             | B <sub>II</sub> | Bк             |                |
| Портрет продукту проекту               | К           | B <sub>II</sub> |                 |                |     | Bк             | B <sub>II</sub> | B <sub>K</sub> |                |
| Аналіз конкурентів                     | К           |                 |                 |                |     | Bк             | B <sub>II</sub> | Bк             |                |
| Розроблення маркетингової<br>стратегії | $\mathbf K$ |                 |                 |                |     | Bк             | B <sub>II</sub> | B <sub>K</sub> |                |
| Юридичний супровід                     | К           |                 |                 | $B\Pi$         |     |                |                 |                |                |
| Оренда приміщення                      | К           | $B\Pi$          |                 | Bк             | Bк  |                |                 |                |                |
| Підбір персоналу                       | К           |                 | $B\Pi$          | B <sub>K</sub> | Bк  |                |                 |                |                |
| Ремонт приміщення                      | К           | B <sub>II</sub> |                 |                | Bк  |                |                 |                |                |
| Поставка необхідного<br>обладнання     | К           | B <sub>II</sub> |                 | B <sub>K</sub> |     |                |                 |                |                |
| Навчання персоналу                     | К           | B <sub>II</sub> | B <sub>II</sub> | Bк             | Bк  | B <sub>K</sub> |                 |                |                |
| Розробка сайту                         | К           |                 |                 |                |     | Bк             | B <sub>II</sub> |                | B <sub>K</sub> |
| Рекламна кампанія                      | $\mathbf K$ |                 |                 | B <sub>K</sub> |     |                | B <sub>II</sub> |                | Bк             |
| .                                      |             |                 |                 |                |     |                |                 |                |                |

Таблиця 4.6 – Матриця відповідальності

Умовні скорочення до таблиці 4.6: К – керує; Вп – відповідає; Вк – виконує; КП – керівник проекту; ПК – помічник керівника проекту; МП – менеджер з персоналу; Ю – юрист; Б/Е – бухгалтер / економіст; М – маркетолог; А– аналітик; М – маркетолог; ЕГМ – експерт з готельного менеджменту; ЕГД – експерт з графічного дизайну.

#### **4.4 Планування управління закупівлями та постачаннями в проекті**

У підрозділі 4.4 надаються результати аналізу потреб, можливостей, умов, ризиків та загроз здійснення закупівель та постачань ресурсів, необхідних для виконання проекту (товарів, робіт та послуг).

Управління закупівлями проекту включає процеси, необхідні для одержання товарів і послуг поза виконуючою організацією.

*Управління закупівлями* містить такі компоненти: планування контрактів – визначення того, що, як і коли необхідно придбати; підготовка умов – документальне оформлення вимог до поставок і визначення потенційних постачальників; підготовка пропозицій – одержання тендерної документації, тендерних пропозицій або інших слушних пропозицій; вибір постачальників – вибір серед потенційних постачальників; адміністрування контракту – управління взаєминами з постачальником; контроль контрактів – процес
перевірки відповідності виконання контрактів вимогам, що містяться в контрактах; закриття контракту – завершення і врегулювання виконання завдань контракту, включаючи вирішення всіх відкритих питань.

*Планування контрактів* (рис.4.5) включає два основних процеси: планування контрактів – визначення того, які продукти необхідні в проекті; підготовка умов – документування вимог до продуктів і визначення потенційних постачальників.

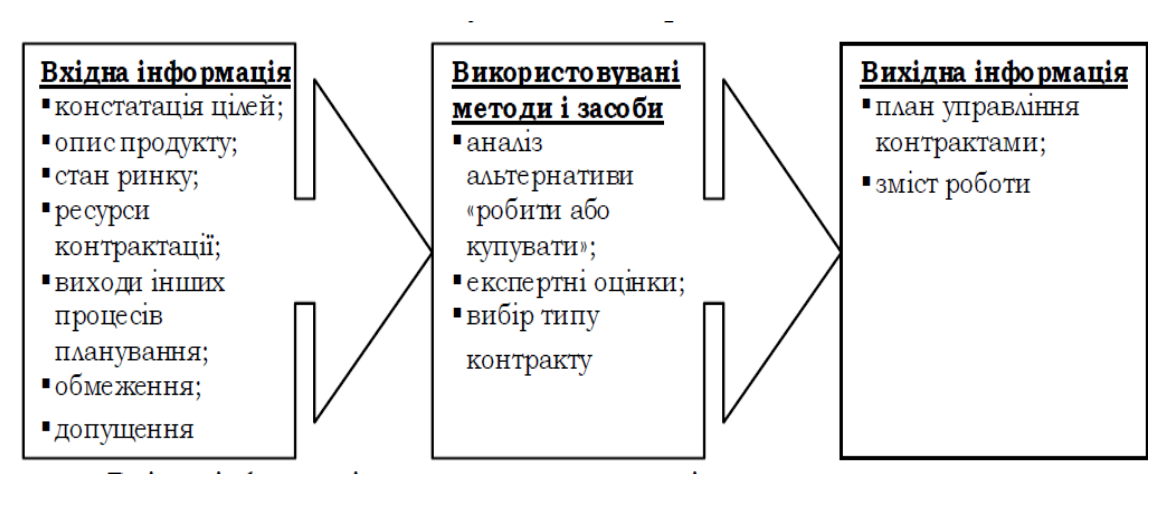

Рисунок 4.5 – Процес планування контрактів

*Документи про проведення закупівель* використовують для пропозиційклопотань від передбачуваних продавців. Документи по закупівлі мають бути структуровані, щоб сприяти точним і повним відповідям від передбачуваних продавців. До їх складу обов'язково мають бути включені описання роботи, що стосуються справи, необхідні форми для відповіді і дещо з умов контракту (наприклад, копія моделі контракту або угода про не розголошування умов). Деяка частина або весь зміст і структура документів по закупівлі, особливо тих, що підготовлені державними органами, можуть визначатися відповідними нормами на них. Документи по закупівлі мають бути не тільки досить точними, щоб гарантувати порівняні, погоджені відповіді, а й досить гнучкими, щоб якнайкраще забезпечити розгляд пропозицій продавця для задоволення вимог.

Загальні назви для різних типів документів по закупівлі: «Запрошення для участі в торгах» (IFB), «Запит на пропозицію» (RFP), «Запит на котирування цін» (RFQ), «Запрошення на переговори», «Первинне сповіщення підрядника» тощо.

У таблиці 4.7 наведено приклад плану закупівель по проекту з описом пакету закупівель, визначенням типу і методу закупівель, календарним планом проходження процедур контрактингу.

| Код плану<br>заходів<br>6.1 | Опис пакету<br>закупівель<br>Реконструкція та капітальний ремонт приміщення | закупівель<br>$\Gamma \rm{km}$ | закупівель<br>Метод | Лоти         | Попередній        | розгляд      | Підготовка<br>$\mathbb{C}$ | Запрошення<br>до участі в<br>торгах | пропозицій<br>Відкриття | пропозицій<br>Оцінка      | Підписання<br>контракту | Завершення<br>контракту |
|-----------------------------|-----------------------------------------------------------------------------|--------------------------------|---------------------|--------------|-------------------|--------------|----------------------------|-------------------------------------|-------------------------|---------------------------|-------------------------|-------------------------|
|                             |                                                                             |                                |                     |              |                   |              |                            |                                     |                         |                           |                         |                         |
| 6.1.<br>1                   | Реконструкція<br>та                                                         | W                              | ${\rm NG}$<br>B     | 5            | та<br>$\mathbf K$ | $\Omega$     | 30.05.1<br>6               | 29.06.1<br>6                        | 13.08.1<br>6            | 12.09.1<br>$\Omega$       | 11.11.1<br>6            | 27.09.1<br>7            |
|                             | капітальний                                                                 |                                |                     |              |                   | $\mathbf R$  | 30.08.1                    | 29.09.1                             | 28.11.1                 | 27.01.1                   | 26.02.1                 | 23.12.1                 |
|                             | ремонт                                                                      |                                |                     |              |                   |              | 6                          | 6                                   | 6                       | 7                         | 7                       | 7                       |
|                             | приміщення                                                                  |                                |                     |              |                   |              |                            |                                     |                         |                           |                         |                         |
|                             | під<br>амбулаторії                                                          |                                |                     |              |                   | $\mathbf{F}$ |                            |                                     |                         |                           |                         |                         |
|                             | загальної                                                                   |                                |                     |              |                   |              |                            |                                     |                         |                           |                         |                         |
|                             | практики (3                                                                 |                                |                     |              |                   |              |                            |                                     |                         |                           |                         |                         |
|                             | об'єкта)                                                                    |                                |                     |              |                   |              |                            |                                     |                         |                           |                         |                         |
|                             |                                                                             |                                |                     |              |                   |              |                            |                                     |                         |                           |                         |                         |
|                             |                                                                             |                                |                     |              |                   |              |                            |                                     |                         |                           |                         |                         |
| 6.2                         | Обладнання, розхідні матеріали та меблі                                     |                                |                     |              |                   |              |                            |                                     |                         |                           |                         |                         |
|                             |                                                                             |                                |                     |              |                   |              |                            |                                     |                         |                           |                         |                         |
| 6.2.<br>3                   | Закупівля<br>комп'ютерног                                                   | G                              | NG<br>B             | $\mathbf{1}$ | та<br>$\mathbf K$ | $\Omega$     | 15.10.1<br>6               | 14.11.1<br>6                        | 29.12.1<br>6            | 27.02.1<br>$\overline{7}$ | 29.03.1<br>$\tau$       | 27.07.1<br>7            |
|                             | обладнання<br>$\mathbf{o}$                                                  |                                |                     |              |                   | $\mathbf R$  |                            |                                     |                         |                           |                         |                         |
|                             | ведення<br>ДЛЯ                                                              |                                |                     |              |                   |              |                            |                                     |                         |                           |                         |                         |
|                             | інформаційної                                                               |                                |                     |              |                   |              |                            |                                     |                         |                           |                         |                         |
|                             | системи                                                                     |                                |                     |              |                   | $\mathbf{F}$ |                            |                                     |                         |                           |                         |                         |
|                             |                                                                             |                                |                     |              |                   |              |                            |                                     |                         |                           |                         |                         |
| .                           |                                                                             | .                              |                     |              |                   |              |                            |                                     |                         |                           |                         |                         |

Таблиця 4.7 – Приклад плану закупівель по проекту

Умовні скорочення до таблиці 4.7: О – оригінал, R – переглянутий; F - фактичний

По кожній з перерахованих позицій необхідно привести стисле обґрунтування, чому даний продукт або послуга повинні закуповуватися, а не виготовлятися самим проектом (рішення «зробити чи купити»).

Також необхідно обґрунтувати обраний тип контракту.

У великих проектах, в яких беруть участь різні постачальники продуктів і послуг, основним аспектом управління контрактами є забезпечення взаємодії та координації постачальників.

#### **4.5 Планування управління комунікаціями проекту**

У підрозділі 4.5 описується план збору інформації, в якому визначаються джерела інформації і методи її одержання; план розподілу інформації, в якому визначаються споживачі інформації та способи її доставки. Обов'язковим є детальний опис кожного документа, який повинен бути отриманий або переданий, включаючи формат, зміст, рівень детальності і використовувані визначення; план введення в дію тих чи інших видів комунікацій; методи оновлення і вдосконалення плану комунікацій.

Управління комунікаціями проекту – група управлінських процесів, що забезпечують формування, збір, поширення та зберігання інформації в рамках проекту з метою його успішної реалізації.

*План управління комунікаціями* – це документ, що описує:

- Вимоги й очікування від комунікацій для проекту;

- Як і в якому вигляді буде відбуватися обмін інформацією;

- Коли і де будуть мати місце комунікації;

- Хто несе відповідальність за забезпечення кожного типу комунікацій.

Основою для забезпечення комунікаційних вимог є організаційна структура проекту та матриця відповідальності.

Крім того, при плануванні необхідно брати до уваги проблему ефективної взаємодії та узгодженості дій, яка виникає вже при кількості людей n = 2, а саме: необхідно інформувати один одного, погоджувати дії і т. і. У міру зростання кількості учасників n, кількість каналів передачі інформації k зростає за формулою (4.1):

$$
k = (n * (n-1)) / 2 \tag{4.1}
$$

План комунікацій має бути представлений в системному вигляді і обов'язково включає:

1. Структуру збору та оновлення інформації, яка повинна забезпечувати оперативний і зручний доступ до накопиченого банку інформації, який у майбутньому увійде до архіву проекту;

2. Структуру розподілу інформації. Тут прописуються джерела та одержувачі інформації, типи документів і методи їх подання;

3. Формат документів. Вимоги до оформлення, термінології, рівня деталізації документів;

4. Розклад комунікацій (коли, хто, кому) і методи доступу до інформації для незапланованих комунікацій;

5. Систему внесення змін у план комунікацій.

Таблиця 4.8 – Форма плану управління комунікаціями в проекті

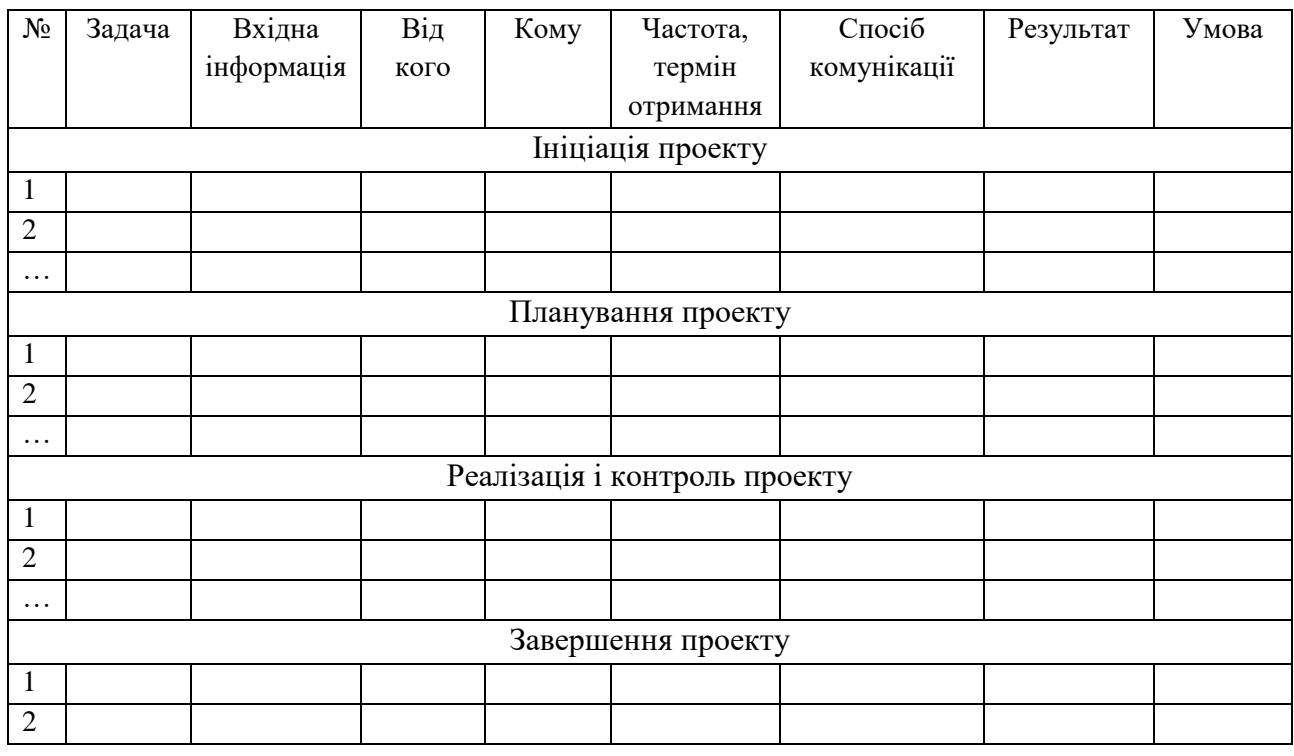

Детальна інформація щодо планування управління комунікаціями проекту представлена: у методичних вказівках до вивчення навчальної дисципліни «Менеджмент проектів», у стандарті PMBOK Guide 5th Edition та у презентації лекції Power Point на тему «Управління комунікаціями проекту» (ЕНМКД «Менеджмент проектів»).

#### **4.6 Планування управління якістю проекту**

У підрозділі 4.6 потрібно:

1) Стисло описати суть управління якістю проекту (PMBoK).

2) Незалежно від специфіки проекту для кожної віхи вказати заходи з планування якості проекту – контроль термінів, обсягу виконаних робіт і освоєної частини бюджету. Залежно від специфіки проекту для деяких віх можна вказати додаткові заходи, наприклад, перевірку відповідності оформлення документації вимогам ДСТУ 3008:2015 або перевірку якості будівельних робіт вимогам державних будівельних норм (ДБН).

3) Зазначені вище заходи можуть виконувати як члени проектної команди, так і представники замовника або незалежні експерти. При цьому використовуються погоджені з зацікавленими сторонами метрики якості, які описують характерна властивість проекту або продукту і спосіб його вимірювання в процесі контролю якості. Результат вимірювання – це фактична величина, допустимі варіації визначають можливі відхилення метрики. Наприклад, мета в області якості проекту може бути сформульована наступним чином: «Залишитися в рамках схваленого бюджету  $\pm 10\%$ ».

4) Залежно від специфіки проекту вказати вимоги до якості закуповуваних товарно-матеріальних цінностей, послуг, робіт, програмного забезпечення та ін., зробивши посилання на відповідні міжнародні стандарти (ISO), ДСТУ, державні регламенти або ДБН.

5) Залежно від специфіки продукту проекту вказати вимоги до його якості, зробивши посилання на відповідні стандарти ISO, ДСТУ або регламенти. При необхідності вказати вимоги до сертифікації (обов'язкової / добровільної) або ліцензуванню продукту проекту. При цьому необхідно врахувати відповідні часові та фінансові витрати при плануванні строків виконання та бюджету проекту.

Управління якістю проекту – це система методів, засобів і видів діяльності, направлених на виконання вимог зацікавлених сторін до якості проекту і його

продукту; це дії, спрямовані на встановлення, забезпечення і підтримку необхідного рівня якості проекту в процесі його обґрунтування та реалізації.

Управління якістю проекту здійснюється в рамках системи менеджменту якості (СМЯ) виконуючої організації, що припускає наявність регламентованих правил, процесів і процедур.

Управління якістю проекту – це складова частина проектного менеджменту, яка розглядає процеси, необхідні для забезпечення того, щоб проект задовольняв ті потреби, для яких він і розроблений. Управління якістю проекту має такі компоненти (PMBOK):

– планування якості – це визначення того, які стандарти якості використовуються в даному проекті і як забезпечити відповідність їх;

– забезпечення якості – регулярна оцінка міри загального виконання проекту для підтвердження того, що проект задовольняє прийнятим стандартам якості, тобто необхідна організація, методи і система оцінки;

– контроль якості – відслідковування певних результатів за проектом для встановлення того, чи відповідають вони певним стандартам якості і визначення шляху усунення причин.

#### *Приклад 1 4*

**.** 

В проекті реорганізації хостелу «Вогні» ми спиралися на ДСТУ 4268:2003 «Послуги туристичні. Засоби розміщування. Загальні вимоги», ДСТУ 4269:2003 «Послуги туристичні. Класифікація готелів», ДСТУ 4527:2006 «Послуги туристичні. Засоби розміщення». Для забезпечення якості на регулярній основі було проведено заходи з оцінки та контролю виконання проекту. Для контролю якості нами було розроблено систему опитування споживачів послуги хостелу під час операційної діяльності.

у сфері гостинності здебільшого якість послуг можна співвіднести з таким поняттям як рівень сервісу. Нами було розроблено анкету для опитування

<sup>4</sup> Фрагмент із магістерської роботи О.С. Брюховець (2016 р.)

споживачів відносно якості наданих послуг. За результатами анкетування можливо розрахувати кількісний показник рівня сервісу за формулою (4.2):

$$
SL = 1 - (N / K), \tag{4.2}
$$

де SL – рівень сервісу, K – кількість опитаних, N – кількість отриманих негативних відгуків.

Нами було прийнято, що на перші три роки операційної діяльності показник рівня сервісу має бути не нижчим за 0,90 (90%), в наступні роки – не нижчим за 0,95 (95%).

#### *Приклад 2<sup>5</sup>*

Враховуючи специфіку проекту, якість продукту проекту буде залежатиме від якості вироблюваної продукції. Фермерське господарство «Таврія К» займається вирощуванням пшениці, тому для оцінки якості були використані вимоги ДСТУ 3768:2010 «Пшениця. Технічні умови» (таблиця 4.9).

Таблиця 4.9 – Показники якості зерна пшениці

|                               | Характеристика і норма<br>за групами та класами |                             |     |     |     |     |  |  |
|-------------------------------|-------------------------------------------------|-----------------------------|-----|-----|-----|-----|--|--|
| Показник                      |                                                 | A                           |     | Б   |     |     |  |  |
|                               | 1                                               | $\mathcal{D}_{\mathcal{L}}$ | 3   | 4   | 5   | 6   |  |  |
| Вологість, %, не більше       | 14                                              | 14                          | 14  | 14  | 14  | 14  |  |  |
| Натура, г/л, не більше        | 760                                             | 740                         | 730 | 710 | 690 | H/O |  |  |
| Склоподібність, %, не менше   | 50                                              | 40                          | H/O |     |     |     |  |  |
| Зернова домішка, %, не більше | 5                                               | 8                           | 8   | 10  | 12  | 15  |  |  |
|                               | .                                               |                             |     |     |     |     |  |  |

 $\overline{a}$ 

<sup>5</sup> Фрагмент із магістерської роботи І.І. Кісеолара (2016 р.)

#### **4.7 Планування управління часом проекту**

У підрозділі 4.7 стисло описується суть управління часом проекту (PMBOK); обмеження, що впливають на мережевий графік проекту і плановані дії; список контрольних подій проекту (віхи); перелік операцій (робіт), опис параметрів операцій, їх логічні зв'язки і послідовності; ієрархічна структура ресурсів проекту; типи та кількість ресурсів, необхідних для операцій на вибраному рівні деталізації; оцінка тривалості операцій на прикладі окремого пакету робіт.

*Примітка.* У разі великої кількості операцій (робіт) ілюстрація вищезазначеного аналізу проводиться на рівні окремого пакету робіт на тому рівні деталізації, яку автор вважає за потрібним.

Планування управління часом складається із:

‐ планування змісту проекту і побудови WBS (work breakdown structure) – структурної декомпозиції робіт;

‐ визначення послідовності робіт і побудови мережевого графіка;

‐ визначення тривалості робіт, планування строків і побудови діаграми Ганта;

‐ визначення потреби в ресурсах (люди, машини та механізми, матеріали і т.д.) і складання ресурсного плану проекту;

‐ розрахунку витрат і трудовитрат за проектом.

Календарний графік реалізації проекту розроблюється в MS Project. Обов'язковими елементами графіка мають бути час, ресурси, бюджет, дати старту та фінішу проекту, основні віхи, критичний шлях, роботи з затримкою. Розроблений календарний графік надається у додатках до магістерської роботи. У календарному графіку обов'язковим елементом є контрольна подія! Вхідними даними для графіку є ієрархічна структура робіт (WBS), укрупнений вигляд якої представлено на рисунку 4.6.

Дані по WBS, затратам часу на виконання робіт та характеристикам трудових і матеріальних ресурсів мають бути введені в Microsoft Project у відповідності з правилами експлуатації даної інформаційної технології.

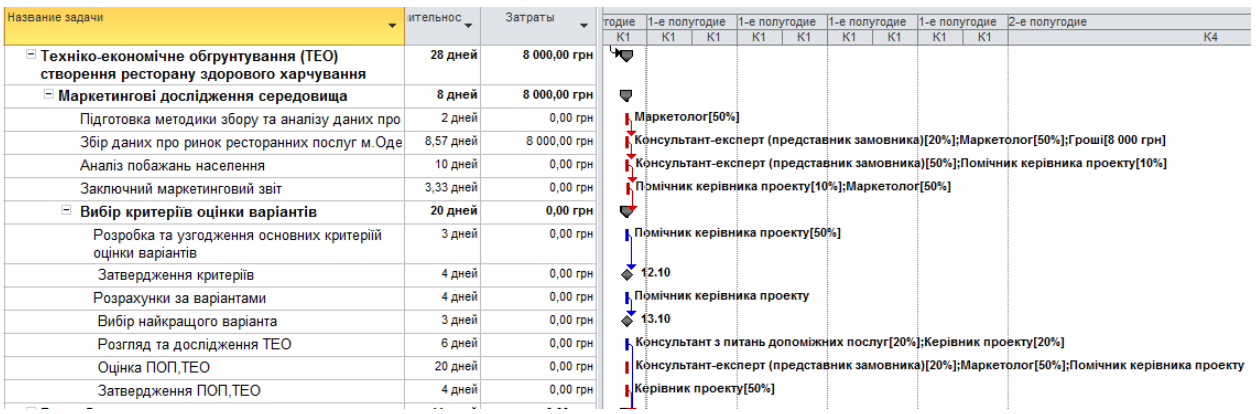

### Рисунок 4.6 – Приклад діаграми Ганта

Характеристики ресурсів мають бути відображені в табличній формі (табл.  $4.10 - 4.11$ ).

## Таблиця 4.10 – Витрати на канцелярію (приклад заповнення)

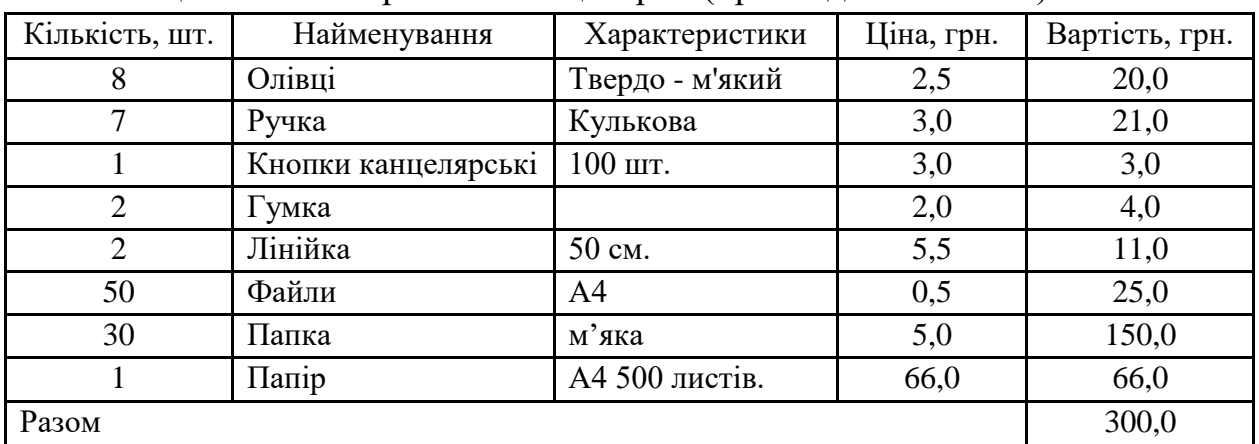

#### Таблиця 4.11 – Витрати на обладнання (приклад заповнення)

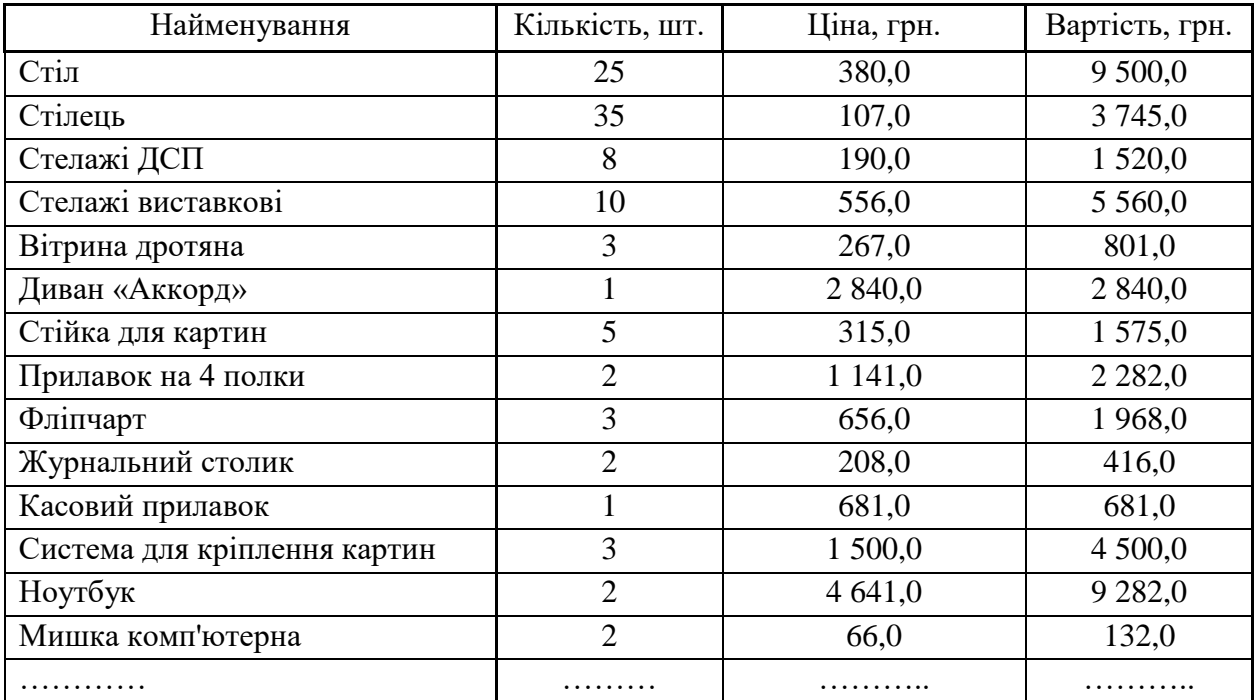

#### **4.8 Планування управління ризиками проекту**

У підрозділі 4.8 описуються результати планування заходів щодо попередження проектних ризиків, починаючи з ідентифікації останніх, їх якісної та кількісної оцінки, з використанням карти та матриці ризиків. Розробка плану управління ризиками проекту передбачає розробку заходів реагування на ризики на всіх етапах реалізації проекту.

Процес планування управління ризиками проекту містить наступні етапи: ідентифікація ризиків; якісний аналіз ризиків; кількісний аналіз ризиків; планування реагування на ризики (методи та заходи).

Ідентифікація ризиків проводиться з метою отримання якомога широкого переліку ризиків проекту із зазначенням фактора ризику, власне ризику (певної події) та наслідків для проекту. Для ідентифікації ризиків проекту можна запропонувати наступні її види, які мають як переваги, так і недоліки (табл. 4.12). Вид ідентифікації обирається автором роботи самостійно.

Вид ідентифікації | Загальна характеристика | Переваги та недоліки За цілями проекту Ризик – це подія, внаслідок якої досягнення цілей проекту утруднюється (полегшується). (+) Прямо відповідає методології проектного менеджменту; (-) Трудомісткість процесу залежить від якості формулювання цілей проекту та їх кількості (+) Припускає можливість агрегування (оцінка множини ризиків, які відповідають Фактори ризику – це можливості або загрози для досягнення цілей проекту

Таблиця 4.12 – Характеристика видів ідентифікації ризиків проекту

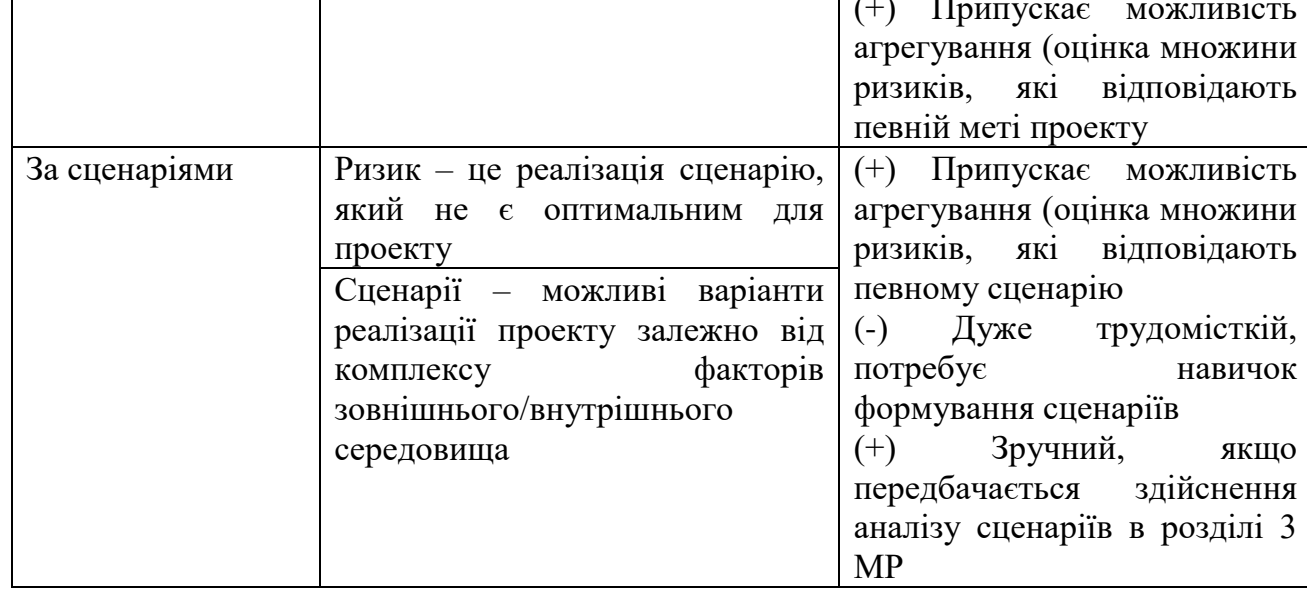

#### Закінчення таблиці 4.12

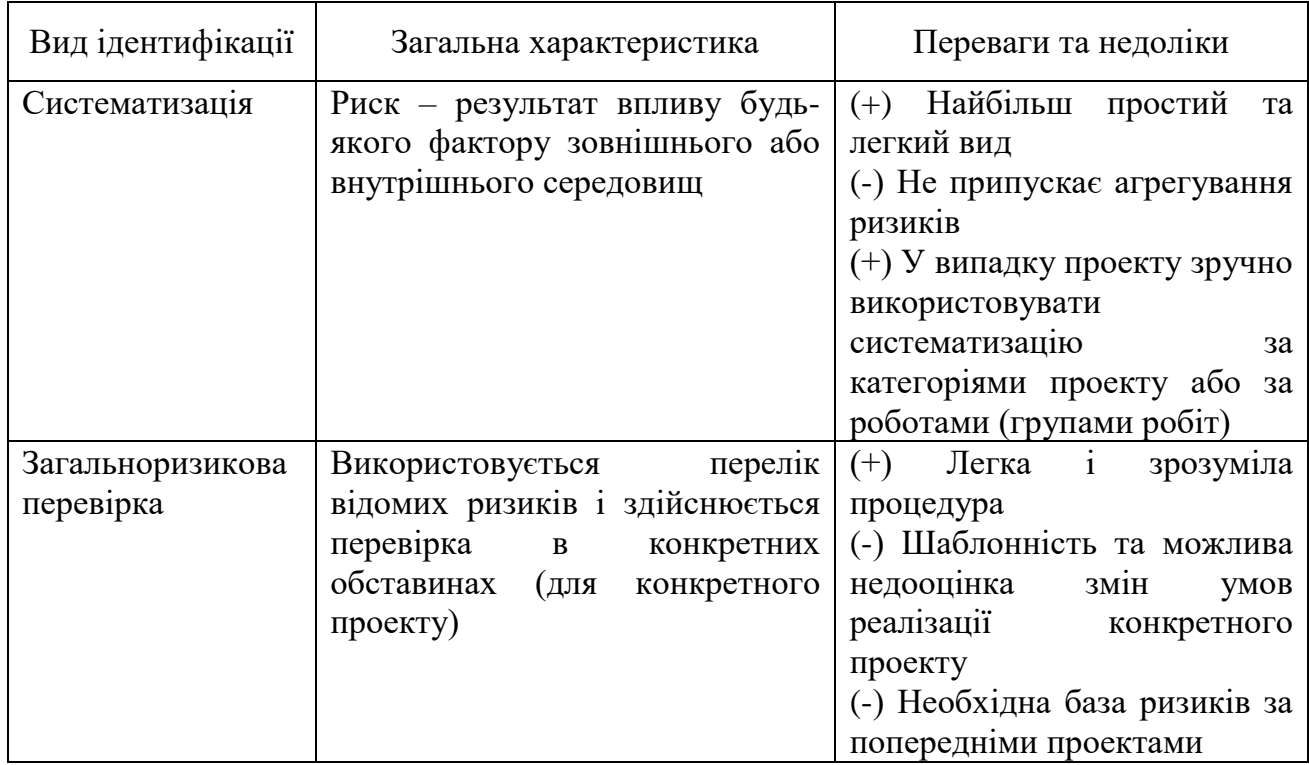

Якісний аналіз ризиків проводиться з метою ранжування ідентифікованих ризиків проекту. У процесі якісного оцінювання визначається ймовірність виникнення ризику та значущість його наслідків. Загальна оцінка визначається як добуток ймовірності та значущості.

Для визначення ймовірності пропонується шкала, представлена в таблиці 4.13, для оцінки значущості наслідків – шкала, надана в таблиці 4.14.

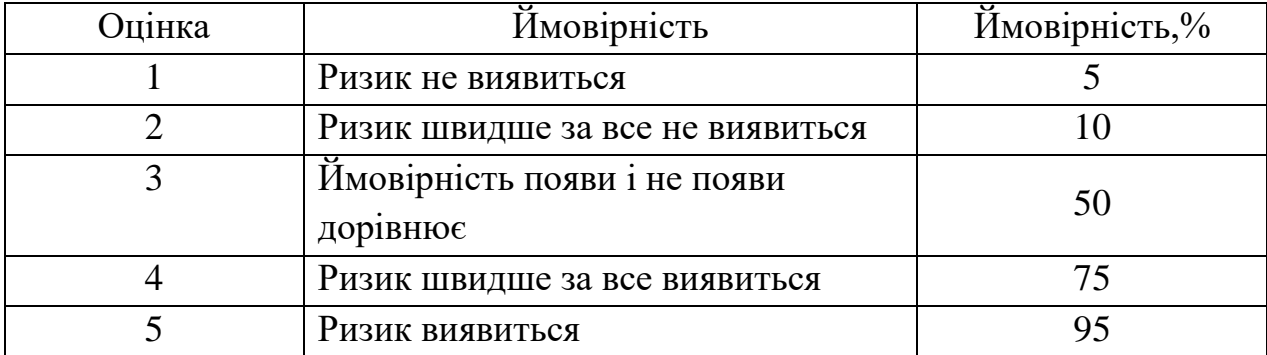

Таблиця 4.13 – Шкала для оцінки ймовірності виникнення ризиків

| Оцінка         | Наслідки       | Вартість   | Терміни    | Зміст               |
|----------------|----------------|------------|------------|---------------------|
|                | незначні       | Незначне   | Незначне   | Незначне            |
|                |                | збільшення | збільшення | зменшення           |
|                |                | до 10%     | до 5%      | (незначно порушені  |
|                |                |            |            | другорядні області) |
| 2              | допустимі      | Збільшення | Збільшення | Порушені            |
|                |                | на 10-12%  | на 5-7%    | другорядні області  |
| 3              | значні         | Збільшення | Збільшення | Порушені основні    |
|                |                | на 12-20%  | на 7-10%   | області             |
| $\overline{4}$ | критичні       | Збільшення | Збільшення | Зменшення           |
|                | (призупинення  | на 20-40%  | на 10-20%  | неприйнятне для     |
|                | робіт проекту) |            |            | інвесторів          |
| 5              | катастрофічні  | Збільшення | Збільшення | Проект даремний     |
|                | (зупинка робіт | на більше  | на більше  |                     |
|                | проекту)       | 40%        | 20%        |                     |

Таблиця 4.14 – Шкала для оцінки наслідків ризиків проекту

Для визначення ступеню ризику часто використовується також матриця ризиків (рис. 4.7 – 4.8).

| Вероятность |      |      | Угрозы |      |      | Благоприятные возможности |      |      |      |      |
|-------------|------|------|--------|------|------|---------------------------|------|------|------|------|
| 0.90        | 0.05 | 0,09 | 0.18   | 0,36 | 0.72 | 0.72                      | 0.36 | 0,18 | 0.09 | 0.05 |
| 0.70        | 0.04 | 0,07 | 0,14   | 0.28 | 0.56 | 0.56                      | 0.28 | 0,14 | 0.07 | 0.04 |
| 0.50        | 0.03 | 0.05 | 0.10   | 0,20 | 0,40 | 0.40                      | 0.20 | 0,10 | 0.05 | 0.03 |
| 0.30        | 0,02 | 0,03 | 0.06   | 0.12 | 0.24 | 0.24                      | 0,12 | 0.06 | 0.03 | 0.02 |
| 0.10        | 0,01 | 0.01 | 0.02   | 0.04 | 0.08 | 0.08                      | 0.04 | 0,02 | 0.01 | 0.01 |
|             | 0,05 | 0,10 | 0.20   | 0.40 | 0.80 | 0.80                      | 0,40 | 0,20 | 0.10 | 0.05 |

Рисунок 4.7 – Матриця ризиків, що складається із трьох зон (критичні, допустимі та незначні ризики)

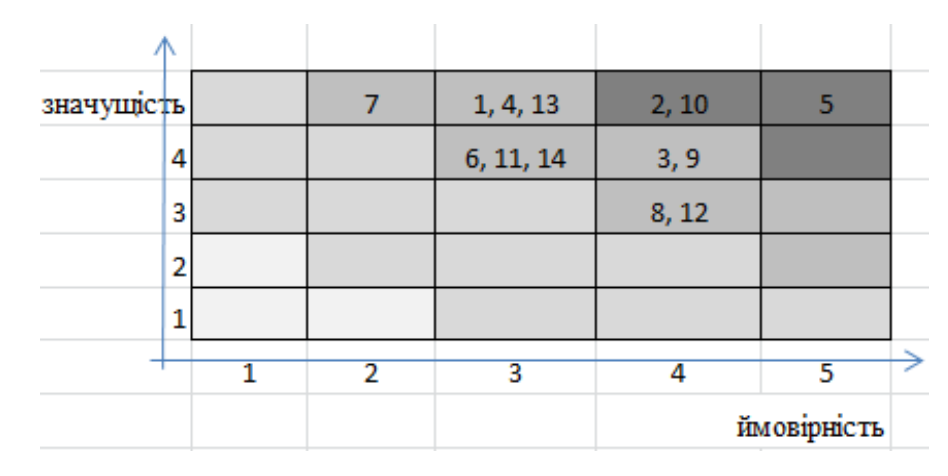

Рисунок 4.8 – Матриця ризиків, що складається із чотирьох зон (катастрофічні, критичні, допустимі та незначні ризики)

Кількісний аналіз ризиків відрізняється від якісного, насамперед, тим, що вимірювання значущості наслідків ризиків здійснюється в «природних» одиницях вимірювання. Якщо наслідками ризиків є, наприклад, зміни бюджету проекту, то ризик вимірюється в грошових одиницях; якщо зміни часу – в часових. Мірою ризику слугує математичне сподівання втрат грошів та/або часу. В результаті кількісного оцінювання дослідник отримує найбільш ймовірний час реалізації проекту та найбільш ймовірний бюджет.

Також для кількісного оцінювання рекомендується використовувати коефіцієнт варіації або коефіцієнт ризику планових показників.

Коефіцієнт варіації розраховується за формулою (4.3):

$$
v = \frac{\sigma(x)}{M(x)} \cdot 100\%
$$
\n(4.3)

де  $M\left( x\right)$ - математичне сподівання втрат;

 $\sigma(x)$  – середнє квадратичне відхилення.

Коефіцієнт ризику планових показників розраховується за формулою (4.4):

$$
K = \frac{M}{M^+} \tag{4.4}
$$

де  $M$ ,  $M^{\scriptscriptstyle +}$  - кількість позитивних та негативних відхилень показника, на який впливає ризик.

Відповідні розрахункові дані отримуються за допомогою аналізу сценаріїв або імітаційного моделювання. Результати розрахунків використовуються, зокрема, в інвестиційному аналізі для отримання найбільш ймовірних значень показників ефективності інвестицій.

Зауважимо також, що зазвичай для кількісного оцінювання обираються тільки такі ризики, які потрапили в катастрофічну або критичну зони.

Планування реагування на ризики – це розроблення комплексу методів та заходів, які дозволять або знизити ймовірність виникнення ризиків або мінімізувати їх негативні наслідки (для спекулятивних ризиків також використовується максимізація ймовірності та наслідків).

Результати роботи рекомендується представляти в додатках у вигляді таблиці (табл. 4.15). В тексті роботи бажано представляти тільки катастрофічні та критичні ризики.

| Робота                                          | Ризик                                                                         | Оцінка ризику   |              | Ступінь         | Значення                                | Дії, що необхідно виконати                   |                    |                                                                                                    |  |
|-------------------------------------------------|-------------------------------------------------------------------------------|-----------------|--------------|-----------------|-----------------------------------------|----------------------------------------------|--------------------|----------------------------------------------------------------------------------------------------|--|
| / Задача                                        |                                                                               | Имовірніс<br>TЬ | Наслід<br>ок | критично<br>cri | критично<br>cri                         | Превентивні                                  | Точка<br>ініціації | Нейтралізаці<br>я наслідків                                                                                              |  |
| Отримання<br>дозволу на<br>роботу<br>комплексу  | Затримка у<br>перевірці<br>документації                                       | 0,85            | 40           | 11,712          | 30 днів;<br>11,7<br>високий<br>ризик    | Подати<br>документаці<br>ю якомога<br>раніше | 07.09.20<br>16     | Врахувати<br>можливий<br>час а затрати<br>у бюджет<br>проекту                                                            |  |
| Ремонт<br>приміщення<br><b>SPA</b><br>комплексу | Затримки зі<br>строками                                                       | 0,8             | 20           | 3,712           | 14 днів;<br>3,7<br>допустим<br>ий ризик | Перевірити<br>постачальни<br>ків послуг      | 24.11.20<br>16     | Передбачит<br>и штраф за<br>затримку<br>термінів<br>монтажу;<br>перевірити<br>імідж<br>потенційних<br>постачальни<br>ків |  |
| Пошук<br>постачальни<br><b>KIB</b>              | Відсутність<br>постачальни<br>ків, що<br>задовольняю<br>ть потреби<br>проекту | 0.6             | 14           | 0,90032         | 2 дні; 0,9<br>незначни<br>й ризик       | Перевірити<br>постачальни<br>ків послуг      | 11.11.20<br>16     | Передбачит<br>и штраф за<br>затримку<br>термінів;<br>забезпечити<br>контроль за<br>графіком<br>закупівель                |  |

Таблиця 4.15 – Карта ризиків проекту<sup>6</sup>

 $\overline{a}$ 

 $6$  Фрагмент карти ризиків із магістерської роботи А. Плохотнюк (2015 р.)

#### **4.9 Планування управління вартістю проекту**

У підрозділі 4.9 надаються результати планування вартості проекту, що здійснюється шляхом розробки бюджету проекту за статтями витрат. Визначаються бюджетні витрати по кожному етапу реалізації проекту та структура витрат по проекту в цілому. Вказуються основні джерела фінансування проекту та графік надходження грошових коштів відповідно до графіку реалізації проекту.

Бюджет проекту розраховується автоматично за допомогою програми Microsoft Project. Бюджет охоплює затрати по проекту в цілому і на виконання окремих робіт.

В бюджеті повинні бути витрати, що стосуються:

- фонду заробітної плати проектної команди та витрати на оплату праці консультантам;
- відряджень;
- оренди приміщень;
- затрат на управління;
- закупівель, у тому числі обладнання;
- податків тощо.

Планування витрат на проект – найважливіша складова успішної його реалізації. Планування витрат є першим кроком на шляху планування вартості проекту: планування ресурсів – які ресурси й у якій кількості необхідні для виконання робіт проекту; оцінка вартості – визначається вартість задіяних ресурсів; бюджетування – визначення вартості кожної окремої роботи.

Оцінка вартості проекту – це оцінка ймовірної вартості ресурсів, які потрібні для виконання проектних робіт. Для оцінки вартості проекту рекомендується використання методу «знизу нагору» (bottom-up estimate). Цей метод зазвичай використовується для вироблення погодженої базової ціни проекту або остаточної вартісної оцінки проекту. Оцінка припускає оцінку вартості кожного завдання на рівні групи робіт, з наступним підсумовуванням результатів на підсумкових рівнях. Додавання оцінок дає загальну оцінку

вартості всього проекту. Перевага даного методу полягає в досить високій точності результатів.

Бюджетні витрати по кожному етапу реалізації проекту та структура витрат по проекту оформлюються у вигляді таблиці (приклад – табл. 4.16).

Таблиця 4.16 – Основні витрати бюджету проекту<sup>7</sup>

| СДР              | Назва задачі                                                                           | Витрати, грн. |
|------------------|----------------------------------------------------------------------------------------|---------------|
| $\boldsymbol{l}$ | Проект «Центр побутового обслуговування»                                               | 890 190,00    |
| 1.1              | Передінвестиційна фаза                                                                 | 0,00          |
| 1.2              | Інвестиційна фаза                                                                      | 890 190,00    |
| 1.2.1            | Підготовка закупівель проекту                                                          | 19 390,00     |
| 1.2.1.1          | Підготовка до проведення тендеру                                                       | 2 390,00      |
| 1.2.1.2          | Проведення тендеру, вибір підрядних організації                                        | 7 000,00      |
| 1.2.1.3          | Укладання договорів                                                                    | 2 000,00      |
| 1.2.1.4          | Огляд ринку інструментів, обладнання та розхідних<br>матеріалів для побутового ремонту | 250,00        |
| 1.2.1.5          | Вибір постачальників                                                                   | 370,00        |
| 1.2.1.6          | Укладання попередніх договорів                                                         | 7 130,00      |
| 1.2.1.7          | Корегування проектної документації                                                     | 250,00        |
| 1.2.3            | Здійснення матеріально-технічного забезпечення                                         | 815 410,00    |
| 1.2.3.1          | Придбання та технічне обслуговування автомобіля                                        | 345 000,00    |
| 1.2.3.2          | Облаштування приміщень                                                                 | 470 410,00    |
| 1.2.3.2.1        | Закупівля основних інструментів, ремонтного обладнання                                 | 296 960,00    |
| 1.2.3.2.1.1      | Облаштування приміщень                                                                 | 20 000,00     |
| 1.2.3.2.1.2      | Монтаж основного обладнання                                                            | 120 000,00    |
| 1.2.3.2.1.3      | Підключення до комунікацій                                                             | 156 960,00    |
| 1.2.3.2.2        | Закупівля розхідних матеріалів для ремонтних робіт                                     | 173 450,00    |
| 1.2.3.2.2.2      | Закупівля меблі, оргтехніки, оснащення роботи call-центру                              | 170 870,00    |
| 1.2.3.2.2.3      | Встановлення обладнання для приймального пункту                                        | 2 580,00      |
| 1.2.4            | Підготовка документального забезпечення діяльності                                     | 9 000,00      |
| 1.2.4.5          | Підготовка документів до реєстрації                                                    | 3 500,00      |
| 1.2.4.6          | Реєстрація підприємства                                                                | 5 500,00      |
| 1.2.6            | Здійснення рекламних заходів                                                           | 35 900,00     |
| 1.2.6.1          | Оформлення заказів на підготовку рекламної продукції                                   | 5 900,00      |
| 1.2.6.2          | Підготовка рекламної продукції                                                         | 24 000,00     |
| 1.2.6.3          | Розповсюдження рекламної продукції, початок роботи сайту                               | 6 000,00      |
| 1.2.7            | Підготовка урочистого відкриття                                                        | 10 490,00     |
| 1.2.7.2          | Здійснення заходів відповідно до плану                                                 | 5 490,00      |
| 1.2.7.4          | Відкриття центру побутових послуг                                                      | 5 000,00      |

 $\overline{a}$ 

<sup>7</sup> Приклад бюджету проекту із магістерської роботи Д.Криницького (2017 р.)

#### **Висновки до розділу 4**

1. Алгоритм роботи з заінтересованими сторонами при реалізації проекту ……….. складається з 3 етапів: реєстр заінтересованих сторін; аналіз впливу і зацікавленості в проекті; планування дій з управління заінтересованими сторонами та розроблення матриці заінтересованих сторін. Важливою складовою роботи з заінтересованими сторонами для ………… є залучення стейкхолдерів до діалогу щодо проекту. Аналізуючи впливи та інтереси кожного з учасників, потрібно розробляти план комунікацій у проекті. Кожен учасник проекту являє собою невід'ємну частину в загальній системі і для успішного досягнення цілей проекту і отримання якісних результатів необхідно задовольнити вимоги всіх учасників проекту, або прийти до якогось компромісного рішення.

2. Ключовими причинами недостатньої забезпеченості населення .............  $\epsilon$  те, що ................ Саме на вирішення головної проблеми – ............ спрямовано проект ……………….

3. Аналізуючи план виконання проекту можна зробити такі висновки: проект триватиме ….. днів; всі необхідні роботи розподілено на …. фази та …. етапів; етапи розподілено на групи робіт виходячи із їх сутності; тривалість фаз становить: передінвестиційної – ….. днів, інвестиційної – …. днів; закриття проекту  $- \dots$  днів.

4. Склад робочої групи для виконання проектних робіт визначається WBS структурою проекту. Членами проектної команди є…….……. Розроблено кваліфікаційні вимоги до членів проектної команди.

5. Бюджет проекту ….. складає …. грн. Найбільш затратними виявилися роботи щодо ……. – …..% від всього бюджету проекту. Наступною за витратністю  $\epsilon$  ……. – …….%.

6. Підвищення якості …… може бути досягнене в результаті впровадження системи управління якістю з урахуванням факторів, що впливають на процес

……. Вимоги до якості послуг можуть задаватися національними стандартами, нормативно-технічними документами……..

#### **ВИСНОВКИ ТА РЕКОМЕНДАЦІЇ**

Загальні висновки повинні містити стислий виклад теоретичних і практичних результатів, отриманих автором магістерської роботи особисто в ході дослідження, а також обґрунтування перспектив проведення подальших досліджень за обраною тематикою (посилання на інших авторів, їх цитування, а також наведення загальновідомих істин не допускаються).

Результати дослідження повинні відповідати загальній меті дослідження і конкретним завданнями, які було визначено і сформульовано у вступі.

1. За результатами аналізу внутрішнього середовища підприємства виявлено …….. Обгрунтовано доцільність застосування бізнес-моделі …….. Здійснено оцінку бізнесу, що дозволяє зробити висновок про ….. Оцінювання ефективності діяльності підприємства показало, що ……..

2. Аналіз зовнішнього середовища підприємства базувався на наступних етапах дослідження: маркетинговий аналіз, стратегічний аналіз, розроблення стратегії і програми маркетингу. За результатами маркетингового аналізу зроблено наступні висновки:………

Стратегічний аналіз дозволив……..

Основними складовими програми маркетингу …… є ……..

3. Стратегія розвитку підприємства ……….

4. Обгрунтовано створення (вдосконалення) бізнес-процесів ……..

5. Проведено інвестиційний аналіз …….. Основними показниками ефективності проекту є……

6. Проблема, на вирішення якої спрямовано проект…….Продуктом проекту є……….. Описання мети та результатів проекту……….

7. Склад і характеристика проектної команди

8. План виконання і вартість проекту.

9. Перспективи практичного запровадження отриманих результатів

#### **СПИСОК РЕКОМЕНДОВАНИХ ДЖЕРЕЛ**

1. Андерсен Б. Бизнес-процессы. Инструменты совершенствования / Б. Андерсен; Пер. с англ. – М. : РИА «Стандарты и качество», 2004. – 272 с.

2. Балабанова Л. В. Стратегічний маркетинг: підручник / Л. В. Балабанова, В. В. Холод, І. В. Балабанова. – К. : Центр учбової літератури, 2012. – 612 с.

3. Боярко І. М. Інвестиційний аналіз: навч. посібник / І. М. Боярко, Л. Л. Грищенко. – К. : КНЕУ, 2011. – 316 с.

4. Буч Г. Язык UML. Руководство пользователя; Пер. с англ. / Г. Буч, Д. Рамбо, А. Джекобсон. – М. : ДМК, 2000. – 432 c.

5. Валдайцев С. В. Оценка бизнеса: управление стоимостью предприятия / С. В. Валдайцев. – М. : ЮНИТИ-ДАНА, 2001. – 720 с.

6. Взаимодействие с заинтересованными сторонами: руководство для компаний по надлежащей практике ведения бизнеса в странах с формирующейся рыночной экономикой. – N.Y. : Международная финансовая корпорация. – 2007.  $-201$  c.

7. Воронцовский А. В. Управление рисками: учеб. пособие для студентов вузов / А. В. Воронцовский. – СПб. : ОЦЭиМ, 2005 – 482 с.

8. Гассман О. Бизнес-модели: 55 лучших шаблонов / Оливер Гассман, Каролин Франкенбергер, Микаэла Шик; Пер. с англ. – М. : Альпина Паблишер,  $2016. - 415$  c.

9. Донець Л. І. Економічні ризики та методи їх вимірювання: навч. посібник / Л. І. Донець. – К. : Центр навчальної літератури, 2006. – 312 с.

10. Донець Л. І. Основи підприємництва: навч. посібник / Л. І. Донець, Н. К. Романенко. – К. : Центр навчальної літератури, 2006. – 342 с.

11. Елифёров В. Г. Бизнес-процессы. Регламентация и управление: учебник / В. Г. Елифёров, В. В. Репин. – М. : ИНФРА-М, 2004. – 319 с.

12. Инструментарий ARIS : методы. – М. : Весть–Метатехнология, 2000.  $-206$  c.

13. Інвестиційний аналіз і бізнес-планування : Методичні рекомендації до вивчення навчальної дисципліни для денної та заочної форми навчання / Укладач : І. В. Руда. – Одеса : ОРІДУ НАДУ, 2017. – 64 с.

14. Калашян А. Н. Структурные модели бизнеса: DFD-технологии / А. Н. Калашян, Г. Н. Калянов. – М. : Финансы и статистика, 2003. – 256 с.

15. Калянов Г. Н. Теория и практика реорганизации бизнес-процессов / Г.Н. Калянов. – М. : СИНТЕГ, 2000. – 204 с.

16. Каплан Р. Сбалансированная система показателей. От стратегии к действию. – 2-е изд., перераб. и доп. / Роберт Каплан, Дэвид Нортон; Пер. с англ. – М. : ЗАО Олимп-Бизнес, 2005. – 320 с.

17. Каплан Р. Стратегические карты. Трансформация нематериальных активов в материальные результаты / Роберт Каплан, Дэвид Нортон; Пер. с англ. – М. : ЗАО Олимп-Бизнес, 2005. – 512 с.

18. Карлова О. А. Основи менеджменту і маркетингу : підручник / О. А. Карлова, С. І. Плотницька, М. К. Гнатенко. – Харків : Друкарня Мадрид, 2016. – 228 с.

19. Комерційний аналіз і маркетинг проектів : Методичні рекомендації до вивчення навчальної дисципліни для денної та заочної форми навчання / Укладач : В.М. Вишневська. – Одеса : ОРІДУ НАДУ, 2017. – 28 с.

20. Коник Д. Стратегічні комунікації : посібник для державних службовців / Д. Коник ; Міжнародний банк реконструкції та розвитку / Світовий банк. – К. : ТОВ «ОБНОВА КОМПАНІ», 2016. – 256 с.

21. Котлер Ф. Основы маркетинга : краткий курс / Ф. Котлер. – М.; СПб.; К. : Вильямс, 2011. – 488 с

22. Кузьміних В. О. Аналіз ризиків у корпоративній системі управління проектами [Електронний ресурс] / В. О. Кузьміних, Д. В. Хаустов, Є. Ю. Коростельова. – Режим доступу: http://www.nbuv.gov.ua/portal/natural/rzod/texts/ 2010\_3/11.pdf. – Назва з екрану.

23. Кутелев П. В. Организационный реинжиниринг: технология реинжиниринга бизнеса / П. В. Кутелев, И. В. Мисиурова. – Ростов н/Д : Феникс,  $2003. - 224$  c.

24. Леоненков А. В. Самоучитель UML / А. В. Леоненков. – CПб. : BHV-Петербург, 2002. – 304 c.

25. Лещенко М. И. Менеджмент инвестиционных рисков: учеб. пособие / М. И. Лещенко. – М. : МГИУ, 2003 – 187 с.

26. Мазур И. И. Управление проектами: учеб. пособие / И. И. Мазур, В. Д. Шапиро, Н. Г. Ольдерогге; Под общ. ред. И. И. Мазура.– 2-е изд.– М. : Омега-Л, 2004. – 664 с.

27. Мартин О. М. Основи маркетингу: навч. посібник / О. М. Мартин.– Львів : ЛДУБЖД, 2015. – 409 с.

28. Мельник О. Як створити стратегічну комунікацію з клієнтами : покрокова інструкція / О. Мельник : [Електронний ресурс]. – Режим доступу: <https://www.imena.ua/blog/strategic-communication>

29. Мендела І. Я. Стратегічний маркетинг: навчальний посібник / І. Я. Мандела. – Івано-Франківськ: Вид-во «Фоліант», 2012. – 102 с.

30. Менеджмент проектів : Методичні рекомендації до вивчення навчальної дисципліни для денної та заочної форми навчання/ Укладач : Т. М. Безверхнюк. – Одеса : ОРІДУ НАДУ, 2016. – 68 с.

31. Методологія бізнес-аналізу : Методичні рекомендації до вивчення навчальної дисципліни для денної та заочної форми навчання / Укладач : М. Г. Левін. – Одеса : ОРІДУ НАДУ, 2017. – 60 с.

32. Міжнародний стандарт ISO 31000:2009 «Менеджмент ризиків. Принципи і керівництво» (Risk management – Principles and guidelines) / [Електронний ресурс]. – Режим доступу: http://www.metrology.com.ua/ ISO 31000:2009.

33. Моделирование бизнеса : Методология ARIS. Практическое руководство / М. Каменнова, А. Громов, М. Ферапонтов, А. Шматалюк. – М. : Весть-Метатехнология, 2000. – 407 с.

34. Моделирование бизнес-процессов : учебник и практикум для академического бакалавриата / О. И. Долганова, Е. В. Виноградова, А. М. Лобанова ; под ред. О. И. Долгановой.– М. : Издательство Юрайт, 2016. – 289 с.

35. Ноздріна Л. В. Управління проектами: підручник / За заг. ред. Л. В. Ноздріної / Л. В. Ноздріна, В. І. Ящук, О. І. Полотай. – К. : Центр учбової літератури, 2010. – 432 с.

36. Окландер М. А., Жарська І. О. Поведінка споживача: навчальний посібник / М. А. Окландер, І. О. Жарська. – К. : «Центр учбової літератури», 2014.  $-208$  c.

37. Основы бизнес-анализа : учебное пособие / В. И. Бариленко, В. В. Бердников, Р. П. Булыга [и др.]; под ред. В. И. Бариленко.– М. : КНОРУС, 2016.  $-272$  c.

38. Останкова Л.А. Аналіз, моделювання та управління економічними ризиками: навч. посібник / Л. А. Останкова, Н. Ю. Шевченко. – К. : Центр учбової літератури, 2011. – 256 с.

39. Остервальдер А. Построение бизнес-моделей. Настольная книга стратега и новатора / Александр Остервальдер, Ив Пинье; Пер. с англ. – М. : Альпина Паблишер, 2015.

40. Паклин Н. Б. Бизнес-аналитика: от данных к знаниям: учебное пособие. –2-e изд., испр. / Н. Б. Паклин, В. И. Орешков. – СПб. : Питер, 2013. – 704 с.

41. Прикладний системний аналіз : Методичні рекомендації до вивчення навчальної дисципліни для денної та заочної форми навчання / Укладач : М. Г. Левін. – Одеса : ОРІДУ НАДУ, 2016. – 72 с.

42. П'ять вдалих кроків до європейського проекту // Посібник в рамках проекту «Підтримка локальних спільнот України в залученні європейських фондів». – Варшава, 2009. – 98 с.

43. Рапопорт Б. М. Инжиниринг и моделирование бизнеса / Б. М. Рапопорт, А. И. Скубченко. – М. : ЭКМОС, 2001. – 240 с.

44. Репин В. В. Процессный подход к управлению. Моделирование бизнес-процессов / В. В. Репин, В. Г. Елифёров. – М. : Манн, Иванов и Фербер,  $2013. - 544$  c.

45. Руководство по улучшению бизнес-процессов; Harvard Business School Press; Пер. с англ. – М. : Альпина Паблишер, 2015. – 130 с.

46. Саприкіна М. Діалог зі стейкхолдерами: рекомендації компаніям / М. Саприкіна, Д. Каба. – К. : ТОВ «Фарбований лист», 2011 – 475 с.

47. Старостіна А. О. Маркетингові дослідження національних і міжнародних ринків : підручник / А. О. Старостіна. – К. : Лазарит-Поліграф,  $2012. - 480$  c.

48. Свод знаний по управлению бизнес-процессами. BPM CBOK 3.0 / Под ред. А .А. Белайчука, В. Г. Елифёрова; Пер. с англ. – М. : Альпина Паблишер,  $2016. - 480$  c.

49. Тельнов Ю. Ф. Реинжиниринг бизнес-процессов. Компонентная методология / Ю. Ф. Тельнов. – 2-е изд., перераб. и доп.– М. : Финансы и статистика, 2005. – 320 с.

50. Теорія фірм та оцінка бізнесу : Методичні рекомендації до вивчення навчальної дисципліни для денної та заочної форми навчання / Укладач : І. В. Руда. – Одеса : ОРІДУ НАДУ, 2016. – 40 с.

51. Управление проектами: фундаментальный курс: [учебник] / А. В. Алешин, В. М. Аньшин, К. А. Багратиони и др.; под ред. В. М. Аньшина, О. Н. Ильиной ; Нац. исслед. ун-т «Высшая школа экономики». – М. : Изд. дом Высшей школы экономики, 2013. – 620 с.

52. Фінансовий аналіз і контролінг : Методичні рекомендації до вивчення навчальної дисципліни для денної та заочної форми навчання / Укладач : Н. О. Лоханова. – Одеса : ОРІДУ НАДУ, 2016. – 64 с.

53. Фляйшер К. Стратегический и конкурентный анализ: Методы и средства конкурентного анализа в бизнесе / К. Фляйшер, Б. Бенсуссан; Пер. с англ. – М. : БИНОМ, 2012. – 541 c.

54. [Хаммер М.](https://www.livelib.ru/author/124496) [Реинжиниринг корпорации. Манифест революции в](https://www.livelib.ru/book/1000282955)  [бизнесе](https://www.livelib.ru/book/1000282955) / [Майкл Хаммер, Джеймс Чампи;](https://www.livelib.ru/author/124496) Пер. с англ. – М. : [Манн, Иванов и](https://www.livelib.ru/publisher/11864)  [Фербер,](https://www.livelib.ru/publisher/11864) 2007. – 329 с.

55. Чемерис А. Розроблення та управління проектами у публічній сфері: європейський вимір для України : [практ. посібник] / А. Чемерис. – К. : ТОВ «Софія-А». – 2012. – 80 с.

56. Черемных С. В. Структурный анализ систем : IDEF-технологии / С. В. Черемных. – М. : Финансы и статистика, 2003. – 208 с.

57. Черемных О. С. Стратегический корпоративный реинжиниринг: процессно-стоимостной подход к управлению бизнесом: учеб. пособие / О. С. Черемных, С. В. Черемных. – М. : Финансы и статистика, 2005. – 736 с.

58. Шеер А.-В. Бизнес-процессы. Основные понятия. Теория. Методы / Август-Вильгельм Шеер; Пер с англ. – М. : Альпина Бизнес Букс. – 282 с.

59. АА 1000 SES (Stakeholder Engagement Standard). Стандарт взаимодействия с заинтересованными сторонами. AccountAbility : [Електронний ресурс]. – Режим доступу: [www.accountability.org.uk](http://www.accountability.org.uk/)

60. A Guide to the Project Management Body of Knowledge. PMBOK Guide. 5th Edition / Project Management Institute, 2013. – 616 с.

# **ДОДАТКИ**

#### **Додаток А**

#### **РЕЦЕНЗІЯ НА МАГІСТЕРСЬКУ РОБОТУ**

студента спеціальності менеджмент, спеціалізації «Бізнес-аналітика та управління бізнеспроектами» Одеського регіонального інституту державного управління Національної академії державного управління при Президентові України

*Іванова Івана Івановича*

на тему: «*……………………*»

Розвиток яхтингу неможливий без відповідного інфраструктурного забезпечення: яхтових портів з інфраструктурою, достатньою для обслуговування певного типу суден або баз з обладнаними причальними зонами, елінгів для ремонту, будівництва та зимнього зберігання суден, готелів або баз відпочинку для любителів цього виду спорту, розважальних закладів тощо. Створення в Україні мережі баз-стоянок для яхт (яхтових гаваней, яхт-клубів), що відповідають світовим стандартам, дозволило би також створити сприятливі умови для розвитку яхтового туризму і пов'язаних з ним сфер діяльності, створити додаткові робочі місця і поповніти місцеві і державний бюджети. Тому я вважаю, що Іванов І.І. обрав дуже актуальну тему магістерської роботи. Адже створення сучасного яхт-клубу багатофункціональним елінгом є невід'ємною складовою розвитку туристичної сфери міста Очаків.

Досить повно виконано маркетинговий аналіз попиту споживачів та аналіз конкурентів. Цікавим є підхід автора до обґрунтування альтернатив. На високому професійному рівні проведено комерційний, технологічний та інвестиційний аналіз проектної пропозиції. Доведено інвестиційну привабливість та економічну ефективність даного проекту.

У магістерській роботі студент, використовуючи методологію бізнес-аналізу та проектного менеджменту, розробив проект створення сучасного яхт-клубу з елінгом «Ачі-Кале». Здійснив оцінку можливостей його ефективного функціонування, дослідив сукупність організаційних і соціально-економічних відносин, що виникають в системі управління яхтовим комплексом з врахуванням дії внутрішніх і зовнішніх чинників. Студент Іванов І.І. продемонстрував добрі вміння у користуванні обраним матеріалом для формування своїх думок, особливо, здатність використовувати аналітичні інструменти, навички використання якісних та кількісних методів отримання інформації. Показав відповідний рівень використання сучасного програмного забезпечення проектного менеджменту.

Представлений проект повністю відповідає завданню за змістом та обсягом.

У підготовці магістерської роботи виявлено наступні недоліки:

- На наш погляд, представлений студентом аналіз ризиків проекту не враховує сучасні світові тенденції на даному сегменті ринку щодо попиту на сервісне обслуговування яхт класу «Лакшері».

#### **Загальний висновок.**

Роботу виконано на достатньому рівні та оформлено відповідно до вимог керівних документів щодо написання магістерських робіт. Зазначена робота заслуговує позитивної оцінки, студенту може бути присвоєно кваліфікацію магістр бізнес-аналізу та управління бізнес-проектами.

Слухач Іванов І.І. до самостійної роботи підготовлений. Оцінка магістерської роботи «відмінно» / «добре» / «задовільно» / «за результатами захисту».

Директор ……. Прізвище, ім'я, по батькові

МП

## **Додаток Б ШКАЛА ОЦІНЮВАННЯ МАГІСТЕРСЬКОЇ РОБОТИ**

## **ПІД ЧАС ПУБЛІЧНОГО ЗАХИСТУ**

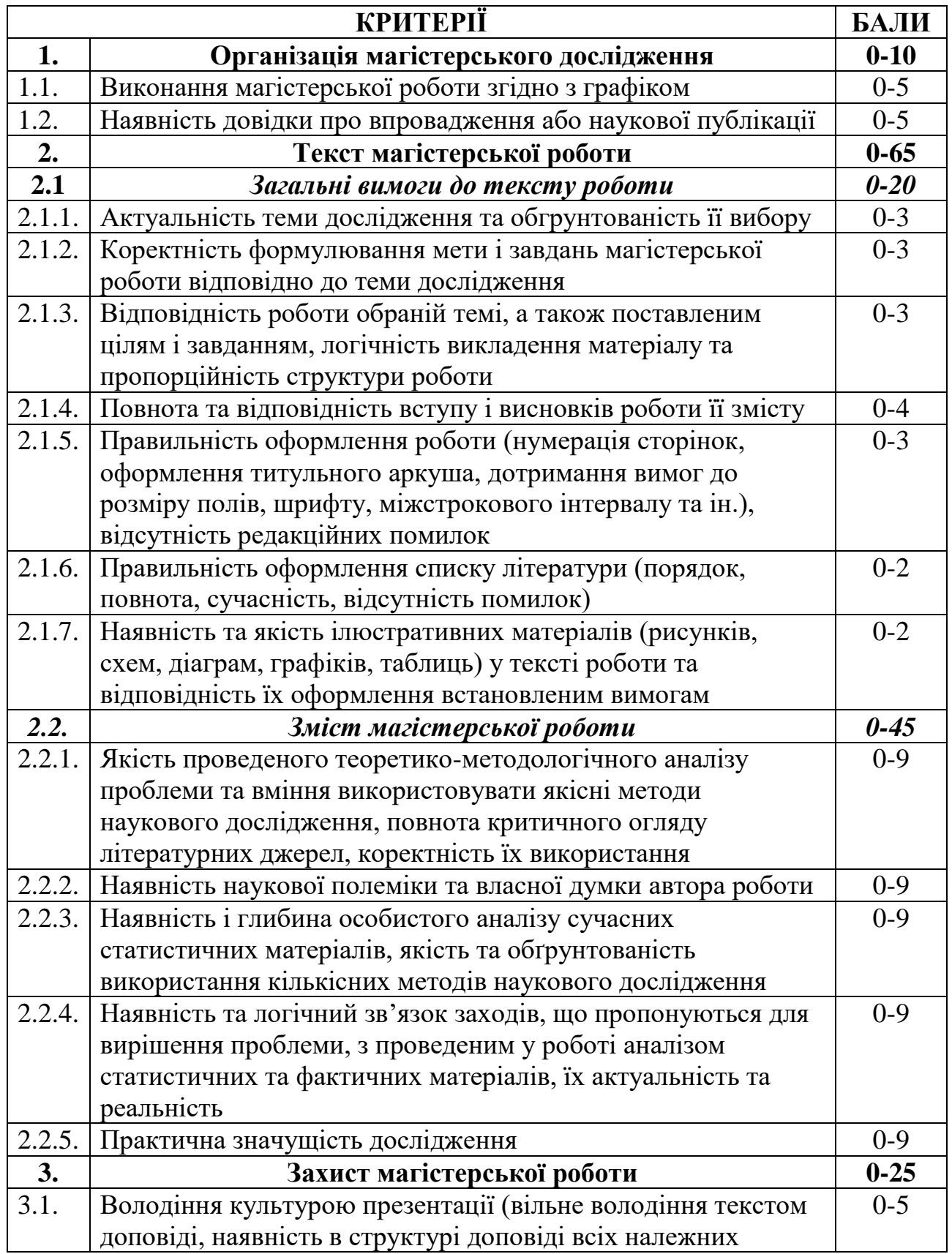

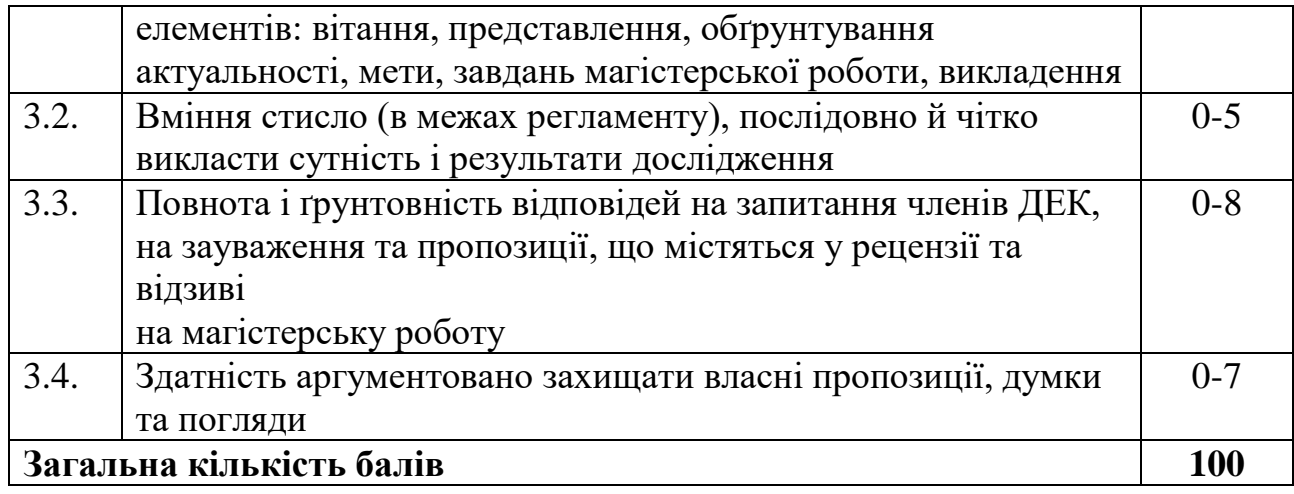

#### **Додаток В**

## **ДОВІДКА ПРО ВПРОВАДЖЕННЯ РЕЗУЛЬТАТІВ**

#### **МАГІСТЕРСЬКОГО ДОСЛІДЖЕННЯ**

студента спеціальності «Менеджмент», спеціалізації «Бізнес-аналітика та управління бізнес-проектами» Одеського регіонального інституту державного управління НАДУ при Президентові України *Іванова Івана Івановича* на тему:

«………….»

Даним документом підтверджується, що наукові висновки та практичні рекомендації, викладені в магістерській роботі студента Іванова Івана Івановича стосовно …………………….., зокрема:

- технологія аналізу ………………………..;

- процедура ………………………….;

- методика ……………………………..

- …………………………...

Зазначені наукові результати безпосередньо використано в процесі ……………………………………………

Директор ……… П.П. Петрович

МП